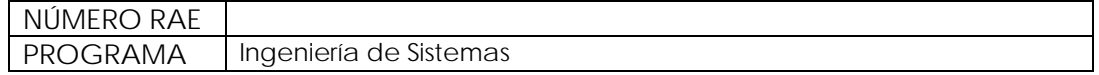

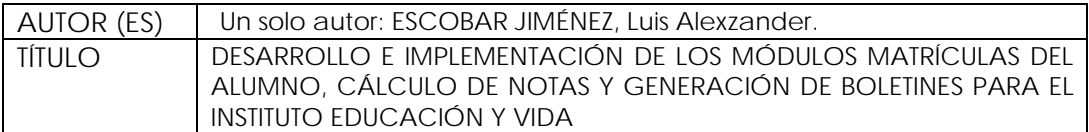

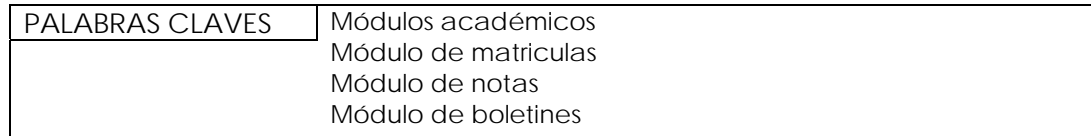

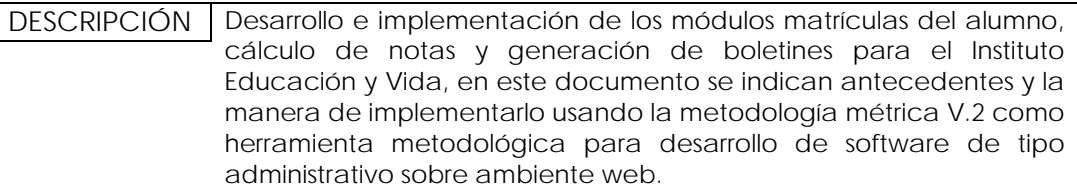

FUENTES BIBLIOGRÁFICAS

F.I.S.E. Ltda Todos los derechos Reservados. Copyright@Fise 2000/2002. S.I.E. Sistema Integrado Educativo V 3.1. Bogotá, Cundinamarca, Colombia : s.n., Copyright@Fise 2000/2002.

GARCÍA RUBIO, Félix Óscar - Crescencio Bravo Santos, Metodologías de Desarrollo de Software, Ingeniería del Software de Gestión

GARCÍA RUBIO, Félix Óscar - Crescencio Bravo Santos, Metodologías de Desarrollo de Software, Ingeniería del Software de Gestión

Ince, Pressman. Roger S. Adaptación Darrel. 2002. Ingeniería de software un enfoque práctico. Quinta. México : Mac Graw Hill, 2002, págs. 175, 176.

Ingeniería del software un enfoque práctico. Tecnología de la información. Quinta. Mexíco : Mc Graw Hill, 2002, pág. 576.

Jhon P. Van Gigch, Teoría General de Sistemas, Editorial Trillas, 2006

Ley General de Educación 115 . Decreto 230 Artículos 143 y 94 Capitulo II, 2002.

M.E.N. 2008. Archivo Simat Como Herramienta De Apoyo. M.E.N. [En línea] http://www.mineducacion.gov.co/1621/article-138984.html, 16 de Febrero de 2008. [Citado el: 16 de febrero de 2008.] http://www.mineducacion.gov.co/1621/article-138984.html. 138984.

Metodologías, http://web.madritel.es/personales3/edcollado/index.html, Tres Cantos - Madrid - España, 15 de Julio de 2003.

Metodologías, http://web.madritel.es/personales3/edcollado/index.html, Tres Cantos - Madrid - España, 15 de Julio de 2003.

Pressman, Roger S. 2002. 32.5 Nuevos modos de representación de la información.

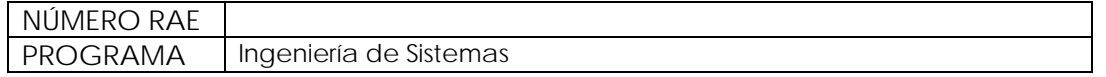

Quinta edición. México : Mc Graw Hill, 2002. pág. 576. Año 2002. 28023.

PRESSMAN, Roger S., Ingeniería del Software un Enfoque Práctico, 5 ª ed., Aravaca (Madrid): McGraw-HILL/INTERAMERICANA DE ESPAÑA S.A.U., p.601

SENN, James A. Análisis y diseño de sistemas de información. México: McGraw-Hill, 1992.

SENN, James A. Análisis y diseño de sistemas de información. México: McGraw-Hill, 1992.

SENN, James A. Sistemas de información para la Administración. Grupo Editorial Iberoamérica. México. D. F. 1990. Traducción española del original Informations systems in management. Wadsworth Publishing Company Inc. 1987.

SENN, James A. Sistemas de información para la Administración. Grupo Editorial Iberoamérica. México. D. F. 1990. Traducción española del original Informations systems in management. Wadsworth Publishing Company Inc. 1987.

SILVA, Darío Andrés. MERCERAT, Silvia. Construyendo aplicaciones web con una metodología de diseño orientada a objetos.

SILVA, Darío Andrés. MERCERAT, Silvia. Construyendo aplicaciones web con una metodología de diseño orientada a objetos.

Universidad Politécnica de Madrid. 2008. Lenguajes, Proyectos y Sistemas Informáticos. Lenguajes, Proyectos y Sistemas Informáticos. [En línea] Universidad Politécnica de Madrid, 25 de Marzo de 2008. [Citado el: 25 de Marzo de 2008.] http://www.lpsi.eui.upm.es/MDes/TfcMetrica/previst.htm.

#### CONTENIDOS | Aquí se reseñan los pasos de la investigación o estudio, los objetivos y los principales elementos que aluden al contenido mismo del documento.

A veces se utiliza enunciar los títulos de los capítulos destacando lo principal de cada uno de ellos.

FORMULACIÓN DEL PROBLEMA: Debido a los problemas presentados por el Instituto Educación y Vida (EDUVID) en el manejo de la información con el sistema S.I.E. (Sistema de Información Académica), el cual no cumple con las necesidades correspondientes por la institución en los procesos de matriculas, cálculo de notas y generación de boletines se hizo necesario realizar un sistema modular llamado SADME el cual debe cumplir con el objetivo principal de desarrollar e implementar los módulos matrículas del alumno, cálculo de notas y generación de boletines para el Instituto Educación y Vida. Adicionalmente debe tener como objetivos específicos:

- ◆ Analizar los procesos académicos de matrículas, cálculo de notas y generación de boletines.
- 9 Diseñar los módulos para el sistema de información académico
- 9 Diseñar la base datos para los módulos.
- $\checkmark$  Implementar los módulos para el sistema.
- $\checkmark$  Realizar pruebas para detectar fallas y proponer soluciones a los módulos académicos.

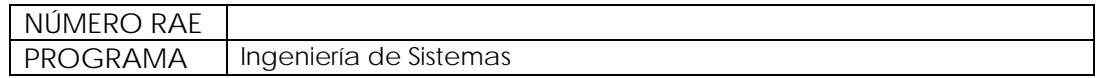

ALCANCES Y LIMITACIONES DEL PROYECTO

Este proyecto cubre específicamente los procesos de: matrículas, cálculo de notas y generación de boletines, adquiriendo el compromiso de hacerlos más dinámicos, ahorrando papelería y tiempo.

Cabe destacar que el proyecto se limita sólo a las necesidades presentadas en el Instituto Educación y Vida, adaptables a cualquier entidad educativa desde el grado jardín hasta el bachillerato.

El proyecto culmina con el desarrollo e implementación de los módulos matrículas del alumno, cálculo de notas y generación de boletines para el sistema académico del Instituto Educación y Vida, usando tecnología Web.

Dentro de los requerimientos para la realización de las pruebas se deberá contar como mínimo con un equipo, el cual será asignado por la Rectora a cargo de la institución, y en ningún momento se realizará análisis, diseño o desarrollo de las redes de comunicación, de igual forma no se contempla aspectos de tipo contable o financiero, ni tampoco carnetización alguna.

Para el desarrollo de los módulos se contemplan 5 fases:

FASE 0: Plan de los módulos de información: Se enfoca en la información necesaria para satisfacer los objetivos estratégicos de la organización y la arquitectura de la información, teniendo en cuenta los procesos y datos que componen cada aspecto de los procesos de matrículas de alumnos, cálculo de notas y generación de boletines

FASE 1: Análisis de los módulos: Esta fase describe el alcance y los requisitos del sistema permitiendo obtener diferentes alternativas para solucionar el problema y recomendar una de ellas si es oportuno. Una vez seleccionada una alternativa se tiene que generar las especificaciones formales que describan al sistema y estas deben ser aprobadas por el usuario.

FASE 2: Diseño de los módulos: En esta fase permite obtener las especificaciones físicas del sistema para la construcción de los módulos.

FASE 3: Construcción de los módulos: El objetivo de esta fase es construir y probar los componentes del sistema obtenidos en las especificaciones físicas de la fase 2.

FASE 4: Pruebas e implantación de los módulos: El objetivo de esta fase es conseguir la aceptación final del nuevo sistema por parte de los usuarios y poner en funcionamiento el nuevo sistema.

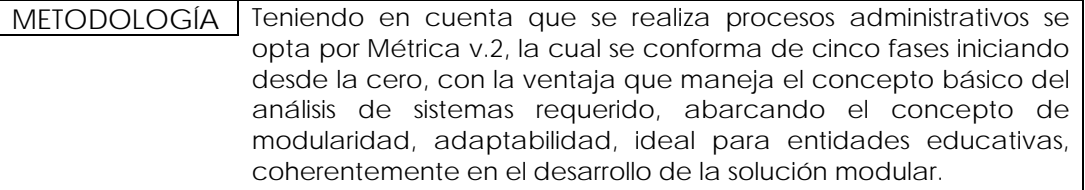

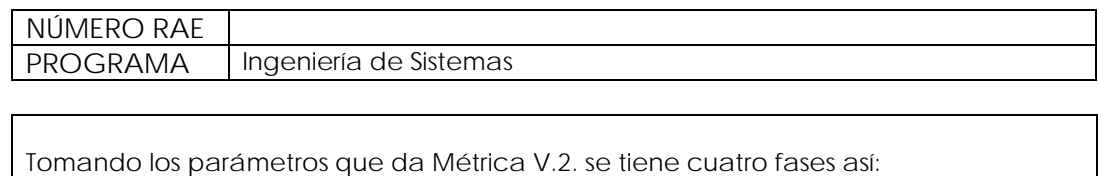

- 1. FASE 0: Plan de los módulos de información: Se lleva a cabo durante el proceso de observación de la entidad a nivel general correspondiente a la solución Se realiza análisis de la información, identificación general, diseño de arquitectura, revisión del sistema actual y el sugerido, en este punto las observaciones correspondientes indican que el manejo de la información es centralizada en la parte administrativa iniciando el proceso de captura de datos desde la solicitud de ingreso o preinscripción, inscripción y matricula y finalizando con la entrega de boletines.
- 2. FASE 1: Análisis de los módulos: Se analizan los flujos de información.
- 3. FASE 2: Diseño de los módulos: Se realiza el diseño de la arquitectura física del sistema, analizando los procesos.
- 4. FASE 3: Construcción de los módulos: Se diagrama la parte física del sistema detallando la funcionalidad.
- 5. FASE 4: Pruebas e implantación de los módulos: Se maneja un espacio de 40 horas de prueba realizando correcciones y según observaciones del cliente.

#### ENFOQUE DE LA INVESTIGACIÓN

Para esta investigación se emplea un enfoque empírico-analítico, que a nivel de interés es el tipo técnico, orientado a la interpretación y transformación del mundo real tomando como parámetros el Marco del Sistema Integrado de Investigación Bonaventuriano.

LÍNEA DE INVESTIGACIÓN DE USB / SUB-LÍNEA DE LA FACULTAD / CAMPO TEMÁTICO DEL PROGRAMA

Se toma de la Universidad San Buenaventura los siguientes campos temáticos del programa, dentro de los cuales se suscribe este proyecto a nivel de:

- $\checkmark$  Línea de Investigación: Tecnologías actuales y sociedad.
- $\checkmark$  Sub-línea de la Facultad: Sistemas de información y comunicación.
- 9 Campo temático: Almacenamiento de información.

#### TÉCNICAS DE RECOLECCIÓN DE INFORMACIÓN

Para un buen desarrollo de la solución se aplican varias técnicas para la recolección de información de las cuales se manejan:

- $\checkmark$  En la entrevista directa con cada usuario que usará el sistema se pregunta sobre el funcionamiento detallado del sistema que se realiza actualmente de forma manual, buscando una descripción detallada del proceso que se sigue para los resultados que se desean obtener. Es muy importante aclarar que se indica tanto las falencias de las herramientas actuales, como los cambios que ha tenido la institución.
- Recolección de información a través de los diferentes medios de comunicación y la misma institución, sobre cada uno de los aspectos que inciden en el proyecto,

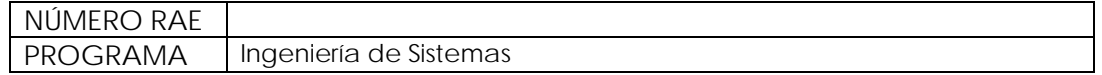

identificados en la bibliografía y anexos.

- $\checkmark$  Solicitud de requerimientos que den claridad a cada proceso, denominado evidencias de información, las cuales se tiene documentos, archivos magnéticos y exigencias propias del Ministerio de Educación Nacional de Colombia, detallados en el marco teórico.
- $\checkmark$  Análisis de la información suministrada: Para este punto del proceso se plasma a través de los diferentes diagramas como son los de diseño lógico, conceptual, operativo, organizacional, mapas, estructuras de navegación y procesos Web, este último debe tener en cuenta que son módulos de diseño para Internet.

#### POBLACIÓN Y MUESTRA

Se incluye para este proyecto la participación de la rectora, y profesores del plantel como elementos cruciales que usarán el sistema.

A nivel de muestra se toma los diferentes colegios que se encuentran en Bogotá.

HIPÓTESIS

Se considera que el sistema debe cubrir las necesidades generales a nivel académico permitiendo ampliar más funciones según futuros requerimientos.

VARIABLES

- Variables independientes:
- Los equipos de cómputo, sistema operativo.

Variables dependientes:

Los tiempos de respuesta, cantidad de papelería utilizada.

#### CONCLUSIONES

El Instituto Educación y Vida no contó con un sistema real que permita el la generación de cálculo de notas, observador del alumno y generador de boletines por lo cual se hizo necesario la generación de estos módulos matriculas, cálculo de notas y generador de boletines sin causar gastos gracias al uso de software libre por el bajo presupuesto que maneja dicha entidad

# **DESARROLLO E IMPLEMENTACIÓN DE LOS MÓDULOS MATRÍCULAS DEL ALUMNO, CÁLCULO DE NOTAS Y GENERACIÓN DE BOLETINES PARA EL INSTITUTO EDUCACIÓN Y VIDA**

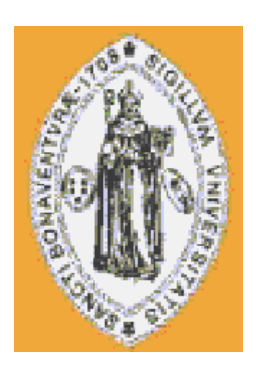

# **LUÍS ALEXZANDER ESCOBAR JIMÉNEZ**

**UNIVERSIDAD SAN BUENAVENTURA FACULTAD DE INGENIERÍA CARRERA DE INGENIERÍA DE SISTEMAS BOGOTÁ D.C. 2010** 

# **DESARROLLO E IMPLEMENTACIÓN DE LOS MÓDULOS MATRÍCULAS DEL ALUMNO, CÁLCULO DE NOTAS Y GENERACIÓN DE BOLETINES PARA EL INSTITUTO EDUCACIÓN Y VIDA**

**LUÍS ALEXZANDER ESCOBAR JIMÉNEZ** 

**Trabajo de grado para optar el título de Ingeniero de Sistemas** 

**Asesor** 

**Ingeniero: JOSÉ FABIO DÁVILA ESCOBAR** 

**UNIVERSIDAD SAN BUENAVENTURA FACULTAD DE INGENIERÍA CARRERA DE INGENIERÍA DE SISTEMAS BOGOTÁ D.C. 2010**

**Nota de aceptación:** 

**Presidente del jurado** 

**Jurado** 

**Jurado** 

**Jurado** 

Bogotá 26, Noviembre, 2010

Dedico este proyecto a mis padres que confiaron en mí, me brindaron su apoyo; agradezco a mi señora que con su amor y comprensión hizo posible que este trabajo se realizara.

## **AGRADECIMIENTOS**

Agradezco a todo el cuerpo docente que me ha apoyado, a mi tutor de tesis el Ingeniero Fabio Dávila Escobar, la Ingeniera Patricia Lago y el Ingeniero Emilio Barajas, gracias a su real paciencia me guiaron sabiamente a mejorar en el desarrollo de este proyecto.

Gracias a todos y cada uno que en mi recorrido académico supieron dejar parte de si para mi formación profesional en esta institución educativa.

# **CONTENIDO**

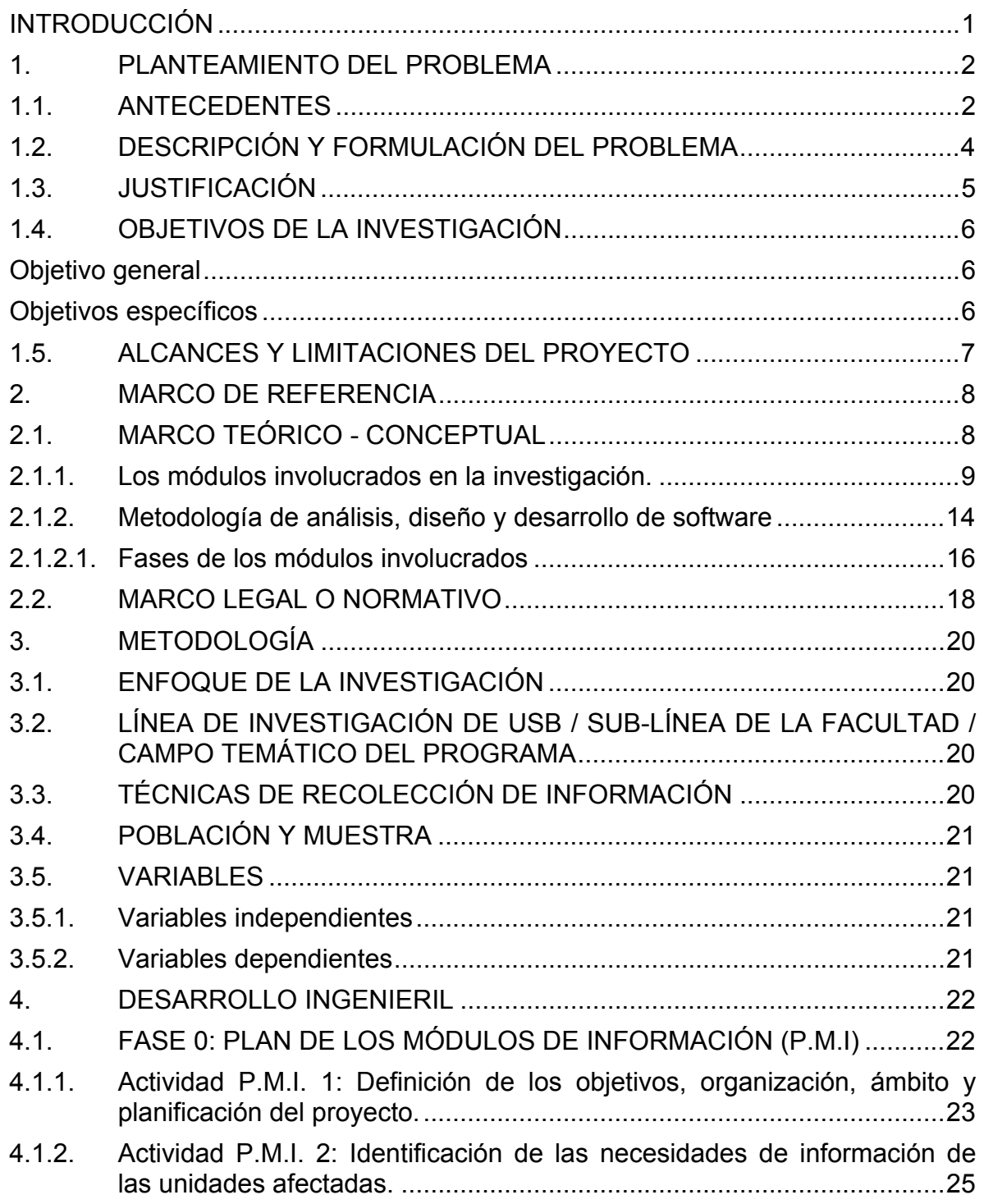

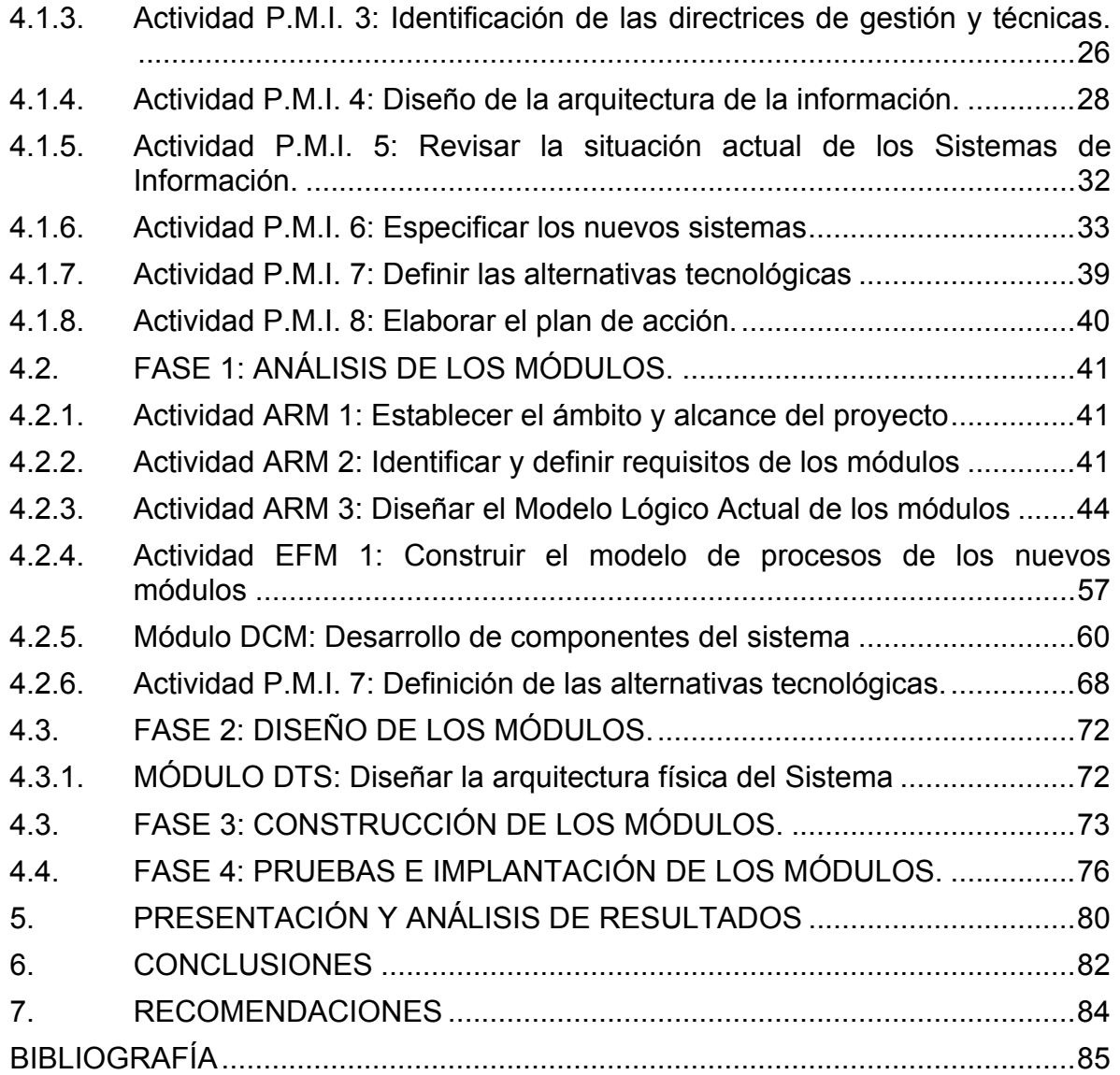

# **LISTA DE TABLAS**

Pág.

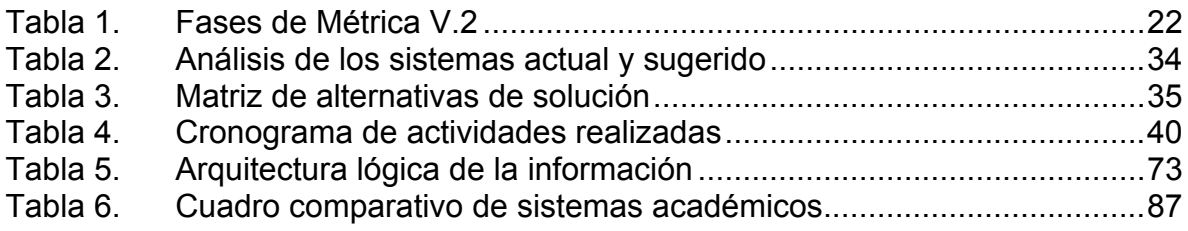

# **LISTA DE FIGURAS**

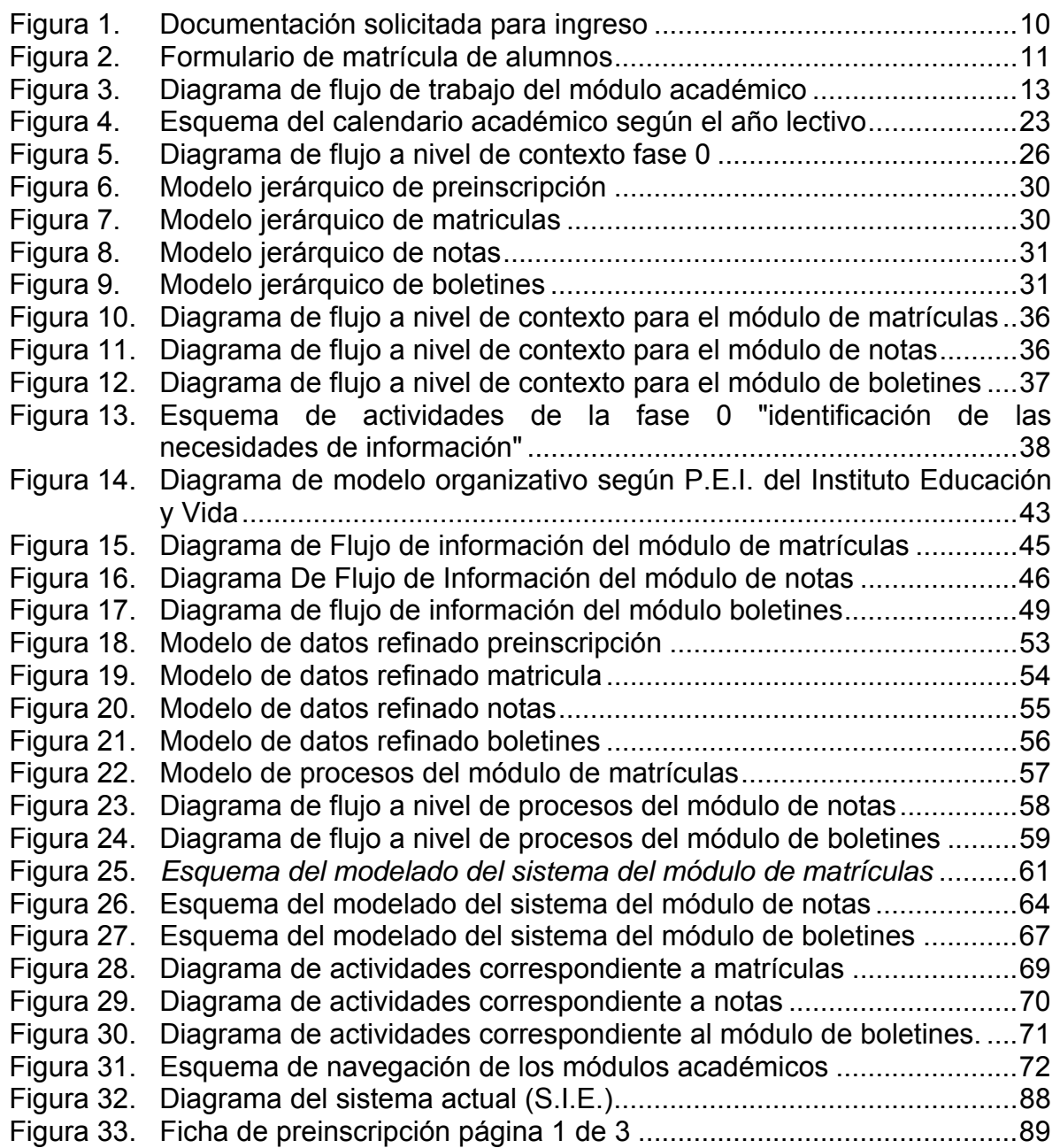

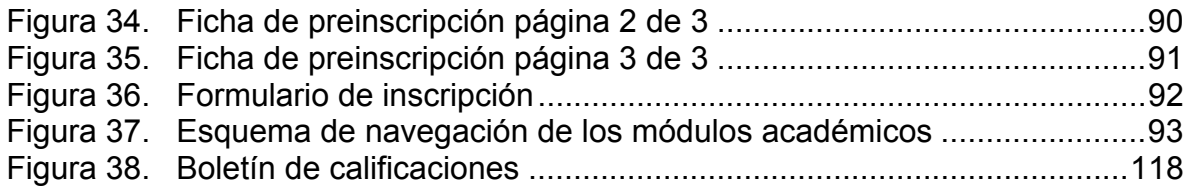

# **LISTA DE ANEXOS**

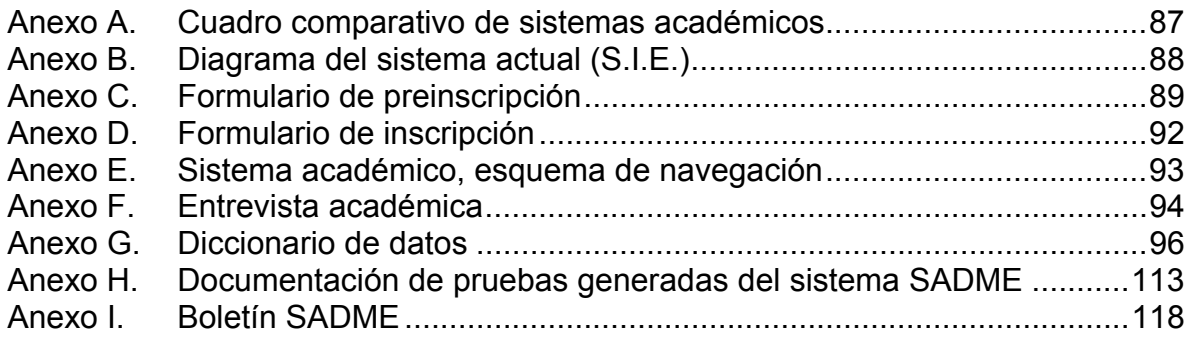

# **GLOSARIO**

**AMBIENTE WEB:** Concepto aplicable a todo desarrollo que involucre procesos y actividades que se reflejen a través de la Internet por medio de páginas Web.

**CERTIFICACIÓN ISO 9001-2000:** Certificación que tiene por objeto medir el buen funcionamiento de las actividades administrativas de una Institución.

**COBOL:** Software para programación basado en lenguaje de alto nivel.

**E.P.S.:** Siglas que se traducen como Entidad Prestadora de Servicios de Salud.

**ESCALABILIDAD:** Característica propia de un programa para crecer a nivel funcional, según las necesidades del cliente.

**GENERACIÓN DE CÓDIGO:** Es la parte en la cual se pasa a un software de desarrollo que permite realizar la solución informática.

**LOGROS:** Son criterios de evaluación de los estudiantes sustentados en la definición de los logros mínimos esperados para cada grado, con la evidencia de un continuo desarrollo en cada uno de los aspectos planteados en las áreas, de tal manera que sea posible visualizar la totalidad de los procesos de enseñanza y aprendizaje en cada una de las áreas a lo largo de su escolaridad. Tomado de Proyecto Educativo Institucional (PEI), año 2006.

**MANEJADOR DE CONSULTAS:** Software que se especializa en manejar datos aislados que al unirse le genera al usuario una información histórica o detallada.

**M.E.N.:** Sigla de entidad estatal colombiana que traduce Ministerio de Educación Nacional.

**METODOLOGÍA INGENIERIL:** Se refiere a todos los procesos lógicos que realiza un ingeniero para dar solución a un problema.

**MODELO ENTIDAD RELACIÓN:** Esquema gráfico que refleja las relaciones existentes entre diferentes, según la actividad que realiza cada entidad

**PERFILES DE USUARIO:** Son los parámetros que se dan a un usuario según su actividad a desarrollar, es decir, permisos y restricciones propias de su labor dentro del sistema de información.

**PERSONAS O USUARIOS:** El equipo que permite lograr los resultados esperados en una práctica habitual de trabajo.

**PREINSCRIPCIÓN:** Proceso de solicitud para el ingreso a un plantel.

**PRUEBAS:** Es el proceso en el cual se pone en funcionamiento la aplicación generada, y es la parte que permite la corrección y mejoramiento del software, para garantizar su funcionamiento.

**REPOSITORIO DE NOTIFICACIONES EVALUATIVAS:** Considerado como un banco histórico que refleja la información de las notificaciones y evaluaciones realizadas en una entidad educativa.

**S.I.E.:** Sistema Integrado Educativo V 3.1, creado como proyecto de grado de los ingenieros Giovanni Martínez Gaitán y Alfredo Quimbayo de la U.Central de Colombia e identificado como F.I.S.E. Ltda. Indicado con todos los derechos Reservados Copyright@Fise 2000/2002, sin embargo dicha empresa de software fue ficticia para ese proyecto; ese sistema académico que utilizó el Instituto Educación y Vida desde el año 2000 basado en ACCESS, y programado en el lenguaje VISUAL BASIC.

**S.I.M.A.T.:** Sistema de Matrícula Estudiantil de Educación Básica y Media generado por el M.E.N. que tiene como objetivo principal dar una visión general de la cobertura educativa a nivel Colombia.

**SOFTWARE A LA MEDIDA:** Es aquel programa que realiza una tarea muy limitada y especificada por los requerimientos del cliente.

# **INTRODUCCIÓN**

Los constantes cambios presentados en las políticas de negocio en instituciones educativas hacen necesario que se opte por la creación de un sistema académico propio, partiendo del concepto de estructura modular que facilite el manejo de la información, y permita la adaptación de nuevos servicios y la creación de parámetros que den pie a alcanzar el ideal de calidad, siendo este el punto de diferencia que abra paso al desarrollo reflejado en ganancias y el reconocimiento en el mercado educativo, garantizando a futuro prosperidad con una mayor adaptabilidad a las exigencias del sector y las leyes vigentes e impulsado por una oferta con gran rendimiento y claridad en el manejo de la información, gracias a los recursos informáticos.

Este proyecto pretende dar solución a los problemas presentados en el Instituto Educación y Vida a través de la gestión correspondiente a: matrículas, cálculo de notas y generación de boletines que fue solicitado a la Universidad San Buenaventura Sede Bogotá, para el cual se tendrá en cuenta los procesos, factores y subprocesos que intervienen para su desarrollo, haciendo uso de la metodología ingenieril que maneje los conceptos de solicitud/respuesta en un ambiente de intranet, escalable a nuevas necesidades informáticas sin alterar el software a desarrollar, adaptable a los diferentes sistemas operativos conocidos y con un sistema modular que permita implementar nuevas utilidades, para cubrir a futuro los requerimientos de la institución, con la compatibilidad necesaria que admita el uso de herramientas y lenguajes de desarrollo libre existentes en el mundo informático, para así agilizar dichas actividades; la propuesta del sistema académico responde a una necesidad muy específica, donde la institución solicitó la generación de un software a la medida de estas necesidades específicas.

# **1. PLANTEAMIENTO DEL PROBLEMA**

## **1.1. ANTECEDENTES**

En el año 1993 el Instituto Educación y Vida usó inicialmente un software basado en Cobol para el registro de notas y hasta el momento no se encontró información alguna de ese aplicativo.

Obligados a agilizar sus procesos en el año 2000 a 2003 se optó por el sistema S.I.E.<sup>1</sup> basado completamente en ACCESS, funciona básicamente como manejador de consultas y generador de formularios, programado bajo el lenguaje VISUAL BASIC, dicho sistema tenía gran cantidad de datos reutilizables para la creación de una nueva aplicación; pero realizado un análisis exhaustivo se encontraron falencias en la comunicación de los datos, debido a que el S.I.E. no garantiza el manejo de la información contenida en la base de datos a través de las entidades referenciales, reflejando problemas en su estructura interna; como resultado de no realizarse un proceso de normalización mostró redundancia de datos en las 99 tablas que lo componen, con 174 formularios, de los cuales se confirmó que sólo corresponden al ingreso de los datos de profesores, listado de alumnos, ingreso de notas finales, generación de logros y reporte de notas; cabe anotar que realmente no realiza un cálculo de notas, sino un registro de ellas destacando el banco de logros que funcionó como un repositorio de notificaciones evaluativas según observaciones de los educadores, pero queda corto debido a que no maneja un histórico de la información tomada, impidiendo realizar proyecciones futuras requeridas por la misma entidad para su propio mejoramiento.

Se evidenció que el aplicativo podía realizar diversas funciones de tipo académico, pero al no contar con una guía de usuario impedía facilitar las labores educativas, donde los procesos realizados llegaban a ser complejos sin la efectividad requerida de dicho aplicativo.

Realizada la verificación en el S.I.E. se encontraron inconsistencias en los procedimientos, limitando: el cálculo de notas y generación de boletines en forma automática y en su lugar se resolvía con un reporte corriente de notas, al observar directamente el sistema se verifica que no cuenta con el concepto de matrículas e inscripción de alumnos previa confirmación con los usuarios.

l <sup>1</sup> S.I.E. Sistema Integrado Educativo V 3.1 / aut. Ing. Giovanni Martínez Gaitán, Ing. Alfredo Quimbayo U. Central de Colombia - Bogotá: [s.n.], [s.f.]. Cundinamarca, Colombia

En el análisis de las tablas de consulta se encontraron manejos ineficientes de la información reflejados en redundancias, ciclos, repetición de datos, con resultados no muy fiables, evidenciado el no uso de técnicas para la administración y control de bases de datos.

Los módulos del S.I.E.<sup>2</sup> no cubrieron las necesidades del instituto, por esta razón muchos de los procesos terminaron realizándose de forma manual, generando datos con una mala reutilización de recursos, reflejado en la creación constante de archivos año por año, limitando la realización de análisis prácticos de la información debido a la deficiente planeación que no permite proyecciones futuras y entorpeciendo las labores de los educadores al momento de ingresar la notas, reportes y demás datos propios del período académico, que en un proceso normal de proyección estadística no ofrece mejores ventajas para el panorama educativo que requiere la entidad en la actualidad, y que es exigido por el Ministerio de Educación Nacional<sup>3</sup>.

El Instituto Educación y Vida a mediados del año 1993 estuvo aprovisionado con equipos de cómputo, que para el manejo de la información académica eran técnicamente bajos en recursos, contribuyendo a la lentitud en la captura de los datos; no obstante en el año 2008 el Instituto adquirió alrededor de 40 nuevas computadoras marca Compaq equipadas con el sistema operativo Windows Vista y recursos que favorecen la creación de los módulos: matrículas del alumno, cálculo de notas y generación de boletines bajo el concepto de páginas Web, facilitando el uso de los servicios de red, que harían realmente más ágil el trabajo propio de la institución.

Es importante aclarar que los docentes tienen que ingresar las calificaciones en formatos, realizar cálculos de los promedios de cada alumno y por asignatura en forma manual, teniendo en cuenta la suma de inasistencias y de tareas no realizadas, estimaciones de conducta, etc.; por otra parte la Dirección requiere que sea revisada minuciosamente dicha información por maestros, grupos y asignaturas, labores que requieren de un mayor cuidado y tiempo, y en cualquier caso tener lista la información cuando sea requerida por cualquier entidad.

l  $2$  Ibid., p. 2.

<sup>3</sup> Ley General de Educación 115, Decreto 230 Artículos 143 y 94 Capitulo II (2002).

# **1.2. DESCRIPCIÓN Y FORMULACIÓN DEL PROBLEMA**

El Instituto Educación y Vida (EDUVID) presentó problemas en el manejo de la información con el sistema S.I.E. $4$ , compuesto por formularios que no permitían el proceso de matrículas de alumnos, y aunque sólo daba la posibilidad de imprimir reportes temporales como boletines, no realizan la generación de notas calculadas pero sí el ingreso de los respectivos logros; adicionalmente muestra un módulo de estadísticas y consolidados, que realmente no tiene funcionamiento, mostrando errores en su ejecución.

Los docentes continúan realizando la captura de las calificaciones a través de planillas, igualmente el cálculo y verificación de las notas es manual, razón por la cual se pueden registrar errores en la toma de datos por parte de los docentes; además este sistema no garantiza la inserción de la información, ya que no cuenta con un criterio mínimo de seguridad que maneje perfiles de usuario, limitando el acceso e independencia en la manipulación de la información.

Al analizar cada uno de los parámetros anteriormente descritos se evidencian los problemas que se pueden presentar por alteración y pérdida de datos que impide obtener los resultados esperados al generar la información académica de los estudiantes, ya que se realiza un lento registro de datos por parte de los profesores y la administración del mismo Instituto, que limita el buen desempeño en la labor educativa al generar los reportes de notas, esto refleja falta de integridad en manejo de los datos y pérdida de tiempo en los procesos de captura de la información.

A nivel de seguridad se encontró que es muy fácil la adulteración de los datos, ya que no cuenta realmente con un sistema de protección de la información que restrinja el acceso a las tablas que conforman la base de datos, dentro de las medidas mínimas de seguridad no se manejó perfiles de usuario, es decir que la información está siempre a la mano, corriendo el riesgo de producir información incorrecta al igual que los procesos y por ende los resultados que se generan pueden llegar a no ser fiables.

De esta forma se ha exaltado la búsqueda a la solución estratégica que el Instituto Educación y Vida requiere actualmente para agilizar las actividades académicas como son: matrículas, cálculo de notas y generación de boletines, solucionables a través de la pregunta:

¿Cómo diseñar e implementar los módulos matrículas del alumno, cálculo de notas y generación de boletines para el Instituto Educación y Vida?

l 4 MARTÍNEZ, QUIMBAYO, Op. cit., p. 2.

# **1.3. JUSTIFICACIÓN**

Actualmente el Instituto Educación y Vida está en proceso de certificación ISO 9001-2000 y no posee un sistema de información adecuado, que facilite el manejo de sus procesos académicos como son: matrículas del alumno, cálculo de notas y generación de boletines requeridos actualmente, siendo necesario encontrar una solución que use los recursos existentes, minimizando gastos para alcanzar una mayor proyección en el mercado educativo.

Del mismo modo, a partir del año 2002 el M.E.N. contempló todos los lineamientos requeridos para la gestión académica de colegios, siguiendo lo ordenado por la Ley General de Educación<sup>5</sup>, en la cual los Distritos, Municipios y Departamentos certificables a partir del año 2003 deberán disponer del nombre, apellidos y documentos de identificación de cada estudiante y de la población escolarizada, solicitando la información relacionada con la situación académica al finalizar el año: aprobados, reprobados y desertores por instituciones educativas, según sede, jornada y grados por modalidad de contratación del servicio del sector educativo, el cual debe tener el resultado de la evaluación trienal de logros educativos censales sobre las metas de calidad, ya que inducen a buscar soluciones a las exigencias del sector.

Sin embargo las tendencias educativas y tecnológicas obligan a buscar nuevas opciones que permitan alcanzar beneficios estratégicos a futuro a través de ambientes Web y generar soluciones esperadas acordes con un mundo globalizado, tales como:

- $\checkmark$  Alcance global.
- $\checkmark$  Aumento de la competitividad.
- $\checkmark$  Adaptación a la demanda a gran escala.
- $\checkmark$  Aumento substancial de la calidad de la institución.
- $\checkmark$  Actualización constante de los requerimientos y cambios que genera el Ministerio de Educación.
- $\checkmark$  Acercamiento de cada miembro de la entidad de forma interactiva.
- $\checkmark$  Adaptación a nuevas tecnologías que permita el manejo de la información.
- $\checkmark$  Realizar procesos externos, como un medio de ofertar ventajas y oportunidades de la entidad educativa.
- $\checkmark$  Facilitar el desarrollo de la imagen institucional.

 5 M.E.N., Op.cit. Cap. II (2002).

- $\checkmark$  Reducción de costos a corto y largo plazo, evitando desperdicios en recursos como papel, tiempo y espacio de trabajo con el uso de la tecnología web.
- $\checkmark$  Optimización en la administración de servicios.
- $\checkmark$  Eliminación o reducción de las cadenas de información innecesarias.
- $\checkmark$  Respuesta rápida a las necesidades de los usuarios.
- $\checkmark$  Mejora de los canales de comunicación interna.
- $\checkmark$  Proveer un mejor servicio.

Este conjunto de beneficios estratégicos dará al Instituto Educación y Vida la posibilidad de adicionar otros módulos y usos académicos, científicos e informativos que permitan la automatización de los procesos que se llevan a cabo a nivel global dentro de la institución, usando el resultado de este proyecto en una intranet o si se desea usar lar virtudes de la Internet, abrir un mundo de nuevas posibilidades que permitan optimizar la logística para el control de ingreso de nuevos alumnos, desde la preinscripción, matrícula, generación y manejo de la información en el registro de notas, la emisión de boletines y observaciones del alumno a nivel general, proporcionando una mejor fiabilidad, manejo de la información y servicio al cliente, todo esto acompañado de una atractiva reducción en el precio.

# **1.4. OBJETIVOS DE LA INVESTIGACIÓN**

**Objetivo general**. Desarrollar e implementar los módulos matrículas del alumno, cálculo de notas y generación de boletines para el Instituto Educación y Vida.

# **Objetivos específicos**

- $\checkmark$  Analizar los procesos académicos de matrículas, cálculo de notas y generación de boletines.
- $\checkmark$  Diseñar estos módulos para el sistema de información académico.
- $\checkmark$  Diseñar la base datos para estos módulos.
- $\checkmark$  Implementar estos módulos para el sistema.
- $\checkmark$  Realizar pruebas para detectar fallas y proponer soluciones a estos módulos académicos.

# **1.5. ALCANCES Y LIMITACIONES DEL PROYECTO**

Este proyecto cubre específicamente los procesos de: matrículas, cálculo de notas y generación de boletines, adquiriendo el compromiso de hacerlos más dinámicos, ahorrando papelería y tiempo según solicitud explícita de la misma entidad.

Cabe destacar que el proyecto se limita sólo a las necesidades presentadas en el Instituto Educación y Vida, adaptables a cualquier entidad educativa desde el grado jardín hasta el bachillerato.

El proyecto culmina con el desarrollo e implementación de los módulos matrículas del alumno, cálculo de notas y generación de boletines para el sistema académico del Instituto Educación y Vida, usando tecnología Web.

Focalizado en los requerimientos de los procesos: matrículas del alumno, cálculo de notas y generación de boletines que el Instituto Educación y Vida solicita a la fecha, contemplados a lo largo de éste proyecto según objetivos, cumple con las exigencias del M.E.N., facilita la medición referente: al impacto educativo, nivel académico, rendimiento de los estudiantes, volumen de alumnos ingresados, aprobados, reprobados, traslado y desertados, teniendo en cuenta jornada y los grados, y de esta manera poder emitir el resultado de la evaluación trienal de logros educativos censales sobre las metas de calidad, que induzcan la búsqueda de soluciones a las exigencias del sector para prestar un mejor servicio a la comunidad.

Dentro de los requerimientos para la realización de las pruebas se deberá contar como mínimo con un equipo, el cual será asignado por la Rectora a cargo de la institución.

Este proyecto no se enfoca en el área de redes, pero tiene en cuenta la administración de los usuarios que accederán a los módulos sistema, ya que la adaptación de los recursos informáticos depende exclusivamente de la entidad, que por la naturaleza del problema exige dar soluciones a nivel operativo y administrativo; de igual manera la captura de la información, alimentación y mantenimiento de los datos que requieran los módulos matrículas, cálculo de notas y generador de boletines.

No contempla aspectos de tipo contable o financiero, ni tampoco carnetización alguna.

# **2. MARCO DE REFERENCIA**

# **2.1. MARCO TEÓRICO - CONCEPTUAL**

De acuerdo a las herramientas detalladas en la introducción de este proyecto, se toman ideas conceptuales de aplicaciones como el S.I.M.A.T. $^{6}$  y S.I.E.<sup>7</sup>, de las cuales durante el análisis se abstraen ideas de cómo se realizan los procesos característicos, y cómo pueden ser tenidos en cuenta para ser interpretados en la creación e implementación de los módulos que se pretenden desarrollar partiendo del P.E.I..

Al analizar el manual del aplicativo elaborado por el M.E.N. denominado S.I.M.A.T. sólo se observó conceptualmente cómo maneja el proceso de matrículas, y cómo se convierte en el medio facilitador que permite la organización y control de cobertura educativa en Colombia, debido a esto fue necesario complementar más la información del proceso llevando a cabo el análisis más profundo con la documentación que la entidad maneja, de ésta se deduce que es un proceso encadenado que comienza con el proceso de preinscripción, pero está sujeta a los parámetros que establece la misma institución, como son:

Documentación preliminar Aprobación de exámenes de ingreso Aprobación a entrevistas Pago de pensión y matricula Contrato de ingreso

Cuando el candidato ha realizado todos los pasos anteriores se convierte en estudiante activo al que se le asigna un grado y grupo específico según solicitud de ingreso y disposición de cupos de la entidad; sin embargo la institución debe generar el listado de alumnos por grupo, que es entregado a cada docente asignado.

Cuando cada grupo está establecido, los docentes deben cargar uno a uno a una copia del aplicativo generado en Access denominado S.I.E., ya que como tal no

<sup>————————————————————&</sup>lt;br><sup>6</sup> S.I.M.A.T. Sistema Integrado de Matrícula: Generación automática de los reportes oficiales de la matrícula, contemplados en la resolución 166 de 2003 / aut. M.E.N. - Bogotá:[s.n.], 2003. [s.f.].Cundinamarca, Colombia.

<sup>7</sup> MARTÍNEZ, QUIMBAYO, Op. cit., p. 2.

cuenta con un histórico de datos, ni tampoco se realiza la carga de la información en el mismo proceso de inscripción como correspondería a una institución educativa evitando reprocesos, y altos costos en la pérdida de la información, ya que al ser usado Access como un archivo generado año a año da pie para que no exista consolidación de la información histórica de alumnos; por ello fue necesario analizar el sistema académico S.I.E., del cual se identificaron siete fases (véase Anexo B), que para este proyecto sólo se tendrán en cuenta las siguientes:

- $\checkmark$  Grabación de notas y logros.
- $\checkmark$  Consultas y modificaciones de notas.
- $\checkmark$  Impresiones y reportes.

l

No obstante, para determinar los módulos a trabajar se aplica el concepto de arquitectura modular como "Un conjunto formal de procesos que, operándolos sobre una colección de datos estructurada según las necesidades del Instituto Educación y Vida permiten recopilar, elaborar y distribuir la información (o parte de ella) necesaria para las operaciones y las actividades de dirección y control correspondientes, que facilite la toma de decisiones, dando paso al buen desempeño de la actividad económica, acorde con la estrategia de negocio", denominado actualmente como Tecnología de la información<sup>8</sup>.

Es importante resaltar que los sistemas modulares facilitan el desarrollo de software, y de igual forma ayudan a definir el tamaño del módulo siendo necesario hacer uso de las diferentes metodologías de desarrollo actuales que facilite la capacidad de descomposición modular, empleo de sus componentes, comprensión, continuidad y protección.

Teniendo en cuenta que el desarrollo de este proyecto se realiza a través de módulos y cada uno a su vez tiene una serie de procesos que hacen posible la solución del problema, se describe a continuación los procedimientos de cada uno:

### **2.1.1. Los módulos involucrados en la investigación.**

Es necesario observar los procesos que cada módulo realiza permitiendo el desarrollo de la solución para el Instituto Educación y Vida.

Las actividades comienzan con un proceso de reconocimiento del problema, que gracias a la recolección de información previa por medio de entrevista directa a

<sup>&</sup>lt;sup>8</sup> Pressman, Roger S. 2002. Ingeniería del software un enfoque práctico. Tecnología de la información. Quinta. México: Mc Graw Hill, 2002, pág. 576. El autor adapta el concepto de divide y vencerás enfocado al proyecto.

responsables, permite identificar claramente las necesidades básicas a nivel de captura y manejo de la información, reflejando problemas desde la preinscripción en secretaría, entrega de documentos, presentación y aprobación de prueba de conocimientos, entrevista en psicología a padres y estudiantes, compra de formulario y orden de matrícula en un proceso denominado admisión, partiendo del estudiante nuevo, pasando por el cálculo de notas por parte del docente y entrega de boletines a los acudientes.

A continuación se describen cada uno de los módulos implicados según sus actividades:

Módulo de matrículas.

Define el proceso al que pasa toda persona para ser admitida en una institución educativa. Este módulo sirve como medio de control utilizado para indicar el nivel educativo en una población, y adicionalmente indicar la posición a nivel nacional por medio del M.E.N. del plantel Educativo en cuanto a cobertura. Los procesos que corresponden a este módulo comienzan con los siguientes procedimientos:

9 **Primer procedimiento:** Reflejado por el diligenciamiento de un formulario de preinscripción (véase Anexo C), en el cual se recoge la impresión general del alumno, tanto de su ambiente familiar, como de la parte cristiana. Al padre se le entrega la escarapela correspondiente (identificación temporal de proceso que emite la institución, no el módulo).

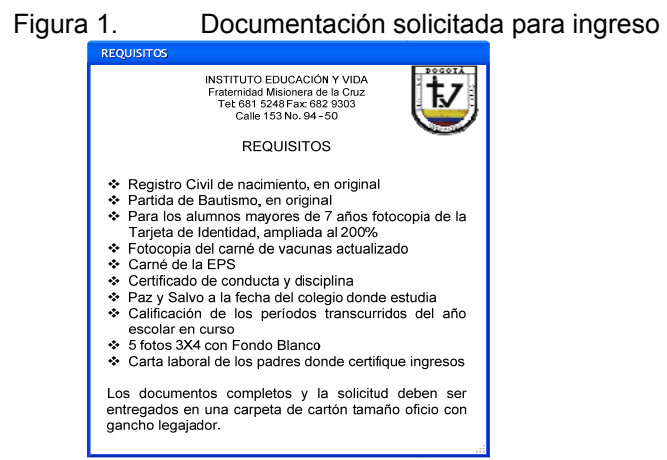

Fuente: Instituto Educación y Vida (Generado en Visio 2007)

9 **Segundo procedimiento:** Se exige la siguiente documentación que indica la figura 1. Esta solicitud se realiza en un horario indicado por la institución competente, a partir de este proceso se comienza a generar una carpeta con la información básica del alumno, la cual queda archivada físicamente y mantenida por la secretaria.

En este proceso los alumnos que no entreguen la documentación requerida no podrán continuar con el proceso de ingreso. Inmediatamente después de entregada la documentación, se verifica que estén completos y en orden, pero los aspirantes que no cumplan con los requerimientos no se tendrán en cuenta.

- 9 **Tercer procedimiento:** Se realiza la citación por medio de e-mails o contacto telefónico a los candidatos que serán evaluados para su ingreso en todas las áreas y conocimientos requeridos para cada nivel, y de acuerdo a los resultados obtenidos se continúa con el cuarto procedimiento. Una semana después de la fecha de presentación se publica la lista de niños que aprobaron, indicando la fecha y la hora en la que se tendrá la entrevista a padres por parte del área de psicología.
- 9 **Cuarto procedimiento:** Se fija la reunión con director de ésta área y la de coordinación administrativa para estudio y análisis de estudiantes, se tiene como base los resultados de las pruebas y entrevistas.

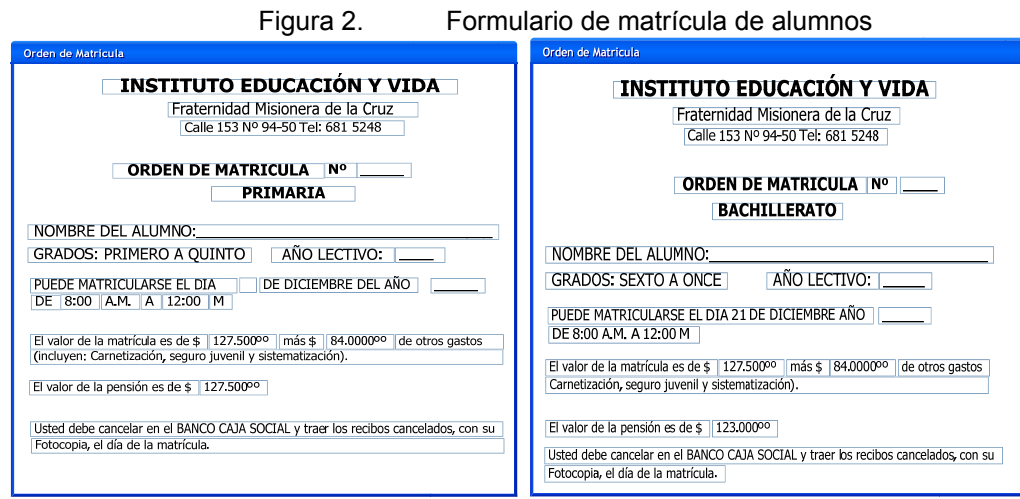

Fuente: Instituto Educación y Vida (Generado en Visio 2007)

9 **Quinto procedimiento:** Cuando los procesos tercero y cuarto han finalizado satisfactoriamente se hace entrega del formulario de inscripción (véase Anexo D), realizándose una visión general del estudiante, describiendo ámbito educativo y familiar; en caso contrario no aparecen en listas ni son tenidos en cuenta por ser requisito para el ingreso. Una vez se ha diligenciado el formulario se debe radicar en la secretaría académica, la cual a su vez entrega la orden de matrícula correspondiente como lo indica la figura 2.

A los padres se les da a conocer la filosofía Institucional, indicaciones generales, funcionamiento, uniformes, personal, proceso académico, etc. Cuando se han aceptado las condiciones del plantel por parte de los acudientes se emite a continuación la orden de Matrícula, que es entregada en la secretaria académica, finalizando con el sexto procedimiento que es el ingreso del pago por los conceptos de la matrícula, que al ser recibido se emite un contrato de compromiso entre la institución y el acudiente, en este se describe el compromiso de enseñanza y de asegurar la buena formación del nuevo estudiante.

**Módulos de notas y generador de boletines:** Este módulo evalúa las actividades académicas de la institución educativa referentes a la generación de las notas de los estudiantes y la generación de boletines; durante el desarrollo de esta actividad es importante identificar cada actividad que se genera como son:

- 9 **Inicialización:** Comprendiendo básicamente la creación del pensum académico, la captura de datos alternos, datos de los profesores, creación del colegio y alumnos.
- 9 **Grabación de notas y logros:** Se refiere al banco de logros, las notas por período, grabación de las recuperaciones y la realización de las observaciones correspondientes.
- 9 **Consultas y modificaciones:** Son las que se realizan en las correcciones de las notas por asignatura.
- 9 **Impresión de reportes:** Toma tanto reportes, estadísticos y otro tipo de datos.
- 9 **Horarios de clases:** Son los cambios institucionales que hay año a año, van desde la generación y asignación de los respectivos horarios con las actividades académicas correspondientes.

Las anteriores actividades se pueden identificar claramente en la siguiente Figura 3, en la que identifica al módulo de notas y generados de boletines como una serie de actividades realizadas por cada miembro de la institución, que va desde la definición de la institución y cada actor que interviene en el módulo, así como el proceso académico de asignación de profesores versus materias en un horario escolar, pasando por la alimentación del banco de logros, las notas por periodo con sus observaciones, recuperaciones, con la ventaja de consultar y modificar y grabar las recuperaciones, permitiendo la impresión de cada reporte hasta la generación de la promoción académica que corresponde al grado undécimo que tiene la institución.

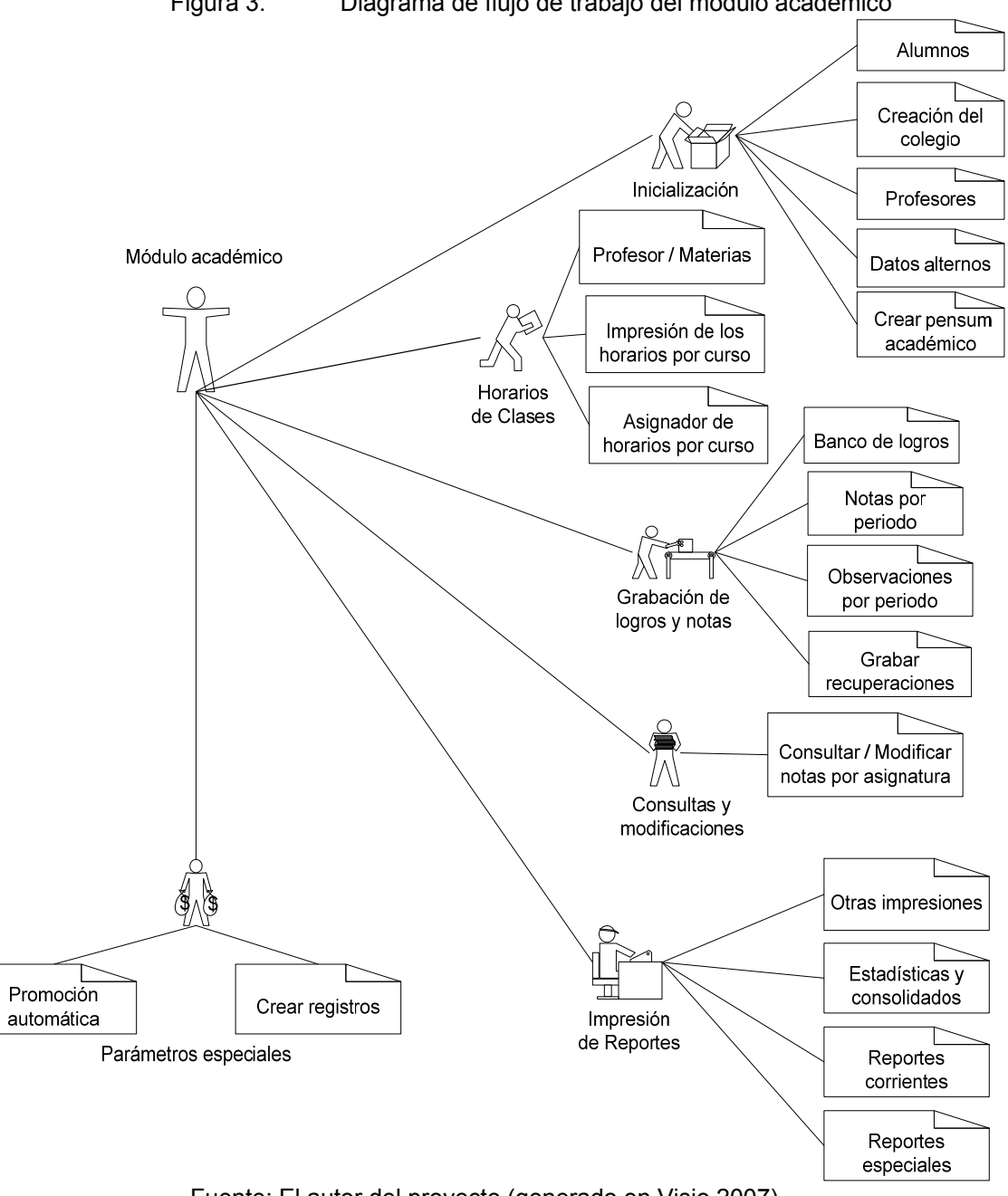

Figura 3. Diagrama de flujo de trabajo del módulo académico

Fuente: El autor del proyecto (generado en Visio 2007).

**Parámetros especiales:** Son las promociones y nuevos casos que se puedan presentar.

Los parámetros anteriores describen una serie de acciones que involucran durante todo el proceso los criterios de:

- ¾ **Grados:** En este punto puede presentarse desde jardín, primaria y bachillerato.
- ¾ **Materias:** Las cuales quedan establecidas con los temas que tenga que cubrir según el grado, generándose así lo que se denomina el contenido académico.
- ¾ **Cursos:** Estos se calculan previamente, según observaciones de años anteriores, teniendo en cuenta la demanda que se encuentra en el sector, y la planta física que posea el establecimiento educativo.
- ¾ **Enfoque académico:** Este se lo da la institución educativa para los grados de bachillerato, con previa autorización del M.E.N., el cual puede ser de tipo: Comercial, Industrial, pedagógico o vocacional.
- ¾ **Cuerpo docente:** Este depende básicamente de la cantidad de cursos y materias disponibles según el área de especialidad y el enfoque que se esté manejando.
- ¾ **Alumnos:** Considerado el público al que se le prestará el servicio, y al que se le dará todas la herramientas y saberes, del cual se desprenderán las actividades que la institución realice como aporte al saber de los estudiantes.

Teniendo en cuenta todo lo anterior, cada docente debe generar los temas del área del conocimiento que enseñe en cada materia, definiendo los logros que aplicará según las actividades académicas, y siguiendo los parámetros dados por la institución, que al terminar el período académico permita indicar los alumnos aprobados, con recuperación, logros pendientes, y estado del plantel educativo, en cuanto a nivel y alcance de los objetivos propuestos.

# **2.1.2. Metodología de análisis, diseño y desarrollo de software**

Para lograr el desarrollo de los módulos matrículas, cálculo de notas y generación de boletines es de vital importancia analizar las metodologías actuales, dentro de las cuales destacan el concepto de modularidad, entorno Web, manejando el concepto institucional, adaptable a cualquier entidad, que permita manejar la escalabilidad de la aplicación.

Al momento de verificar las metodologías existentes, se encontró que Métrica V.2. toma aspectos importantes para la realización de este proyecto desde la fase 0,

realizando una descripción detallada , manejando el concepto básico del análisis de sistemas requerido, abarcando el concepto de modularidad, adaptabilidad, ideal para entidades educativas, y que de alguna manera recoja coherentemente en el desarrollo de una aplicación modular.

Analizando los aspectos anteriormente descritos se encontró que a nivel histórico el nombre de MÉTRICA V.2<sup>9</sup> se destacaba como una metodología particular para el desarrollo de sistemas modulares; que al analizar su contexto histórico se encontró que fue diseñada por la Subdirección General de Coordinación Informática del Ministerio para las Administraciones Públicas de España, surgiendo ante la necesidad de disponer de una Tecnología Informática que soportara de forma dinámica y eficaz el funcionamiento normal de los distintos departamentos que componen la Administración a medida que crecía el volumen de información a manejar por la misma.

Cabe resaltar que para el desarrollo de MÉTRICA V.2 se consideraron las metodologías y proyectos de estandarización como:

- 9 **SSADM:** Metodología Pública Británica.
- 9 **MERISE:** Metodología Pública Francesa.
- 9 **SUMMIT-D:** Metodología de Coopers & Lybrard.
- 9 **EUROMÉTODO:** Marco Metodológico Europeo.
- 9 **PGGC:** Plan General de Garantía de Calidad aplicable al desarrollo de equipos lógicos.

Cuando se empieza a observar con detenimiento las características más relevantes de la metodología de MÉTRICA V.2, se destaca el hecho que permite definir la estructura del proyecto pero involucrando al usuario en los puntos decisivos, sirviendo como guía al grupo de trabajo, reflejado en los productos finales que se desean desarrollar definiendo responsabilidades y funciones tanto para el equipo de desarrollo, como para los usuarios finales.

La metodología a utilizar en este proyecto es MÉTRICA V.2., ya que permite realizar una descripción detallada de los pasos, que están estructurados en fases, módulos, actividades y tareas, que se deben seguir para el desarrollo de sistemas

 9 Universidad Politécnica de Madrid. 2008. Lenguajes, Proyectos y Sistemas Informáticos. Lenguajes, Proyecto en línea desarrollado por la Universidad Politécnica de Madrid, tomado el 25<br>de Marzo de 2008. [Citado el: 25 de Marzo de 2008.] de Marzo de 2008. [Citado el: 25 de Marzo de 2008.] http://www.lpsi.eui.upm.es/MDes/TfcMetrica/previst.htm.

informáticos modulares y los productos que se obtiene en cada uno de dichos pasos, dando pie para la realización de algún paso posterior.

## **2.1.2.1. Fases de los módulos involucrados**

Es importante la descripción de la estructura final en la documentación obtenida. Dentro de su estructura, la metodología MÉTRICA V.2 está compuesta por cinco fases como son:

### **FASE 0: Plan de los módulos de información:**

Se enfoca en la información necesaria para satisfacer los objetivos estratégicos de la organización y la arquitectura de la información, teniendo en cuenta los procesos y datos que permitan el desarrollo y la implantación de la arquitectura modular por el siguiente esquema de actividades:

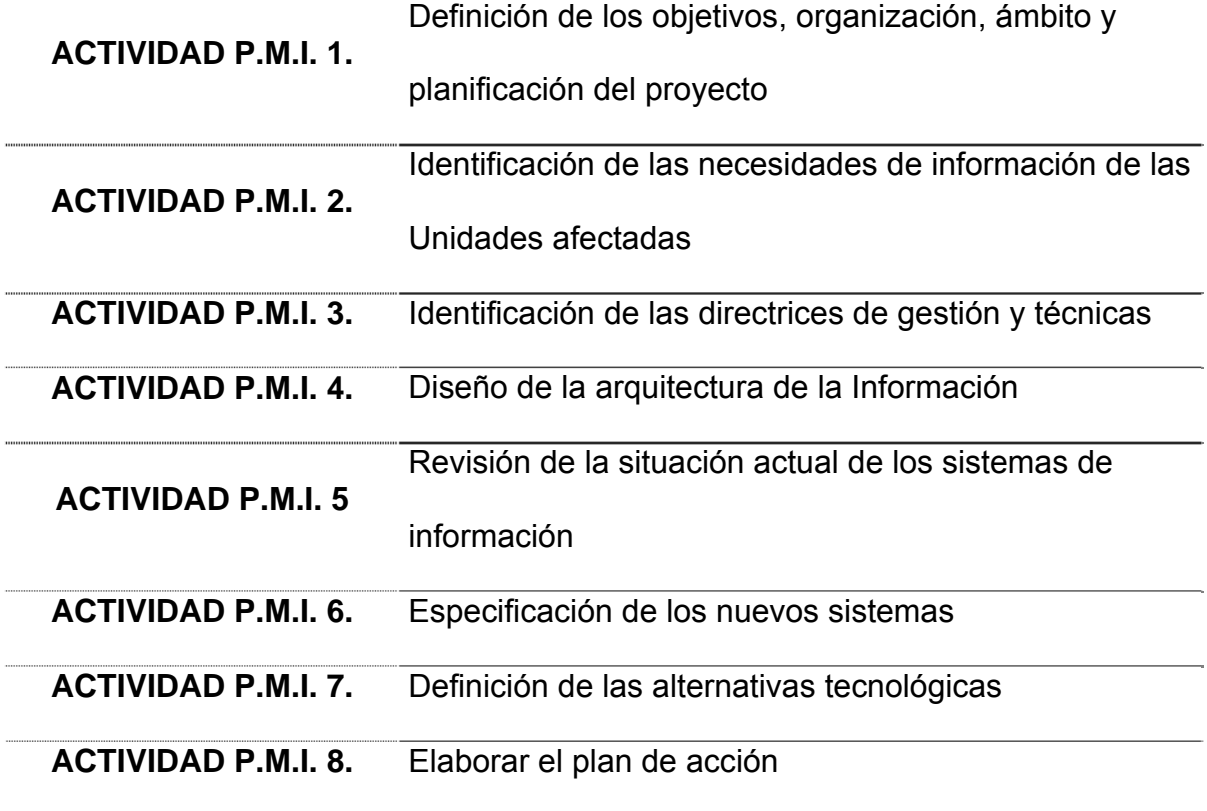

## **FASE 1: Análisis de los módulos:**

El objetivo de esta fase es describir el alcance y los requisitos del sistema que permita obtener diferentes alternativas para solucionar el problema y recomendar una de ellas si es oportuno. Una vez seleccionada una alternativa, se tienen que generar las especificaciones formales que describan al sistema, y éstas tienen que ser aprobadas por el usuario.

Esta fase está comprendida por los módulos:

- $\checkmark$  MÓDULO ARM: "Análisis de Requisitos de los Módulos".
- $\checkmark$  MÓDULO EFM: "Especificación Funcional de los Módulos"

## **FASE 2: Diseño de de los módulos:**

El objetivo de estas fases es obtener las especificaciones físicas del sistema para la construcción del mismo. Está compuesta por el módulo:

 $\checkmark$  MÓDULO DTS: "Diseñar la arquitectura física del Sistema"

### **FASE 3: Construcción de los módulos:**

El objetivo de esta fase es construir y probar los componentes del sistema obtenidos en las especificaciones físicas de la fase anterior de Diseño de Sistemas, generando:

- 9 MÓDULO DCM: "Desarrollo de Componentes de los Módulos"
- $\checkmark$  MÓDULO DPU: "Desarrollo de Procedimientos de Usuario"

### **FASE 4: Pruebas e implantación de los módulos:**

El objetivo de esta fase es conseguir la aceptación final del nuevo sistema por parte de los usuarios y poner en funcionamiento el nuevo sistema

 $\checkmark$  MÓDULO PIA: "Pruebas, Implantación y Aceptación de los módulos"

Estas fases se descomponen en sub-módulos, que a su vez, se descomponen en actividades y tareas.

MÉTRICA V.2 se apoya en una serie de técnicas que dan el soporte práctico necesario para el desarrollo óptimo de las actividades definidas en ella, y permite

el empleo de herramientas tecnológicas avanzadas (CASE, Lenguajes de 4ª Generación, etc.) que facilitan dicho desarrollo.

Es importante destacar que aún contemplando aspectos de Gestión de Proyectos, Gestión de Calidad y Gestión de Configuración, MÉTRICA V.2 no pretende soportar todas las actividades relacionadas con estos conceptos de Ingeniería de Sistemas; pero a nivel de ingeniería del software, al momento de desarrollar una solución informática tiene presente el análisis, diseño, construcción, verificación y gestión de entidades técnicas o sociales; hay que tener claro que hay que contar con el cuestionamiento, y la independencia que se tendrá en la entidad a la cual se le aplica ingeniería, cuestionando $10$ :

- $\checkmark$  ¿Cuál es el problema a resolver?
- $\checkmark$  ¿Cuáles son las características de la entidad que se utiliza para resolver el problema?
- $\checkmark$  ¿Cómo se realizarán las entidades que intervienen en cada módulo a nivel de sistemas (y la solución)?
- 9 ¿Cómo se construirá la entidad?
- $\checkmark$  ¿Qué enfoque se va a utilizar para no contemplar los errores que se cometieron en el diseño y en la construcción de la entidad?
- $\checkmark$  ¿Cómo se apoyará la entidad cuando los usuarios soliciten correcciones, adaptaciones y mejoras de la entidad?

Esta serie de cuestionamientos permiten alcanzar la meta principal, que es traducir el deseo de la Institución, haciendo uso de la ingeniería de procesos del negocio, facilitando obtener una visión global del negocio.

#### **2.2. MARCO LEGAL O NORMATIVO**

Se tiene en cuenta la Ley General de Educación<sup>11</sup> y la Ley 115 de febrero 8 de 1994, TITULO IV Organización para la prestación del servicio educativo CAPITULO 1 Normas generales ARTICULO 74. Sistema Nacional de Acreditación y en el ARTÍCULO 75. Sistema Nacional de Información, CAPITULO 3 Evaluación, y todo aquel que la ley le exija para lograr la calidad en el servicio.

l

<sup>10</sup> Pressman, Roger S. 2002. *32.5 Nuevos modos de representación de la información.* Quinta edición. México : Mc Graw Hill, 2002. pág. 576. Año 2002.

 $11$  M.E.N., Op.cit. Cap. II (2002). p. 1.
En la Resolución 166 de 2003 se establecen los requisitos específicos de información académica, los cuales exigen que se deba tener los resultados de la evaluación trienal de logros educativos censales sobre las metas de calidad.

A nivel de estandarización se toma la Norma ISO No. 3162-1 Diseño y prestación del servicio educativo en preescolar, básica primaria, básica secundaria y media (preescolar, primaria y bachillerato).

Los datos que se deben tener en cuenta en cada institución según dicha Resolución son:

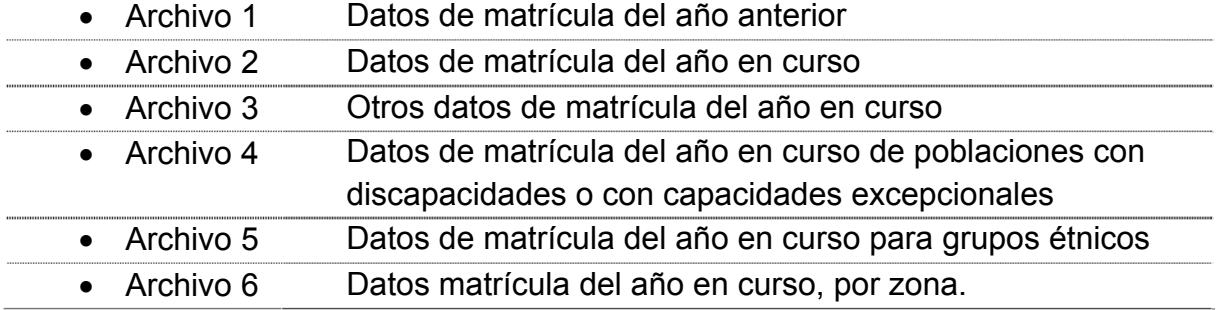

En los procesos de evaluación se toma la Resolución 2343 de junio 6 de 1996, que establece los logros y sus indicadores por áreas, grados o grupos de grados que se deben utilizar para todas la instituciones, tanto públicas como privadas que ofrezcan educación básica, abordando dos temas centrales como son los lineamientos generales de los procesos curriculares y los indicadores de logros curriculares. Hay que destacar que esta Resolución tiene en cuenta aspectos en la formación humana, acceso al conocimiento a la ciencia, cultura, tecnología y los valores.

Se tiene en cuenta que la evaluación, según el Artículo 48 de la Resolución 2343, expresa que se podrán utilizar pruebas de comprensión, análisis, discusión, crítica y de apropiación de conceptos, apreciaciones cualitativas, observación, diálogos, entrevista abierta y formulada en la participación del alumno.

Para el caso de las matrículas se contempla la Resolución número 5360 del 7 de septiembre de 2006, que tiene como objeto organizar el proceso de matrícula oficial de la educación preescolar, básica y media en las entidades territoriales certificadas, que aplican al Instituto Educación y Vida por su objeto social.

# **3. METODOLOGÍA**

## **3.1. ENFOQUE DE LA INVESTIGACIÓN**

Para esta investigación se emplea un enfoque empírico-analítico, que a nivel de interés es el tipo técnico, orientado a la interpretación y transformación del mundo real tomando como parámetros el Marco del Sistema Integrado de Investigación Bonaventuriano.

### **3.2. LÍNEA DE INVESTIGACIÓN DE USB / SUB-LÍNEA DE LA FACULTAD / CAMPO TEMÁTICO DEL PROGRAMA**

Se toman de la Universidad San Buenaventura los siguientes campos temáticos del programa, dentro de los cuales se suscribe este proyecto a nivel de:

- $\checkmark$  Línea de Investigación: Tecnologías actuales y sociedad
- $\checkmark$  Sub-línea de la Facultad: Sistemas De Información y Comunicación
- $\checkmark$  Campo temático: Almacenamiento de Información.

# **3.3. TÉCNICAS DE RECOLECCIÓN DE INFORMACIÓN**

Para un buen desarrollo de la solución se aplican varias técnicas para la recolección de información, de las cuales se manejan:

En la entrevista directa con cada usuario que usará el sistema se pregunta sobre el funcionamiento detallado del sistema que se realiza actualmente de forma manual, buscando una descripción detallada del proceso que se sigue para los resultados que se desean obtener. Es muy importante aclarar que se indican tanto las falencias de las herramientas actuales, como los cambios que ha tenido la institución.

Recolección de información a través de los diferentes medios de comunicación y la misma institución, sobre cada uno de los aspectos que inciden en el proyecto, identificados en la bibliografía y anexos.

Solicitud de requerimientos que den claridad a cada proceso, denominado evidencias de información, las cuales comprenden documentos, archivos magnéticos y exigencias propias del Ministerio de Educación Nacional de Colombia, detallados en el marco teórico.

Análisis de la información suministrada: Para este punto del proceso, se plasma a través de los diferentes diagramas como son los de diseño lógico, conceptual, operativo, organizacional, mapas y estructuras de navegación y procesos Web, este último teniendo en cuenta que son módulos de diseño para Internet.

# **3.4. POBLACIÓN Y MUESTRA**

Se incluye para este proyecto a la rectora del plantel y a los profesores encargados, como elementos cruciales que usarán el sistema; de igual forma se tiene en cuenta para la participación de este proyecto a los coordinadores y demás profesores del plantel.

# **3.5. VARIABLES**

# **3.5.1. Variables independientes**

Los equipos de cómputo, sistema operativo.

# **3.5.2. Variables dependientes**

Los tiempos de respuesta entre cada proceso, ya que no es necesario reprocesar información capturada desde el proceso de preinscripción, el tiempo que toma cada docente para registrar las notas y las observaciones de cada alumno, así como el de generar cada boletín, consulta ágil de la información histórica de cada alumno gracias a que cada dato queda en una sola base de datos que facilita la consulta histórica de los datos, la papelería utilizada se reducirá gracias a las consultas directas, y adicionalmente a que gran parte de las notificaciones y resultados serian publicadas en el sistema como registros de: ingreso, actividades, notas, histórico académico del alumno, dinamismo de la información evitando reprocesos.

# **4. DESARROLLO INGENIERIL**

Para el desarrollo de este proyecto se utiliza la metodología de Métrica V.2 para desarrollo modular, se da paso al desarrollo de cada una de sus fases y subfases como se estructura en la siguiente tabla:

|                                                                      | Tabla 1. Fases de Métrica V.2                                                         |
|----------------------------------------------------------------------|---------------------------------------------------------------------------------------|
|                                                                      | <b>ACTIVIDAD PMI 1:</b>                                                               |
| <b>FASE 0: PLAN DE LOS MÓDULOS DE</b><br><b>INFORMACIÓN (P.M.I.)</b> | Definir objetivos, organización, ámbito y planificación del proyecto                  |
|                                                                      | <b>ACTIVIDAD PMI 2:</b>                                                               |
|                                                                      | Identificar las necesidades de información de las Unidades<br>afectadas               |
|                                                                      | <b>ACTIVIDAD PMI 3:</b>                                                               |
|                                                                      | Identificar las directrices de gestión y técnicas                                     |
|                                                                      | <b>ACTIVIDAD PMI 4:</b>                                                               |
|                                                                      | Diseñar la Arquitectura de la Información<br><b>ACTIVIDAD PMI 5:</b>                  |
|                                                                      | Revisar la situación actual de los Sistemas de Información<br><b>ACTIVIDAD PMI 6:</b> |
|                                                                      | Especificar los nuevos sistemas<br><b>ACTIVIDAD PMI 7:</b>                            |
|                                                                      | Definir las alternativas tecnológicas                                                 |
|                                                                      | <b>ACTIVIDAD PMI 8:</b>                                                               |
|                                                                      | Elaborar el plan de acción                                                            |
| <b>FASE 1: ANÁLISIS DE SISTEMAS</b>                                  | MÓDULO ARM: "Análisis de requisitos de los módulos".                                  |
|                                                                      | MÓDULO EFS: "Especificación funcional del sistema"                                    |
| <b>FASE 2: DISEÑO DE LOS MÓDULOS</b>                                 | <b>MÓDULO DTM:</b> "Diseñar la arquitectura física de los módulos"                    |
| <b>FASE 3: CONSTRUCCIÓN DE LOS</b><br><b>MÓDULOS</b>                 | MÓDULO DCM: "Desarrollo de componentes de los módulos"                                |
|                                                                      | <b>MÓDULO DPU:</b> "Desarrollo de Procedimientos de Usuario"                          |
| <b>FASE 4: IMPLANTACIÓN DE LOS</b><br><b>MÓDULOS</b>                 | MÓDULO PIA: "Pruebas, Implantación y aceptación de los módulos"                       |

Fuente: Universidad Politécnica de Madrid<sup>12</sup>

Teniendo en cuenta los pasos que indica la metodología MÉTRICA V.2 reflejado en la tabla 2 este proyecto se desarrollará en cada fase así:

# **4.1. FASE 0: PLAN DE LOS MÓDULOS DE INFORMACIÓN (P.M.I)**

En esta primera fase para la creación de los módulos se comienza con el reconocimiento de las necesidades del Instituto Educación y Vida, contándose

l

<sup>&</sup>lt;sup>12</sup> Universidad Politécnica de Madrid. 2008, Op cilt. p.19.

inicialmente con la persona a cargo de la institución, la cual identificó tres puntos críticos básicos para el desarrollo de los módulos, como son los procesos de: matrículas, cálculo de las notas y generación de boletines; de igual manera se encuentra que los procesos que realizan son manuales, generando problemas de desperdicio de tiempo por malos procesos, dificultades de tipo técnico en el manejo de la información y un sin número de problemas adicionales que obligan a ser mejoradas dentro del desarrollo de la solución informática, como se verá en las siguientes actividades:

#### **4.1.1. Actividad P.M.I. 1: Definición de los objetivos, organización, ámbito y planificación del proyecto.**

Para el desarrollo de esta fase se identifica el objetivo propio del plantel educativo, el cual es enseñar con calidad, pero bajo un estricto control en cada uno de sus procesos que permita realizar la prestación de un buen servicio a la comunidad.

Es importante destacar que a nivel de plan estratégico se parte del  $P.E.I^{13}$ ., el cual permite tener una cosmovisión de las actividades que se tienen en cuenta para todo el proyecto, iniciando con módulo de matrículas, desarrollo académico en la generación de notas y finalizando con la entrega de boletines.

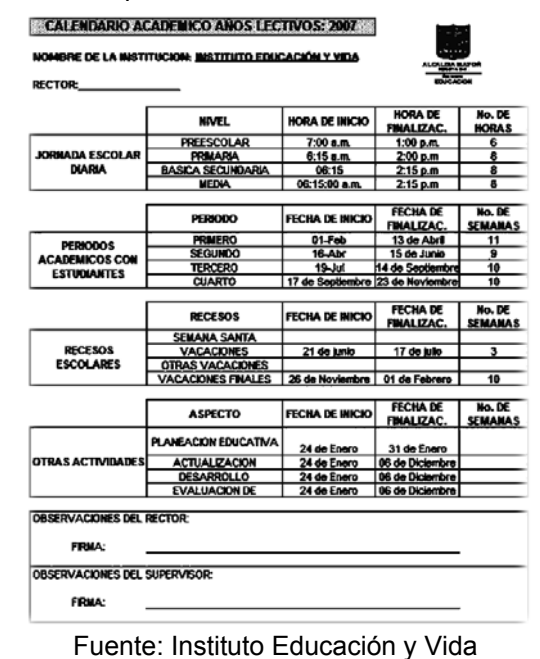

#### Figura 4. Esquema del calendario académico según el año lectivo

l <sup>13</sup> Proyecto Educativo Institucional

Se toma inicialmente para este proceso los parámetros que se establecen con anterioridad para cada período académico, como resultado de la mesa de trabajo, la cual define todas las actividades del período académico para el siguiente año escolar como se observa en la Figura 4 donde se muestra a nivel general las actividades académicas realizadas por la institución en el año escolar, el cual toma la información generada durante el proceso de matrículas y finalizando con la entrega de boletines.

El Instituto Educación y Vida necesita contar con el desarrollo de los módulos, los cuales deberán finalizarse con la entrega del proyecto, razón por la cual se deberá contar con la persona encargada de recibir la creación de los módulos, supervisado por un asesor de tesis que deberá generar las sugerencias y observaciones necesarias que permitan el buen desarrollo del mismo, y a nivel propio de la institución se debe contar todo el tiempo necesario y la colaboración de la rectora, la coordinadora académica y el área de secretaria académica, como recomendación especial se le indica a la entidad en cuestión la documentación e información necesaria para dar inicio al proyecto.

El tiempo estimado que se ha contemplado para el desarrollo de los módulos que comprende este proyecto es de diez meses con un cien por ciento de cooperación y un promedio mínimo de cuatro horas diarias, tiempo en el que se estima deberá estar finalizado; para lograr este resultado es necesario seguir la secuencia lógica:

- $\checkmark$  Matrícula
- $\checkmark$  Cálculo de notas
- $\checkmark$  Generación de boletines

Esta identificación previa de las necesidades de información que se presenta, hace más fácil el desarrollo de la solución, permitiendo la descripción general de cada módulo así:

- $\checkmark$  **Matrícula:** Es la suma de procesos que van desde la solicitud de preinscripción, hasta la firma del contrato de matrículas.
- 9 **Cálculo de notas:** Este módulo va desde la recepción de los grupos, hasta el cálculo y generación de las notas.
- 9 **Generación de boletines:** Parte desde la recepción de los reportes hasta la entrega misma de los boletines.

Aunque la institución educativa no cuenta con un plan estratégico a nivel de sistemas se parte de la información obtenida a través de la Entrevista realizada a

la persona designada por la entidad (ver Anexo F), y adicionalmente la documentación que se pudo obtener de dicha entidad y la observación del funcionamiento académico según Ley 715 de 2001 del M.E.N. permitiendo en las siguientes fases definir las actividades académicas donde aparece cada proceso como plan para la generación de cada módulo.

#### **4.1.2. Actividad P.M.I. 2: Identificación de las necesidades de información de las unidades afectadas.**

Cada módulo presenta procesos independientes con características únicas, que serán entrelazados por la información básica de la que se parte, detallado así:

- **Módulo matrícula:** Este módulo toma específicamente la información básica del ámbito familiar, el perfil académico y datos personales del alumno (a nivel de documentación personal y perfil médico), posteriormente asigna al alumno a un curso y horarios específicos.
- **Cálculo de notas:** Toma la información básica del alumno generada por el módulo de matrículas, el cual lo ubica en un grado y nivel de aprendizaje asignándosele a un curso, y una serie de materias dictadas por un docente, el cual por medio de nuevos elementos como son: los logros, observaciones y evaluaciones, generará las notas como resultado de una serie de actividades académicas durante el período que indiquen el progreso a nivel educativo del alumno.
- **Generación de boletines:** Se enlaza con los dos módulos anteriores, tomando la información básica del alumno y la del cálculo de notas para emitir un resumen académico que será recibido por el acudiente, el cual aplicará las observaciones indicadas por el docente.

Cada definición de los módulos parte de una serie de procesos y de necesidades básicas que están definidas y destacadas en el esquema de actividades de la figura 5, en la que se puede detallar las necesidades que se presentan actualmente en la institución, destacando los problemas y la mejora indicada, cada una va enfocada específicamente a las necesidades encontradas en el Instituto Educación y Vida según resumen de entrevista (ver Anexo F) con la persona asignada por la institución.

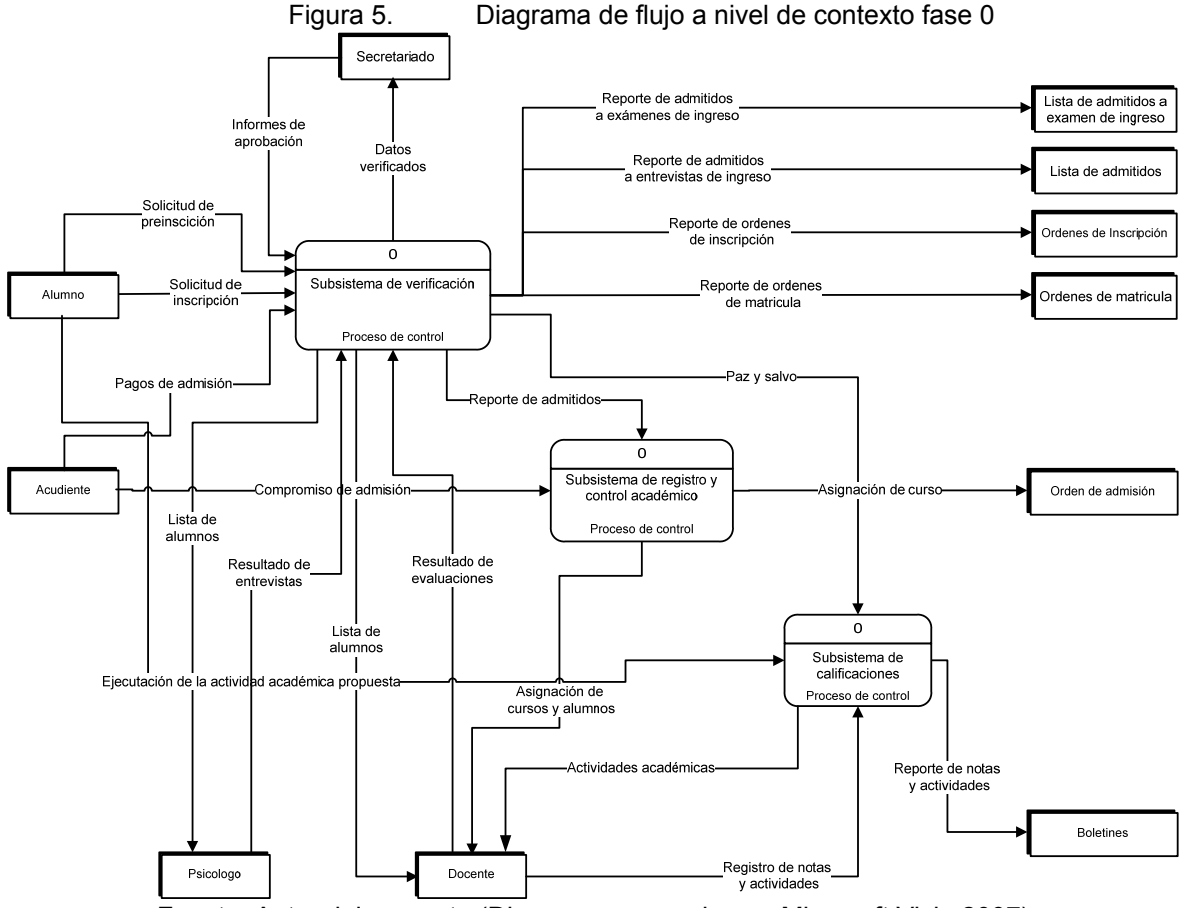

Fuente: Autor del proyecto (Diagrama generado con Microsoft Visio 2007)

#### **4.1.3. Actividad P.M.I. 3: Identificación de las directrices de gestión y técnicas.**

Es importante destacar que la solución requiere flexibilidad en el manejo de la información, teniendo en cuenta las actividades que permitan enfocar el desarrollo de este proyecto, y adicionalmente según lo analizado hasta el momento se siga las indicaciones suministradas por la institución, en cuanto a los recursos económicos se hace necesario el no uso de software propietario, evitando así a futuro sobrecostos por actualizaciones y licenciamientos que a la larga pueden ser onerosos. Adicionalmente según las observaciones realizadas aprovechar el recurso tecnológico con el que cuenta el plantel educativo esto es la interconexión de equipos en red, dando como resultado en la evaluación inicial la aplicación de la tecnología web que facilite la generación de módulos flexibles, adaptables y que estén comunicados entre sí, y analizando la tendencia del mercado en el desarrollo de software, observándose que las herramientas etiquetadas como "libres" actualmente presentan gran fiabilidad y seguridad en el manejo de la información, razón por la cual el desarrollo de este proyecto se ha inclinado a su uso, ofreciendo versatilidad, amplia documentación y fácil escalabilidad; dentro de las herramientas que se utilizarán como requisito se encuentran:

**HTML:** Denominado por sus siglas en inglés como **HyperText Markup Language** (*Lenguaje de Marcado de Hipertexto*).

**PHP:** Lenguaje de programación interpretado, diseñado originalmente para la creación de páginas web dinámicas, usado principalmente en interpretación del lado del servidor (server-side scripting); con el acrónimo recursivo que significa *PHP Hypertext Pre-Processor* (Pre-Procesador de Hipertexto, inicialmente PHP Tools, o, *P*ersonal *H*ome *P*age Tools).

**MySQL:** Sistema de gestión de base de datos relacional, multihilo y multiusuario, desarrollado como software libre en un esquema de licenciamiento dual, soporta como mínimo una carga de información de 2 GB/4GB en sistemas win32 w/ FAT/ FAT32 y Linux 2.2 Intel de 32 bit hasta 8 TB en sistemas de ficheros NetWare w/NSS.

**CSS:** En inglés *Cascading Style Sheets (*hojas de estilo en cascada*)* lenguaje usado para definir la presentación de un documento estructurado escrito en HTML o XML (y por extensión en XHTML).

**JAVASCRIPT:** Len*guaje de scripting basad*o en objetos que se utiliza integrado en un navegador web para permitir el desarrollo de interfaces de usuario mejoradas y páginas web dinámicas, JavaScript es un dialecto de ECMAScript y se caracteriza por ser un lenguaje basado en prototipos, con entrada dinámica y con funciones de primera clase.

Cada herramienta utilizada y descrita anteriormente tiene como ventaja principal la conectividad a nivel web, y adicionalmente presentan características importantes como la de no depender de licencias, con gran soporte en el mercado informático a nivel mundial con gran difusión entre sistemas operativos (multiplataforma), de esta forma se evita los problemas de licenciamiento y aumento de sobrecostos a las instituciones educativas que implementen este sistema con grados que van desde jardín a bachillerato.

#### **4.1.4. Actividad P.M.I. 4: Diseño de la arquitectura de la información.**

Para este proyecto la arquitectura de la información es descrita a través de los esquemas del modelado del sistema modular de: matrículas, cálculo de nota y generador de boletines, teniendo en cuenta el contexto de cómo son procesados los datos a través de los diferentes módulos de información, las matrices correspondientes permiten la identificación de las entidades y sus funciones, generando un diseño mucho más claro según lo establecido en los objetivos de este proyecto.

Inicialmente se hace una identificación de las entidades que intervienen en los diferentes módulos como son:

**Alumno:** Es la entidad primordial del sistema sobre la cual se generan los módulos, interviene en el módulo de matrículas entregando la documentación que se registrará en el sistema, y adicionalmente en el proceso de ingreso que es evaluado por la entidad y que es cargado al módulo, el cual deberá generar el registro de matrículas. De igual manera en la generación de notas hace su participación desarrollando las actividades generadas por el docente.

**Acudiente:** La participación real en el sistema se basa en el hecho que el alumno es representado por esta entidad durante el proceso de preinscripción, inscripción y matrículas, de igual manera se convierte en el factor clave al que se le emite los boletines del alumno.

**Administrativo:** Identificado a nivel básico como secretaria dentro de los modelos esta entidad que tiene su papel importante en el módulo de matrículas llevando a cabo el control de ingreso de los alumnos, registrando los procesos realizados, generando la orden de matrícula y generando la asignación de cursos, asignando los docentes que intervendrán en el proceso de generación de notas. Esta entidad tiene otro parámetro que es del administrador y como tal se encarga de gestionar todos los procesos de definición de la institución y adicionalmente de los permisos y restricciones de los usuarios de cualquier módulo.

**Docente:** Dentro del módulo de notas y boletines esta entidad tiene a su cargo alimentar el sistema con los logros a evaluar en cada actividad y adicionalmente con la información de las actividades y reporte de notas en el sistema, adicionalmente se encarga por medio del módulo de boletines gestionar la impresión de los boletines y entregarlos a los acudientes.

**Matricula:** Forma parte del módulo de inscripción, esta entidad tiene como función la carga de datos de los candidatos que son elegidos como nuevos alumnos, ya que cumplen con los criterios institución exigidos por la institución, registrando todos los datos del alumno, acudientes y familiar autorizado.

**Evaluación:** Actividad que realiza el docente y reporta al modulo de notas para luego ser calculada por el sistema para la generación de los boletines.

**Curso:** Forma parte del módulo de matriculas el cual lo asigna al módulo notas y boletines esta entidad tiene como la tarea de clasificar a los alumnos a un grupo específico al que se asigna según el grado académico al que ingrese el alumno.

**Horario:** Esta entidad permite la organización académica de cursos, materias y alumnos según los planteamientos de la institución.

**Materia:** Dentro del módulo de notas y boletines es a esta entidad a la que se le asignará las notas resultantes de alimentar el sistema con los logros y actividades resultantes y reporte de notas en el sistema.

**Nota:** Dentro del módulo de notas y boletines esta entidad alimenta al sistema con la información resultante de los logros evaluados y cada actividad reportada.

**Compromiso:** Esta entidad forma parte del módulo de matriculas, y tiene como función primordial ratificar el ingreso de un nuevo alumno, este corresponde a un proceso que realiza la institución a nivel manual reflejado en el contrato que firman los acudientes con el representante y secretaria de la institución.

Una vez realizada una breve descripción de las entidades se prosigue con el reconocimiento de las relaciones de cada entidad y su intervención durante los procesos de cada módulo, identificadas en las figuras 6, 7, 8, y 9, las cuales inician con la preinscripción de alumnos los cuales son filtrados a través de la tabla de aprobación en la cual quedarán consignados los datos de cada proceso de ingreso, desde la revisión de la documentación de ingreso, revisión, examen de ingreso y entrevista, los cuales de acuerdo a la decisión tomada por la secretaria académica permite generar un nuevo registro académico.

Cuando el sistema genera un nuevo registro académico en este se especifica el curso, el grado, teniendo en cuenta que cada alumno realiza un registro de pagos correspondiente, aunque el sistema no lleva ningún registro de tipo contable permite conocer el estado de los pagos de cada tipo de solicitud, las cuales corresponden al valor de la matricula y pensión correspondiente como se aprecia en la figura 7.

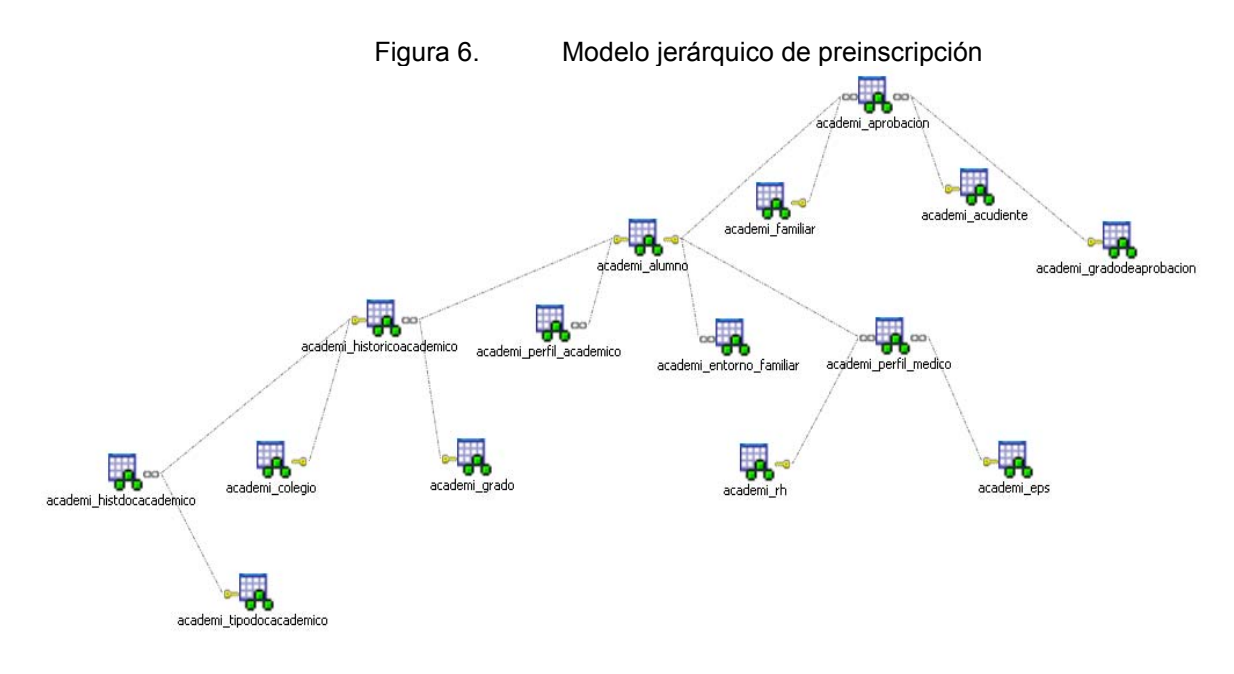

Fuente: Autor del proyecto (Diagrama generado con Toad 4.6)

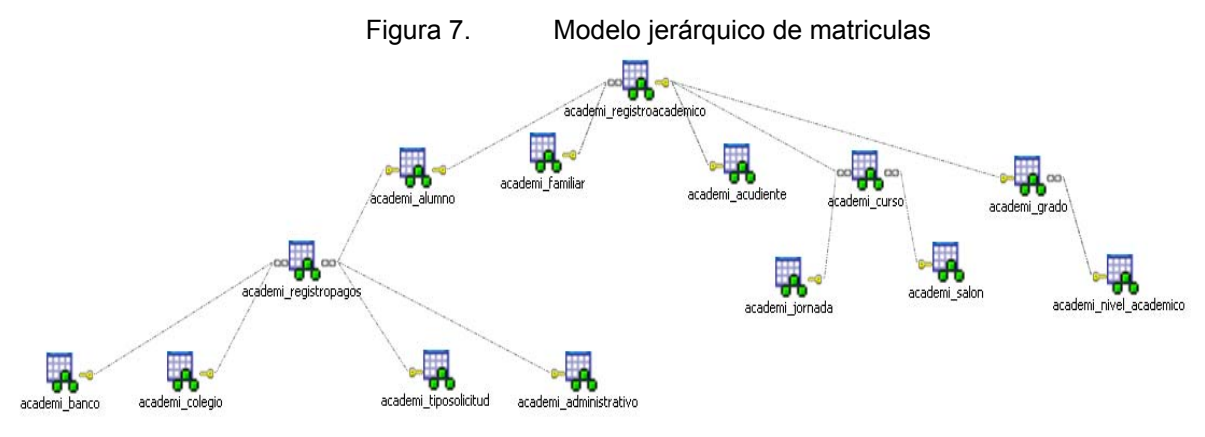

Fuente: Autor del proyecto (Diagrama generado con Toad 4.6)

Cuando un nuevo alumno comienza un proceso académico deberá estar definido por las actividades académicas las cuales son propias para un curso que pertenece a un grado específico, y según el P.E.I. cada valoración de calificaciones correspondientes permitirá generar una nota la cual estará regida para su definición de un logro, una materia con su correspondiente área de competencia como se puede observar en la figura 8:

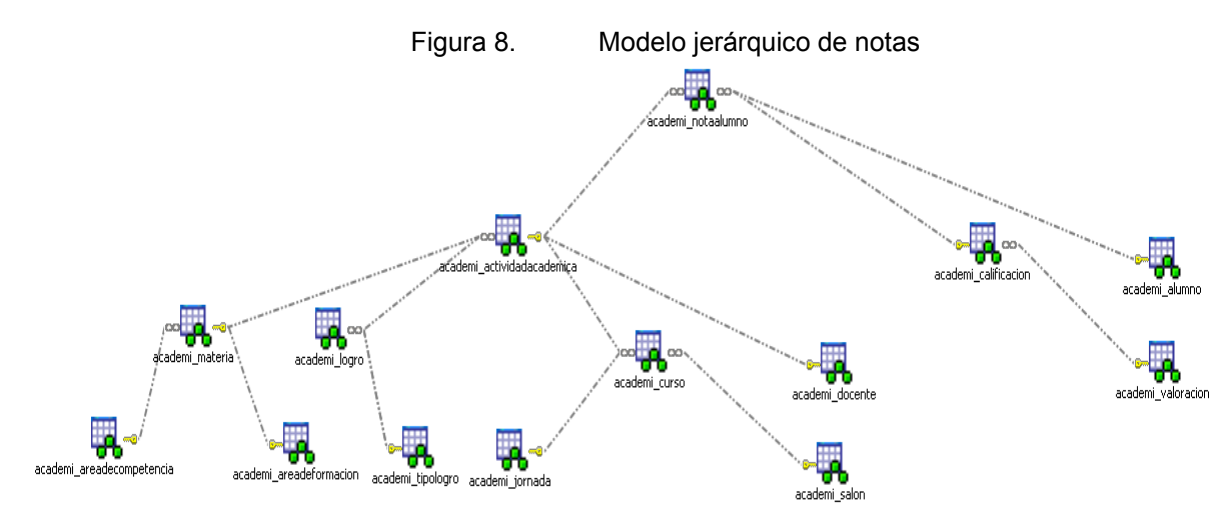

Fuente: Autor del proyecto (Diagrama generado con Toad 4.6)

Gracias al proceso de notas permitirá la generación de los boletines correspondientes para alumno, como se aprecia en la figura 9.

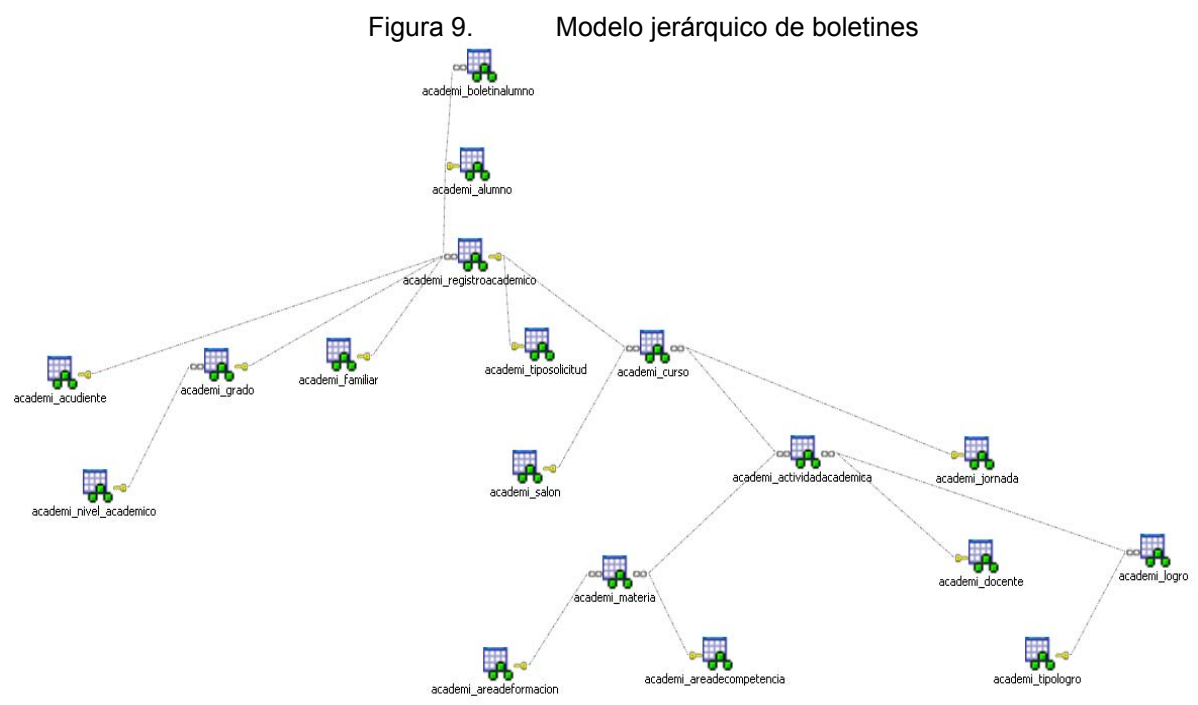

Fuente: Autor del proyecto (Diagrama generado con Toad 4.6)

#### **4.1.5. Actividad P.M.I. 5: Revisar la situación actual de los Sistemas de Información.**

Iniciando la recolección de datos correspondiente y gracias a entrevista realizada con las personas encargadas se encontró que un sistema académico denominado S.I.E.<sup>14</sup> no presentaba herramientas para el módulo de matrículas (ver Anexo F), llevando a verificar que herramientas útiles poseían para el desarrollo de este proyecto, aunque no se encontró en la misma institución herramienta alguna, se observaron los conceptos que maneja el software desarrollado por el M.E.N. llamado S.I.M.A.T.<sup>15</sup>, que a través de su ayuda en línea permitió tener una cosmovisión general facilitando entender más claramente los procesos de matriculas que se aplican a la institución. Puesto que durante el análisis de cada etapa del proceso se realiza una comparación simultánea con la documentación recolectada de la institución, generando como resultado el diseño inicial después de una serie de análisis y de comprobación con los procesos propios de la entidad.

Revisión de la situación actual del sistema sugerido.

El nuevo sistema ha sido denominado "SADME" se define como el núcleo del proyecto el cual toma como plan modular con los siguientes requisitos:

**Tecnológico:** No se toma software licenciado, contemplando así el concepto de software libre bajo el uso de servidor Web.

**Práctico:** No tiene limitaciones técnicas, permitiendo ser usado con los recursos actuales, de fácil uso, es decir cumple con el criterio de ser software amigable.

**Aplicable al trabajo en red:** El sistema denominado "SADME" aplica los criterios que aporta el concepto de servidor Web agilizando los procesos.

**Seguro:** Se enfoca el criterio de seguridad al manejo de perfiles de usuario, con restricciones al acceso del sistema, impidiendo así alteración de los datos, errores de uso e ingreso a la aplicación, de igual manera permite identificar actividades propias a cada usuario según su función, identificando de esta manera los siguientes tipos de usuario:

9 **Administrador:** Encargado de crear usuarios y delegar funciones, corregir errores básicos de registro de los usuarios, actualizar e implantar nuevas políticas de uso que aseguren el buen funcionamiento de la aplicación.

<sup>&</sup>lt;sup>14</sup> Fise Ltda., Op. cit. p.1.

 $15$  S.I.M.A.T., Op. cit. p.2.

- 9 **Registro académico:** Con aporte especial en las actividades propias de la secretaria académica reflejado en el módulo de matrículas.
- 9 **Profesores:** Presenta como función principal gestionar el proceso académico orientado a la generación de logros, notas y actividades económicas, responsable además de generar los resultados estadísticos y observaciones correspondientes a cada alumno como al grupo o grupos que tenga designado, de igual forma generar con dicha información los reportes y boletines correspondientes.

El desarrollo de este proyecto no toma herramientas de sistemas existentes, pero si recoge conceptualmente información correspondiente a la funcionalidad, aplicabilidad, aprovechando las ventajas y desventajas obtenidas de la observación y análisis previo de otros sistemas y del proceso mismo llevado en la institución educativa.

#### **4.1.6. Actividad P.M.I. 6: Especificar los nuevos sistemas**

En esta actividad se busca identificar las oportunidades de mejora del sistema, durante el desarrollo de las actividades correspondientes a los nuevos sistemas se encuentra que el ambiente web da ventajas en cuanto a su uso y aplicación sobre cualquier plataforma, se considera la entrevista realizada a la persona asignada por la entidad, la documentación obtenida y de igual manera el proceso de verificación con demás sistemas existentes.

En cuanto al nivel de retorno de inversión se ve reflejado en el nivel de papelería y tiempo que cada funcionario le ahorra la entidad, y adicionalmente la agilización en la captura de la información ya que facilitará que varios usuarios simultáneamente puedan realizar sus actividades en dicho aplicativo potencializando la infraestructura de red que ya posee la institución, de manera que se tendría un ahorro adicional, con la flexibilidad de ser usado a nivel de intranet o ser instalado en la web, dando con este último la potencialidad requerida de ser usado por el docente sin problemas desde su domicilio para cargar actividades, logros o simplemente registrar las notas correspondientes a las actividades desarrolladas por los alumnos.

Para permitir la identificación de los procesos a realizar se consideran específicamente los criterios detallados en la tabla 2.

En la tabla 3 se realiza un comparativo del sistema sugerido "SADME" frente a las demás alternativas teniendo en cuenta los requisitos mínimos para el funcionamiento de dichos sistemas.

En el análisis realizado en la tabla 3 se puede observar que la tendencia que logra los mayores puntajes están enfocados a la web, siendo esta la característica que ofrece el mayor beneficio y uso sobre varias plataformas y mayor versatilidad, ahora que si se realiza un contraste con respecto al Anexo A, se puede intuir que el desarrollo debe cumplir con ciertos aspectos que reflejen la mejora esperada, cubriendo las necesidades y solucionando los problemas resaltados en la Tabla 2.

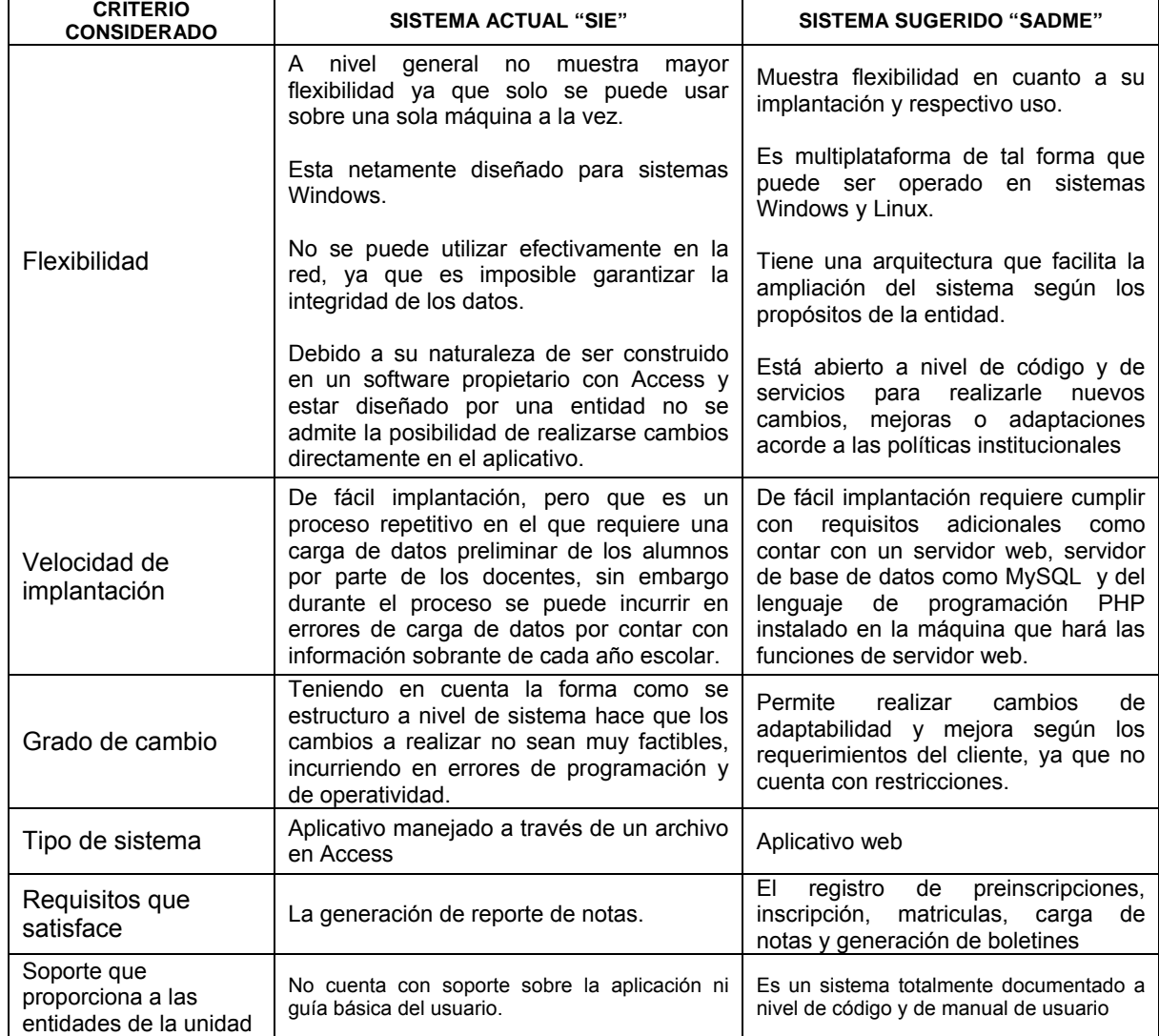

Tabla 2. Análisis de los sistemas actual y sugerido

Fuente: El autor del proyecto

| SISTEMAS ACADÉMICOS ▶                   |           | S.I.E.<br>(Sistema<br>Actual) | <b>SMS</b>                  | <b>SCHO</b><br>OL<br><b>TRACK</b> | <b>SISTANET</b> | DocCF        | S.I.M.A.T.   | SADME           |  |  |  |
|-----------------------------------------|-----------|-------------------------------|-----------------------------|-----------------------------------|-----------------|--------------|--------------|-----------------|--|--|--|
| CARACTERÍSTICAS ▼                       | EMPRESA ▶ | F.I.S.E.<br>Ltda              | P.B.<br>Ingeniería<br>Ltda. | Colegiu<br>m                      | <b>SISTAC</b>   | <b>DocCF</b> | M.E.N.       | <b>SUGERIDO</b> |  |  |  |
| Tiene Ambiente Web?                     |           | 0                             | 0                           | $\mathbf{1}$                      | $\mathbf{1}$    | $\mathbf{1}$ | $\mathbf{1}$ | $\mathbf{1}$    |  |  |  |
| Plataforma Windows?                     |           | $\mathbf{1}$                  | 1                           | 1                                 | $\mathbf{1}$    | $\mathbf{1}$ | $\mathbf{1}$ | $\mathbf{1}$    |  |  |  |
| Plataforma Linux?                       |           | $\Omega$                      | $\mathbf 0$                 | $\Omega$                          | $\mathbf{1}$    | $\mathbf{1}$ | $\mathbf{1}$ | $\mathbf{1}$    |  |  |  |
| Multiplataforma?                        |           | 0                             | 1                           | $\mathbf{1}$                      | $\mathbf{1}$    | $\mathbf{1}$ | $\mathbf{1}$ | $\mathbf{1}$    |  |  |  |
| Tiene sistema de seguridad?             |           | $\Omega$                      | $\mathbf{1}$                | $\mathbf{1}$                      | $\mathbf{1}$    | $\mathbf{1}$ | $\mathbf{1}$ | $\mathbf{1}$    |  |  |  |
| Maneja Matrículas?                      |           | 0                             | 1                           | 1                                 | $\Omega$        | 1            | $\mathbf{1}$ | $\mathbf{1}$    |  |  |  |
| Tiene registro de Notas?                |           | $\mathbf{1}$                  | 1                           | $\mathbf{1}$                      | $\mathbf{1}$    | $\mathbf{1}$ | $\Omega$     | $\mathbf{1}$    |  |  |  |
| Realiza análisis estadísticos de Notas? |           | 0                             | $\mathbf{1}$                | $\mathbf{1}$                      | $\mathbf{1}$    | $\mathbf{1}$ | 0            | $\mathbf{1}$    |  |  |  |
| Realiza registro de Alumnos?            |           | $\mathbf{1}$                  | $\mathbf{1}$                | $\mathbf{1}$                      | $\mathbf{1}$    | $\mathbf{1}$ | $\mathbf{1}$ | $\mathbf{1}$    |  |  |  |
| Realiza registro de Padres?             |           | $\mathbf{1}$                  | $\mathbf{1}$                | $\mathbf{1}$                      | $\mathbf{1}$    | 1            | $\mathbf 0$  | $\mathbf{1}$    |  |  |  |
| Tiene registro de Profesores?           |           | $\mathbf{1}$                  | 1                           | $\mathbf{1}$                      | $\mathbf{1}$    | $\mathbf{1}$ | $\Omega$     | $\mathbf{1}$    |  |  |  |
| Permite generar Logros?                 |           | $\mathbf{1}$                  | $\mathbf{1}$                | $\mathbf 0$                       | 1               | $\mathbf 0$  | $\Omega$     | $\mathbf{1}$    |  |  |  |
| Emite Boletines?                        |           | $\Omega$                      | 1                           | 1                                 | $\Omega$        | $\Omega$     | $\Omega$     | 1               |  |  |  |
| CARACTERÍSTICAS PROPIAS DE LOS SISTEMAS |           |                               |                             |                                   |                 |              |              |                 |  |  |  |
| Lenguaje Utilizado                      |           | Visual<br>Basic               |                             |                                   |                 |              |              | PHP, JAVA       |  |  |  |
| Software Base                           |           | Access                        |                             |                                   |                 |              |              | <b>HTML</b>     |  |  |  |
| Software Libre                          |           | $\mathbf 0$                   | $\mathbf 0$                 | $\mathbf 0$                       | $\Omega$        | $\mathbf 0$  | 0            | $\mathbf{1}$    |  |  |  |
| REQUERIMIENTOS DE COMPUTO               |           |                               |                             |                                   |                 |              |              |                 |  |  |  |
| Memoria mínimo 64 MB                    |           | $\mathbf{1}$                  | $\mathbf{1}$                | $\mathbf{1}$                      | $\mathbf{1}$    | $\mathbf{1}$ | $\mathbf{1}$ | 1               |  |  |  |
| Memoria mínimo 256 MB                   |           | $\mathbf{1}$                  | $\mathbf{1}$                | $\mathbf{1}$                      | $\mathbf{1}$    | $\mathbf{1}$ | $\mathbf{1}$ | 1               |  |  |  |
| Procesador mínimo Pentium MMX           |           | 1                             | $\mathbf{1}$                | $\mathbf{1}$                      | $\mathbf{1}$    | 1            | $\mathbf{1}$ | $\mathbf{1}$    |  |  |  |
| Procesador mínimo Pentium III           |           | 1                             | 1                           | 1                                 | $\mathbf{1}$    | 1            | $\mathbf{1}$ | $\mathbf{1}$    |  |  |  |
| Espacio en disco mínimo 100 MB          |           | $\mathbf{1}$                  | $\mathbf{1}$                | 1                                 | 1               | $\mathbf{1}$ | $\mathbf{1}$ | $\mathbf{1}$    |  |  |  |
| Espacio en disco mínimo 256 MB          |           | $\mathbf{1}$                  | $\mathbf{1}$                | $\mathbf{1}$                      | $\mathbf{1}$    | $\mathbf{1}$ | $\mathbf{1}$ | $\mathbf{1}$    |  |  |  |
| Software Libre                          |           | $\mathbf 0$                   | $\mathbf{1}$                | $\mathbf{1}$                      | $\mathbf{1}$    | $\mathbf{1}$ | $\mathbf{1}$ | $\mathbf{1}$    |  |  |  |
| Se puede Comprar                        |           | $\mathbf{1}$                  | $\mathbf{1}$                | $\mathbf{1}$                      | $\mathbf{1}$    | $\mathbf{1}$ | $\mathbf{1}$ | $\mathbf{1}$    |  |  |  |
| Se puede Alquilar                       |           | $\Omega$                      | $\mathbf{1}$                | $\mathbf{1}$                      | $\mathbf{1}$    | $\mathbf{1}$ | $\mathbf{1}$ | $\Omega$        |  |  |  |
| <b>FACTIBILIDAD TOTAL</b>               |           | 13                            | 20                          | 20                                | 20              | 20           | 16           | 22              |  |  |  |
|                                         |           | $SI \rightarrow$              | $\mathbf{1}$                | $NO \rightarrow$                  | $\Omega$        |              |              |                 |  |  |  |

Tabla 3. Matriz de alternativas de solución

Fuente: El autor del proyecto

Realizadas las observaciones se encontró durante el análisis que el manejo de la información era centralizada a nivel administrativo, por tal razón se toma como punto de inicio para este proyecto el desarrollo del módulo matrículas, ya que a partir de este módulo se realizaría la captura de datos básicos del alumno, iniciando el proceso de solicitud de ingreso o preinscripción, inscripción y matrícula como se puede observar en la figura 5, en la que se destacan básicamente tres entidades el alumno (con representación a través de un acudiente para la aceptación y firma de compromiso de matrículas), el personal administrativo que tiene la función de verificar la información recibida del alumno y de cada prueba realizada para el ingreso a la institución, para ser cargada por el personal administrativo en el módulo de matrículas:

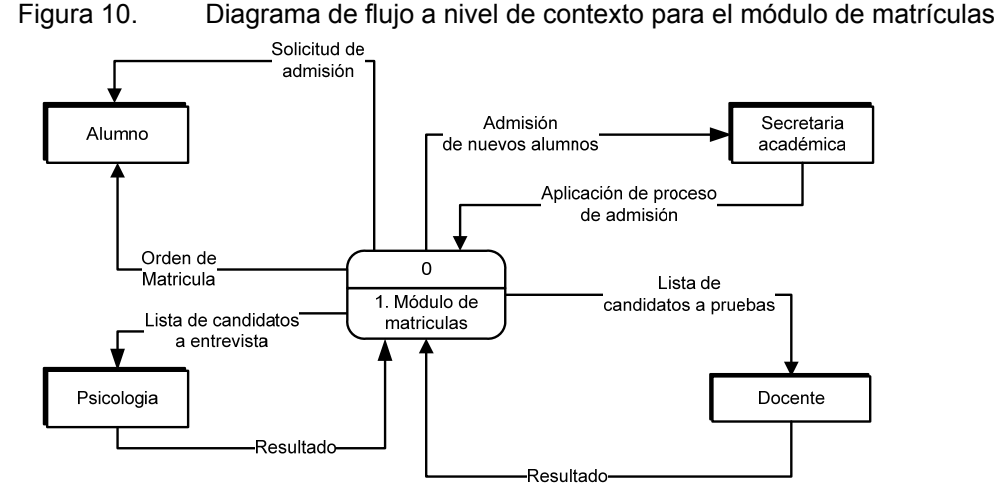

Fuente: El autor del proyecto (generado en Visio 2007).

Como se puede observar en la figura 10 al modulo de matrículas se le carga la información del alumno, la cual deberá en todo momento ser verificada por el personal administrativo antes, durante y después de cargar al módulo de matrículas. Los datos correspondientes del alumno son los que se toman de la documentación solicitada por la institución, los resultados de los procesos de ingreso como la preinscripción, resultados del examen de ingreso, resultados de entrevista y registro académico, permiten obtener como producto las matrículas.

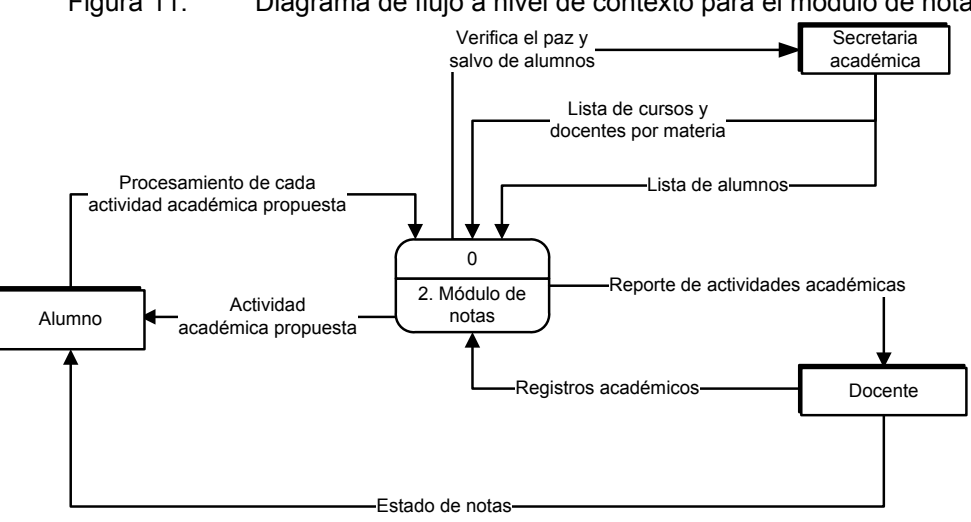

Figura 11. Diagrama de flujo a nivel de contexto para el módulo de notas

Fuente: El autor del proyecto (generado en Visio 2007).

Entrelazado con el módulo de matrículas que genera el listado de alumnos se tiene el módulo de notas, este recoge la información generada por el docente a través de las actividades académicas, la generación de los logros como base de calificación, el registro de la entregas que realiza el alumno al desarrollar las actividades académicas y que son tratados por el docente con el reporte de las actividades y logros generando como resultado la carga de notas del alumno por medio del gestor de notas como se puede observar en la figura 11 en la que se muestra el contexto de cómo se generan las notas en el módulo.

Con la información generada por el módulo anterior, permitirá la generación de los boletines del alumno a través del gestor de boletines que es cargado a su vez con la información de logros, actividades y notas que genera el docente como se puede observar en la figura 12.

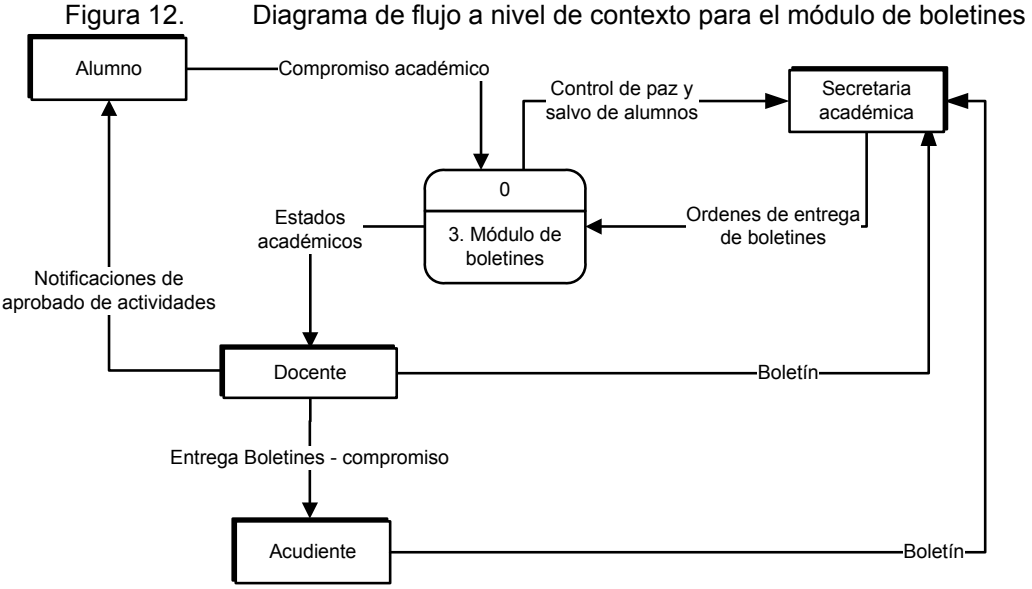

Fuente: El autor del proyecto (generado en Visio 2007).

Es relevante aclarar que las figuras anteriores buscan responder a las necesidades de información que se presentan en la institución las cuales como se puede apreciar en la figura 13 ofrecen una oportunidad de mejora en la solución de dichas necesidades.

Gracias a los diagramas anteriores se puede partir a nivel de referencia para el desarrollo de los módulos y gracias a la identificación de las necesidades de información detalladas se podrá continuar con la próxima actividad como se observa en la figura 13.

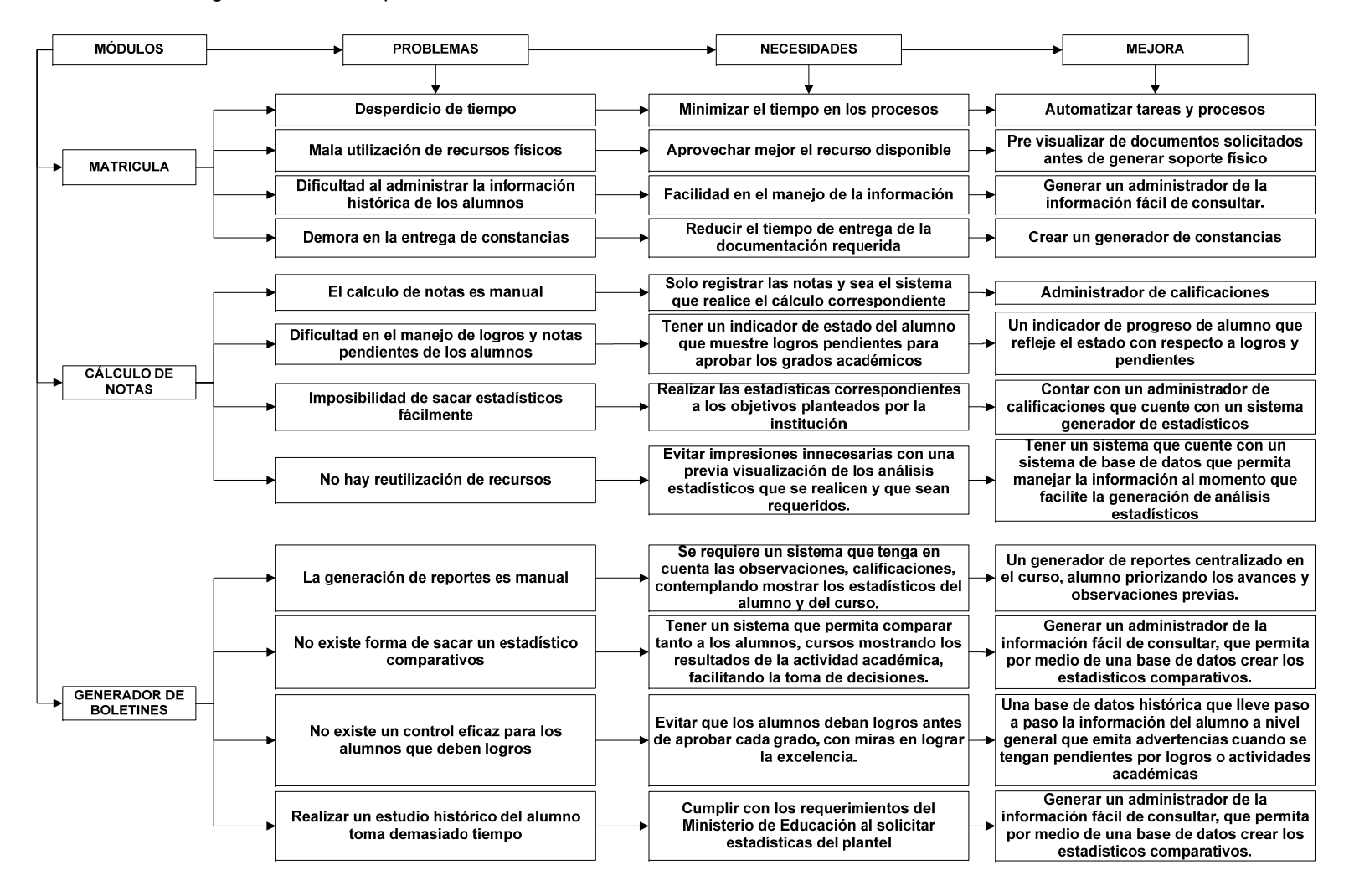

#### Figura 13. Esquema de actividades de la fase 0 "identificación de las necesidades de información"

Fuente: Autor del proyecto (generado en Visio 20007).

### **4.1.7. Actividad P.M.I. 7: Definir las alternativas tecnológicas**

En el Anexo A se encuentran seis posibles alternativas que son analizadas de acuerdo a lo que ofrece cada una, observando que a nivel de precio siempre se puede intuir valores relativamente económicos, pero la viabilidad que manejan para la implantación del P.E.I. es muy cerrada, ya que cada programa viene con una estructura específica, lo cual restaría beneficios a la hora de actualizarse con respecto a los requerimientos y cambios constantes que se presentan por medio de los decretos generados por el M.E.N., sin embargo hay que detallar que casi todos tienen estructura modular, para el caso de DocCF que es uno de los más económicos, se identifica que el manejo se hace realmente por medio del sistema Access lo cual implica licenciamiento, y adicionalmente se enfoca exclusivamente a las plataformas de la serie Windows.

En la definición del proyecto se destacó el ambiente Web como punto de partida y base de este proyecto, de igual manera para su desarrollo se ha establecido el uso de software libre, que por su compatibilidad tecnológica con las diferentes plataformas operativas de flexibilidad, escalabilidad y fácil mantenimiento permiten al mínimo costo posible la generación de software con calidad.

Para cumplir con las características de software libre según el párrafo anterior, es importante describir de forma breve los lenguajes de los que se vale este proyecto para su ejecución, definiendo así los siguientes lenguajes utilizados:

- $\checkmark$  HTML: El Lenguaje de Marcas de Hipertexto (HyperText Markup Language), base fundamental para el desarrollo de páginas Web, apoyadas para un mejor diseño del uso del concepto práctico de CSS.
- $\checkmark$  JavaScript: Lenguaje propio de la compañía Sun Microsystems para dar dinamismo a las páginas y aplicaciones.
- $\checkmark$  PHP: Lenguaje que Indica Pre-procesador de Hipertexto (Hypertext Preprocessor), en este proyecto tiene como función principal interpretar las instrucciones del lado del servidor (server-side instruction scripting).
- $\checkmark$  SQL: El Lenguaje Estructurado de Consulta (Structured Query Language), parte fundamental de este proyecto que permite realizar las consultas y cálculos correspondientes.

#### **4.1.8. Actividad P.M.I. 8: Elaborar el plan de acción.**

Para este proyecto se consideró como un plan de acción a corto y a largo plazo la imagen del administrador del sistema, el cual apoyado con los criterios propios del aplicativo permita adherírsele nuevos módulos según los cambios que requiera la institución educativa, cumpliendo el papel de regulador, siendo un punto de control para evaluar los resultados de cada uno de los módulos generados por este proyecto basado en el uso de Métrica V.2 para el desarrollo de las actividades propias del sistema "SADME", permitiendo a largo plazo adicionar conceptos financieros que fortalezcan el módulo de matriculas como herramientas complementarias.

| <b>ACTIVIDADES</b>                                                                                | <b>DURACIÓN</b> | <b>COMIENZO</b> | FIN       | %<br><b>COMPLETADO</b> |
|---------------------------------------------------------------------------------------------------|-----------------|-----------------|-----------|------------------------|
| FASE 0: PLAN DE LOS MÓDULOS DE INFORMACIÓN                                                        | 60 días         | 18/03/200       | 09/06/200 | 100%                   |
| ACTIVIDAD PMI 1: Definición de lo objetivos, Organización,<br>Ámbito y Planificación del Proyecto | $10,5$ días     | 18/03/200       | 01/04/200 | 100%                   |
| ACTIVIDAD PMI 2: Identificar las necesidades de información<br>de las Unidades afectadas          | 6 días          | 15/04/200       | 22/04/200 | 100%                   |
| ACTIVIDAD PMI 3: Identificación de las directrices de Gestión<br>y Técnicas                       | 6 días          | 23/04/200       | 30/04/200 | 100%                   |
| ACTIVIDAD PMI 4: Diseñar la Arquitectura de la Información                                        | 7 días          | 01/05/200       | 09/05/200 | 100%                   |
| ACTIVIDAD PMI 5: Revisar la situación actual de los Sistemas<br>de Información                    | 7,5 días        | 12/05/200       | 21/05/200 | 100%                   |
| ACTIVIDAD PMI 6: Especificar los nuevos sistemas                                                  | 3,5 días        | 22/05/200       | 27/05/200 | 100%                   |
| ACTIVIDAD PMI 7: Definir las alternativas tecnológicas                                            | 4 días          | 28/05/200       | 02/06/200 | 100%                   |
| ACTIVIDAD PMI 8: Elaborar el plan de acción                                                       | 5 días          | 03/06/200       | 09/06/200 | 100%                   |
| <b>FASE 1: ANÁLISIS DE LOS MÓDULOS</b>                                                            | 106 días        | 18/06/200       | 12/11/200 | 100%                   |
| Actividad ARM 1: Establecer el ámbito y alcance del proyecto                                      | 11 días         | 18/06/200       | 02/07/200 | 100%                   |
| Actividad ARM 2: Identificar y definir requisitos de los<br>módulos                               | 6,5 días        | 03/07/200       | 11/07/200 | 100%                   |
| Actividad ARM 3: Diseñar el Modelo Lógico Actual de los<br>módulos                                | 11 días         | 24/07/200       | 08/08/200 | 100%                   |
| Actividad EFM 1: Construir el modelo de procesos de los<br>nuevos módulo                          | 13 días         | 11/08/200       | 09/09/200 | 100%                   |
| Módulo DCM: Desarrollo de componentes del sistema                                                 | 21 días         | 10/09/200       | 24/10/200 | 100%                   |
| Actividad P.M.I. 7: Definición de las alternativas tecnológicas                                   | 6 días          | 27/10/200       | 12/11/200 | 100%                   |
| FASE 2: DISEÑO DE DE LOS MÓDULOS                                                                  | 6,5 días        | 14/11/200       | 24/11/200 | 100%                   |
| MÓDULO DTS: Diseñar la arquitectura física del Sistema                                            | 6,5 días        | 14/11/200       | 24/11/200 | 100%                   |
| <b>FASE 3: CONSTRUCCIÓN DE LOS MÓDULOS</b>                                                        | 55 días         | 07/01/200       | 24/03/200 | 100%                   |
| <b>FASE 4: PRUEBAS E IMPLANTACIÓN DE LOS MÓDULOS</b>                                              | 13 días         | 16/04/200       | 27/04/200 | 100%                   |

Tabla 4. Cronograma de actividades realizadas

Fuente: Autor del proyecto (generado en Project 20007).

# **4.2. FASE 1: ANÁLISIS DE LOS MÓDULOS.**

Para el análisis de los módulos a diseñar se parte de los requisitos de cada uno al igual que las especificaciones funcionales reflejadas en el siguiente submódulo:

# **4.2.1. Actividad ARM 1: Establecer el ámbito y alcance del proyecto**

Para analizar y documentar los requerimientos funcionales de los módulos propuestos se identificarán los requisitos de cada uno, estudiando las necesidades que permitan priorizar y establecer los puntos más críticos e inmediatos para lograr el resultado final ajustándose realmente a las necesidades de la institución, para alcanzarlo es necesario tener en cuenta lo siguiente:

- $\checkmark$  "Establecer el ámbito y alcance del proyecto": Como se indico en los objetivos de este proyecto se enfoca en la creación de tres módulos específicos que son matrículas, generador de notas y boletines como fin de este proyecto, se toma como ámbitos la secretaria académica y el área de sistemas.
- $\checkmark$  Identificar el personal que hará uso de los módulos: El personal que manejaría los módulos son el personal administrativo y los docentes.
- $\checkmark$  Plan de sistema específico: Aunque no existió un plan de sistemas específico, se da pie con el desarrollo de este proyecto y los resultados de esta actividad generarlo según lo establezca la entidad partiendo del P.E.I.

# **4.2.2. Actividad ARM 2: Identificar y definir requisitos de los módulos**

Teniendo en cuenta la entrevista realizada (Ver anexo F) al personal encargado de la institución se estableció las prioridades de necesidad:

- $\checkmark$  Máxima Prioridad: Agilización de tiempos, ahorro de costos y recursos.
- $\checkmark$  Prioridad Alta: Generar los módulos.
- $\checkmark$  Prioridad Media: Establecer perfiles de usuario.
- $\checkmark$  Deseable: Plan de sistema específico (depende exclusivamente de P.E.I.)
- $\checkmark$  Poco importante: La adaptación a un sitio web

Teniendo en cuenta las prioridades anteriormente descritas se identifican las necesidades a los módulos de la siguiente forma:

#### **Requisitos para el módulo matrículas:**

Como tal debe permitir generar un registro completo del alumno identificando: perfil académico, entorno familiar, información de acudiente y familiar responsable, datos a nivel medico, permitir el registro y control de los registros académicos de cada estudiante, como tal este módulo es administrado por secretaria académica.

#### **Requisitos para el módulo de notas:**

Este módulo permite gestionar todo el proceso de generación y asignación de actividades académicas a los alumnos, así como también llevar el control y registro de las notas producidas por las actividades generadas por los alumnos durante el período académico como proceso principal realizado por los docentes designados.

#### **Requisitos para el módulo boletines:**

Este módulo alimentado con la información del módulo de notas permite gestionar por parte de los docentes los boletines correspondientes a los cursos asignados en el que se gestiona la generación de boletines teniendo en cuenta el período académico y las actividades que se llevan a cabo durante el período académico.

Para el adecuado funcionamiento de los módulos es necesario cumplir con unos requerimientos mínimos a nivel de hardware como son un procesador de la serie Pentium II o AMD, memoria RAM de 256 M, Disco duro de 10 Gb; a nivel de software funciona sobre cualquier sistema operativo que soporte PHP y MySQL.

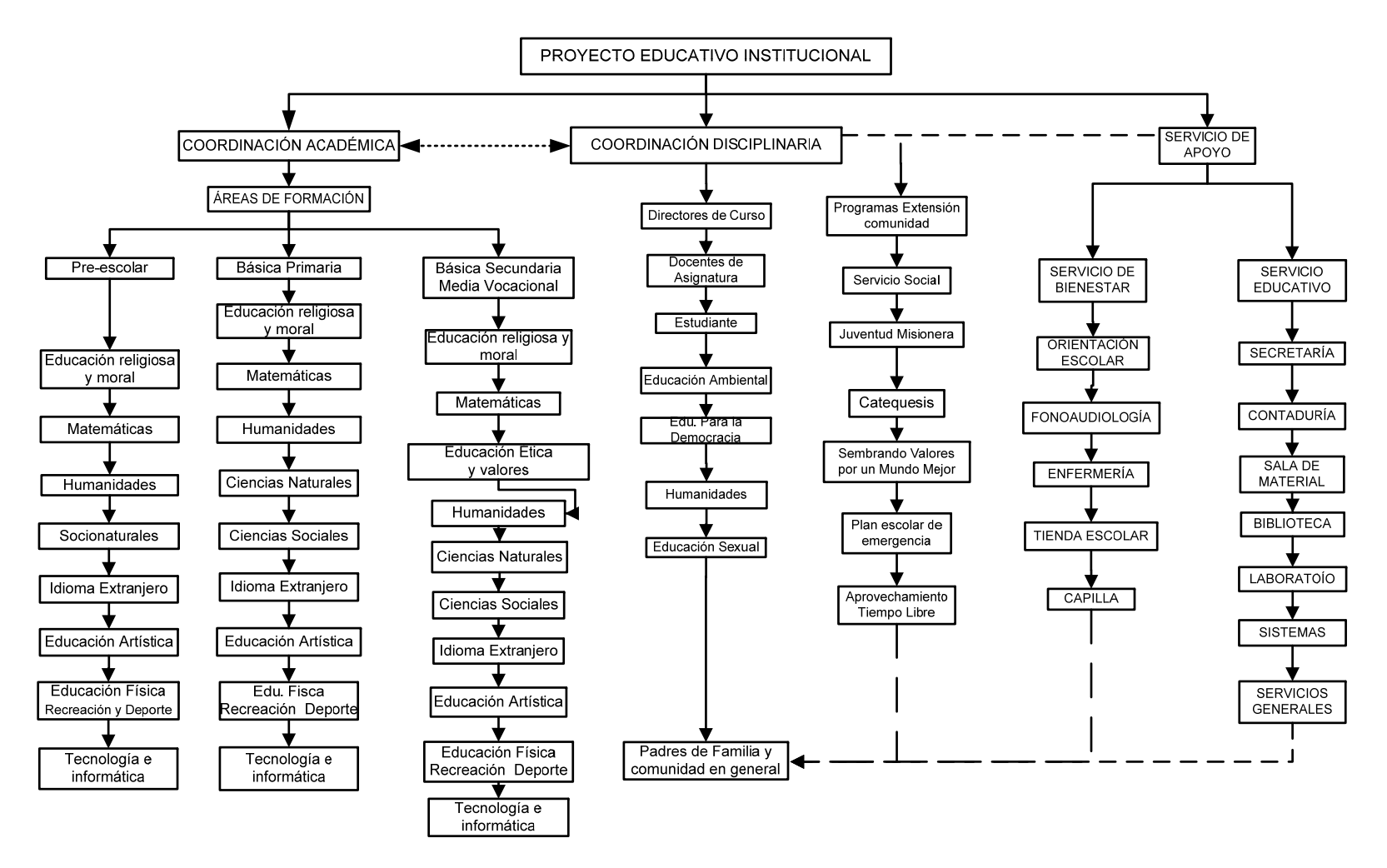

Figura 14. Diagrama de modelo organizativo según P.E.I. del Instituto Educación y Vida

Fuente: Instituto Educación y Vida (P.E.I.) (generado en Visio 2007)

# **4.2.3. Actividad ARM 3: Diseñar el Modelo Lógico Actual de los módulos**

A continuación se describe para cada módulo el flujo de información que presenta según lo detallado en el cada diagrama de contexto de los cuales se puede observar que es importante analizar el flujo de información que tendrá cada módulo, ya que esto garantiza en parte la captura correcta de la información, para lograrlo es necesario visualizarlo con ayuda de los diagramas de flujo de información para cada módulo como se mostrará a continuación en las figuras Figura 18 y Figura 19:

En la Figura 18 se detalla que en el proceso de preinscripción el punto central es la canalización de todos los datos del alumno donde se destacan principalmente el histórico académico, el entorno familiar, el perfil médico y la tabla de aprobación que será en primera instancia el punto de control de ingreso del alumno.

En la Figura 19 a nivel lógico se destaca el registro académico el cual permite capturar en detalle los datos correspondientes al ingreso del alumno.

En la Figura 20 todo el proceso de las notas se establece alrededor de las actividades académicas que son el punto vital para la generación de las notas de todos los alumnos, previa definición de los logros académicos que permiten definir el tipo la actividad a realizar por el estudiante, bien sea cognitivo, procedimental o actitudinal, que a la vez son alimentados por el docente para posteriormente generar los resultados de las actividades desarrolladas por los alumnos.

En la Figura 21 para el proceso de la gestión de los boletines es necesario que se alimente completamente de la toma de notas como parte del proceso académico.

#### **Diagrama de flujo de información del módulo de matrículas.**

La intencionalidad es mostrar como fluye la información en este módulo como lo indica la Figura 15, para ello se deberá llegar a los procesos:

- $\checkmark$  Registro de datos.
- $\checkmark$  Entrega de resultados.

Estos dos procesos centrales del flujo de información se describen a continuación: Según la información que ingresa al registro de datos y la que se genera con la entrega de resultados:

**Registro de datos:** Son los datos que van a almacenarse resultante de la captura de la información que se genera a partir de los siguientes procesos:

**Verificación y validación de datos:** Gracias al formulario de preinscripción, los documentos anexados de los solicitantes y formulario de inscripción permiten realizar el primer filtro de información de los candidatos que en últimas serán los futuros estudiantes del Instituto Educación y Vida.

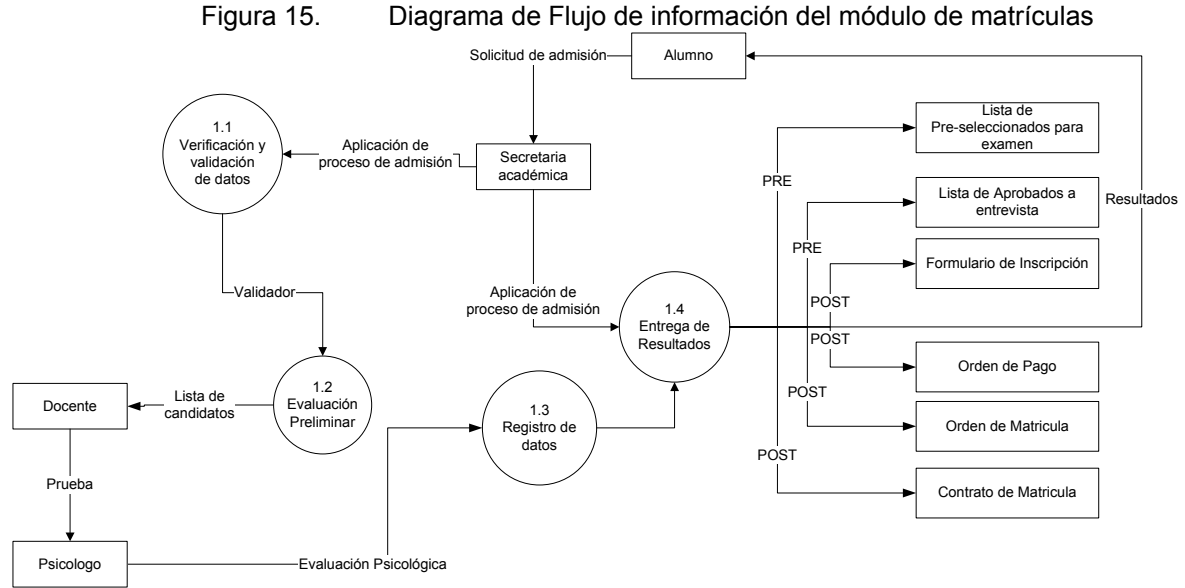

Fuente: El autor del proyecto (generado en Visio 2007).

**Evaluación preliminar:** Punto decisivo del módulo que busca básicamente identificar por medio de la prueba de conocimientos y evaluación psicológica a los candidatos que complementariamente cumple el perfil de alumno acorde con los lineamientos de la institución, permitiendo como post condición el registro de los datos correspondientes.

**Registro de datos:** Es la evidencia que queda al registrarse los procesos anteriormente mencionados, adicionalmente la base de la información del alumno en todos los módulos, tanto matrículas, notas y boletines.

**Entrega de resultados:** Debido a la información recibida en el registro de datos previos correspondiente a:

- $\checkmark$  Lista de preseleccionados para examen: Precondición para presentar examen de admisión.
- $\checkmark$  Lista de aprobados a entrevista: Precondición para continuar con la inscripción

Cumpliendo con las condiciones previas permite la entrega de los resultados de correspondientes a la verificación de datos y evaluación preliminar, los cuales generan las post condiciones:

- $\checkmark$  Formulario de inscripción: Postcondición que cumple el candidato después de haber aprobado examen y entrevista de admisión.
- $\checkmark$  Orden de pago: Postcondición que habilita el pago de inscripción y matricula.
- $\checkmark$  Orden de matricula: Postcondición que identifica al alumno resultante de un proceso de inscripción.
- $\checkmark$  Contrato de matricula: Postcondición que formaliza el compromiso entre la institución con el nuevo alumno y con los acudientes.

### **Diagrama de flujo de información del módulo notas.**

Partiendo de la información generada por el modulo de matrículas se desarrollan los procesos teniendo en cuenta como fluye la información en este módulo como lo muestra la Figura 16.

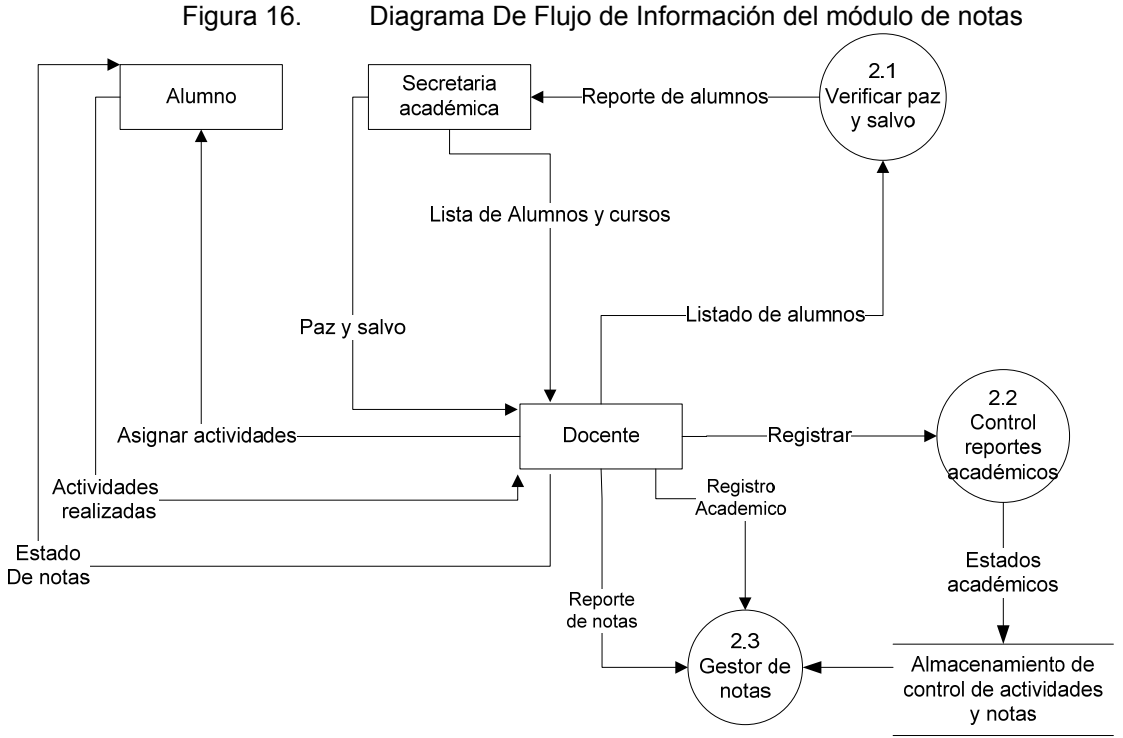

Fuente: El autor del proyecto (generado en Visio 2007).

La intencionalidad es llevar los procesos que a continuación se describen:

**Verificar paz y salvo:** Este proceso se fundamenta básicamente por que a cada docente se le asigna una serie de cursos, previamente definido en el módulo de matrículas, al cual se han adicionado los alumnos que cumplieron con todos los requisitos de la institución, reflejado a través de los siguientes resultados:

- 9 **Listado de alumnos y cursos:** Post condición que indica que a los alumnos se le han designado un docente, el cual deberá transmitir su conocimiento en cada área del saber que tenga asignada previamente, dependiendo de la cantidad de alumnos por grado que se inscriban, permitiendo abrir tantos cursos como sea posible para garantizar el cumplimiento del contrato de matrícula.
- 9 **Paz y salvo:** Estado que indica que el alumno ha cumplido con el compromiso de pago con la institución.

**Control de reportes académicos:** Todo docente para garantizar el cumplimiento del objeto social de la institución deberá a través de un sistema de evaluación medir los resultados de las actividades desarrolladas durante el período académico contempladas en el P.E.I., a continuación se describen los puntos que se tienen en cuenta en un proceso de evaluación general como son:

- 9 **Banco de logros:** Pre condición donde todo docente según el área de enseñanza deberá tener previamente registrada la información básica del logro en el banco de logros, que serán base para la generación de actividades calificables de los alumnos, sobre el cual se aplicara evaluaciones.
- 9 **Actividades académicas:** Post condición que comprende todas aquellas actividades que generen calificación según el contenido por la institución, la cual deberá ser seguida por el docente, incluyendo asistencias, evaluaciones teórico-practicas, evaluaciones rápidas, y todas aquellas formas de evaluación que den un panorama general del proceso académico de los estudiantes, tanto a nivel particular como a nivel grupal dentro de la institución.
- 9 **Actividades extracurriculares:** Post condición que indica las actividades fuera de clase que generan saber a los estudiantes que son tenidas en cuenta en el proceso evaluativo.

**Almacenamiento:** Las actividades anteriormente descritas deben ser almacenadas en una base de datos que permitirá posteriormente la generación del proceso de análisis.

**Análisis de resultados:** Es el valor agregado que tiene el módulo de notas, y por el que la institución como entidad educativa puede mostrar el resultado del proceso académico durante la creación de los registros de notas, permitiendo generar las siguientes evidencias:

- 9 **Reporte de notas:** Post condición de la actividades, resumen a nivel general de todos los valores generados como resultado del proceso académico por curso y alumno.
- 9 **Reporte de actividades:** Pre condición de los logros que genera el reporte de las actividades académicas que se tuvieron en cuenta para generar las notas medido como el porcentaje de cumplimiento con respecto al periodo académico.
- 9 **Reporte de nuevos logros:** Pre condición de las actividades que permite definir el tipo de actividad a realizar, registrada por parte de los de mismos docentes.
- 9 **Reporte de observaciones:** Post que tiene como fundamento dejar constancia de las observaciones realizadas por el profesor como evidencia de un proceso pedagógico.

#### **Diagrama de flujo de información del módulo boletines.**

Seguido al módulo de notas como resultado de este se genera el módulo de boletines dividido básicamente en tres procesos según la Figura 17, dentro del que se describen los procesos a continuación tales como:

**Generación de boletines:** Toma los resultados generados por el módulo de matrícula anteriormente descritos como son:

- 9 **Reporte de notas:** Post condición resultante de una actividad donde se realiza el resumen general de todos los valores generados como resultado del proceso académico por curso y alumno.
- 9 **Reporte de actividades:** Pre condición a las notas, indicado como el resumen general de todas la actividades académicas que se tuvieron en cuenta para generar las notas medido como el porcentaje de cumplimiento con respecto al periodo académico.
- 9 **Reporte de nuevos logros:** Pre condición de la actividad donde se realizan registros nuevos que se tiene por el ingreso de logros o modificación de los mismos por parte de los docentes.
- 9 **Reporte de observaciones:** Post condición de las actividades que tiene como fundamento dejar constancia de las observaciones realizadas por el profesor como evidencia de un proceso pedagógico.

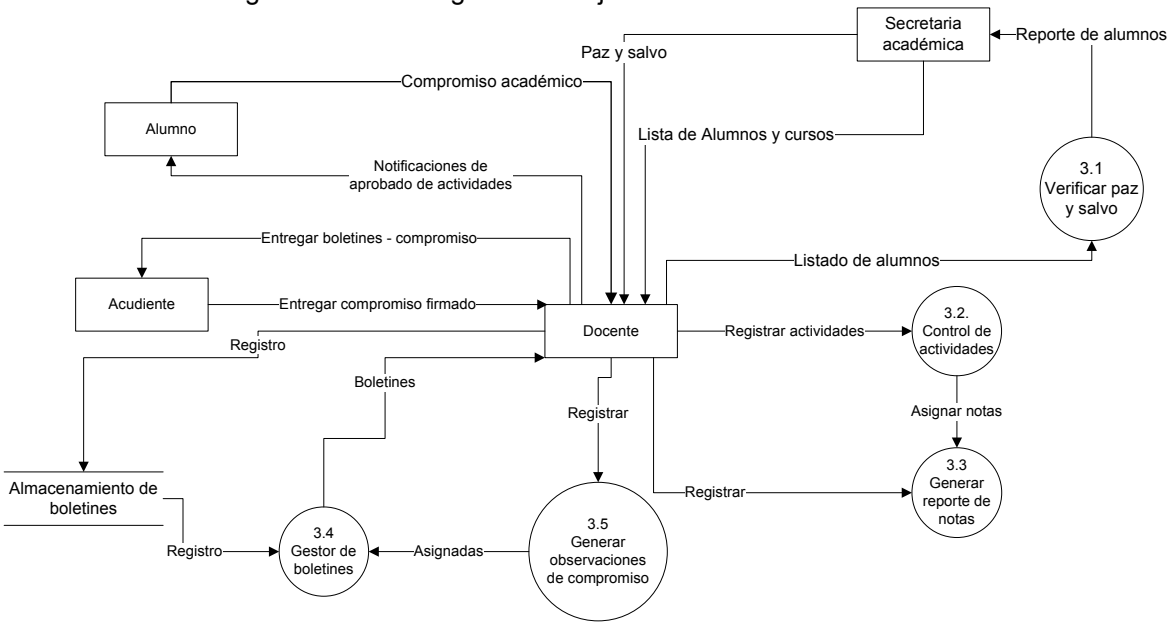

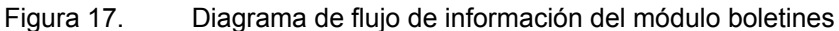

Fuente: El autor del proyecto (generado en Visio 2007).

El resultado de la generación de boletines abre paso a los dos procesos restantes a saber:

**Entrega de estados académicos:** Es referido a todo el proceso que conlleva a la generación de boletines que se toman de los resultados del módulo de notas.

**Boletines:** Es el proceso depurado que recibe el acudiente en el evento denominado entrega de boletines.

**Generación de estadísticos académicos:** Es el resultado estadístico generado por todo un proceso académico establecido por el P.E.I.<sup>16</sup>

<sup>16</sup> Plan Educativo Institucional

- $\checkmark$  Estadísticas de avance por alumno: Indicador que permite ver al alumno a nivel general, según su progreso reflejado a través de los logros.
- $\checkmark$  Estadísticas de avance por curso: Mide a cada alumno con respecto al curso, permitiendo plantear nuevas expectativas académicas.
- $\checkmark$  Generador de promedios por alumno: Indicador de resultados que permite medir al alumno desde el punto de las competencias, partiendo del cumplimiento de cada logro y actividad exigida desde el punto académico.
- $\checkmark$  Generador de promedios por curso: Toma los parámetros anteriores realizando una medición de avance por el curso.
- $\checkmark$  Comparativo de avance por alumno: Mide los rendimientos de cada alumno según las exigencias de cada proceso académico.
- $\checkmark$  Comparativo de avance por curso: Parte del comparativo de avance por alumno para mostrar el panorama del curso con respecto a un período inmediatamente anterior.

Al detallar el diagrama de contexto y el flujo de la información cabe destacar los problemas inicialmente detectados en cada módulo y su posible mejora en el módulo a implementar, para ello se observa cada módulo por separado detallando problemas, necesidades y mejora (ver Figura 13Figura 13).

 $\checkmark$  Identificación de los procesos: Los cuales inician con la entrega que se hace al acudiente del formulario de pre-inscripción, el cual recoge la información básica del candidato, los datos familiares y el ámbito familiar, que se verificaran posteriormente por la secretaria académica del Instituto Educación y Vida. Cuando este proceso se realiza comienza el proceso de verificación de la información suministrada por el acudiente, como lo muestra la figura 5.

#### **MODELO ENTIDAD RELACIÓN**

Este primer paso permite generar el Modelo Entidad Relación (M.E.R.) , el cual refleja cada uno de los datos contenidos en el formulario de pre-inscripción, tanto los datos básicos del alumno, como su estructura familiar, que será verificado posteriormente por la secretaria académica, la cual emite en una fecha previamente establecida el listado de candidatos preseleccionados, si es incorrecta se rechaza, pero en caso contrario se emite la orden de inscripción y el listado de documentos que deberá presentar el acudiente en secretaria; la información contenida en la documentación permitirá generar el listado de aspirantes convocados para presentar la evaluación de ingreso la entrega de documentos, este proceso se describe en la figura 22, el cual permite observar la relación de entidades que intervienen en dicho proceso, quedando ratificado después de pasar el examen de ingreso, el cual debe publicar el resultado de los que pasarán a entrevista, en la cual se les da a los acudientes toda la información del Instituto, directrices, políticas, misión y visión, que al ser aceptadas se les analiza aspecto familiar, religioso del aspirante, pasan directamente a la generación de la orden de matrícula , en esta se hace el cobro de los valores correspondiente a un contrato que establece la Institución con el acudiente y es obligatoria para ambas partes.

En la figuras 6, 7 se puede observar las relaciones que se presentan en los procesos, indicando como fluye la información hasta generar la matrícula.

De igual manera la aplicación en las relaciones existentes para la generación de notas, la cual toma toda la información correspondiente del alumno desde el proceso de inscripción hasta matrícula, punto el que el perfil del aspirante cambia y se convierte oficialmente en un alumno oficial del plantel al cual le son asignados un curso, un horario, las materias propias a su grado y un docente que a su vez es responsable del grupo y de cada materia asignada; en la figuras 8, y 9 se describe la relación de cada entidad en el flujo de la información modelada.

La información correspondiente al ejercicio de tomar las notas permite la generación del los boletines como objetivo final del proceso académico en cada periodo lectivo, reflejado en la figura 9.

#### **Modelo de datos refinado para el módulo de matrículas.**

Este modelo teniendo en cuenta los datos contenidos en los formularios de: preinscripción, inscripción, matrícula y contrato de matrícula se ha realizado un desglose más detallado relacionado con la documentación que el solicitante entrega a la secretaría académica (previa información detallada en la figura 1) la cual permite generar una serie de procesos, identificando inicialmente los datos que corresponden al proceso de preinscripción como son:

- $\checkmark$  Alumno.
- $\checkmark$  Acudiente.
- $\checkmark$  Entorno familiar.
- $\checkmark$  Familiar.
- $\checkmark$  Perfil médico.
- $\checkmark$  Documentación.
- $\checkmark$  Control de aprobación.

En la Figura 18 se captura la información básica del futuro estudiante e ingresarán a la tabla de aprobación que filtrará en cada parte del proceso a los estudiantes que cumplan con los requerimientos especificados en la Figura 25, el cual se ve reflejado en la Figura 19.

En el modelo de datos refinado del módulo de matrícula con respecto a la preinscripción se detalla la información general del alumno desde los datos de identificación y entorno familiar, que a través de la tabla de aprobación se regula el proceso de ingreso del candidato por parte de la institución.

Durante el proceso de aprobación se consigna los datos del acudiente y del familiar autorizado con la fecha de registro, que para el caso de la tabla de aprobación permitirá listar los candidatos aprobados que cumplieron con la entrega de la documentación completa y presentaron los exámenes de ingreso que al ser evaluados por secretaría académica se genera la lista de admitidos a entrevista psicológica, una vez analizados pasan al listado de aprobados y finaliza con el contrato de matrículas emitido por la entidad.

#### **Modelo de datos refinado para el módulo de notas.**

El diagrama de la Figura 20 muestra la relación existente entre la recepción del listado de grupos de estudiantes que son asignados a cada docente, que tiene como deber validar la información suministrada por la secretaria académica, cuando este proceso de verificación del listado de alumnos termina, el docente puede iniciar su proceso académico registrando nuevas actividades pedagógicas propias del área según lo establecido por el P.E.I. (ver Figura 14), permitiendo un análisis de resultados por parte del docente correspondiente, este a su vez debe generar los reportes académicos que van directamente al módulo de notas.

#### **Modelo de datos refinado para el módulo de boletines.**

La generación de boletines parte de los reportes académicos generados por el módulo de notas, los cuales a su vez generan dos resultados: los estadísticos académicos que fundamentan la evolución del instituto, y los estados académicos que generan los boletines, estos permiten al acudiente observar el nivel de avance académico del alumno.

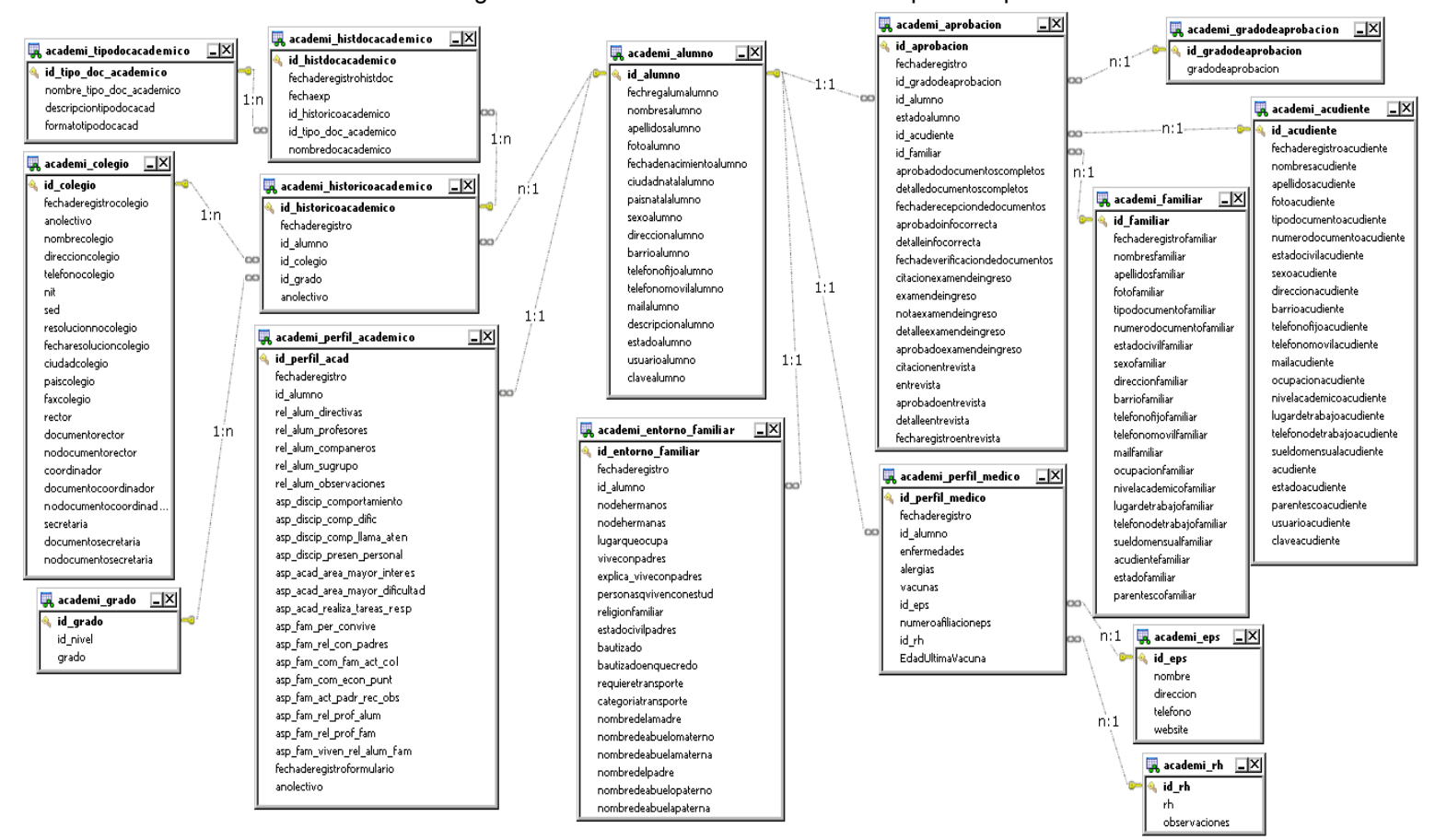

Figura 18. Modelo de datos refinado preinscripción

Fuente: El autor del proyecto (generado en Visio 2007).

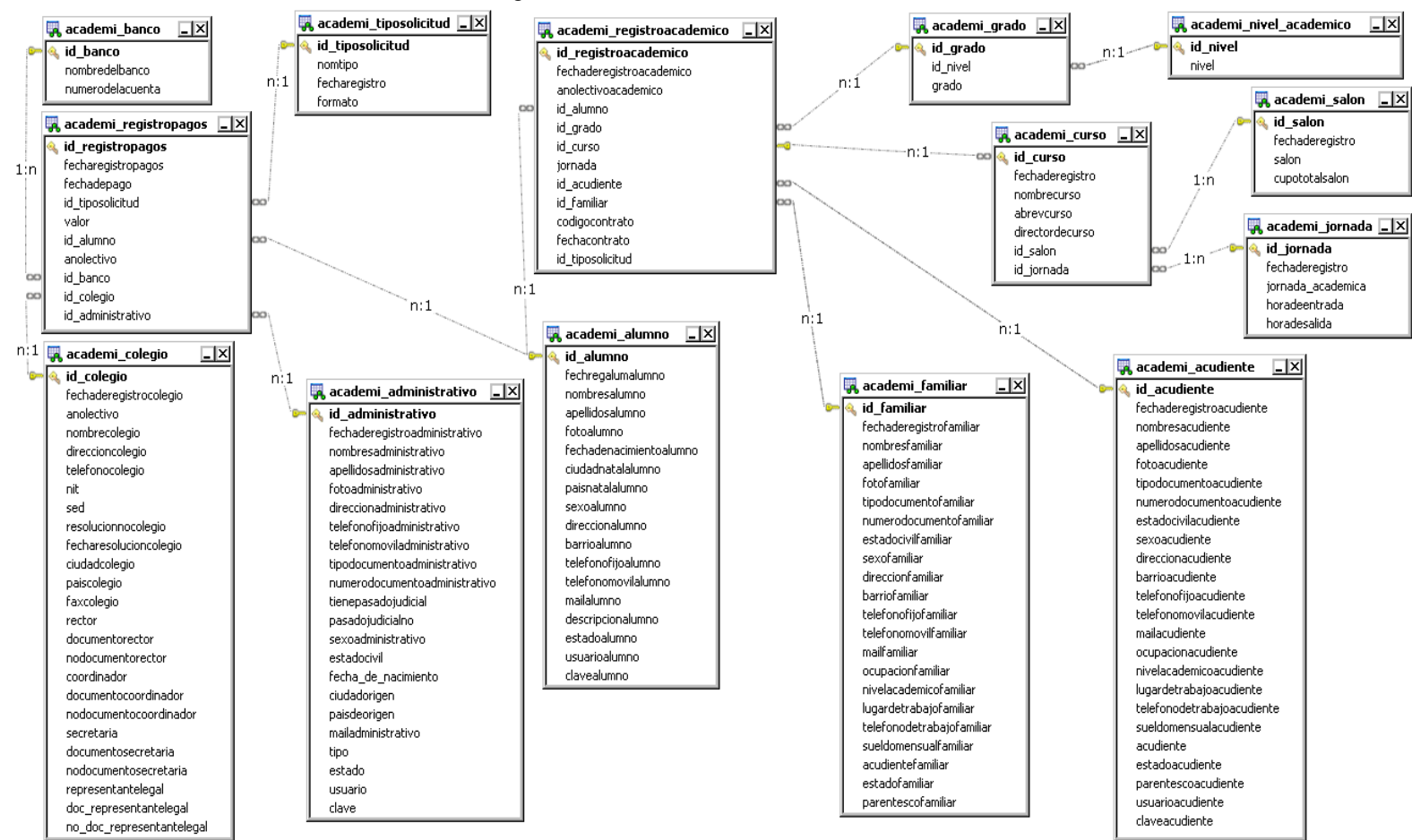

Figura 19. Modelo de datos refinado matricula

Fuente: El autor del proyecto (generado en Visio 2007).
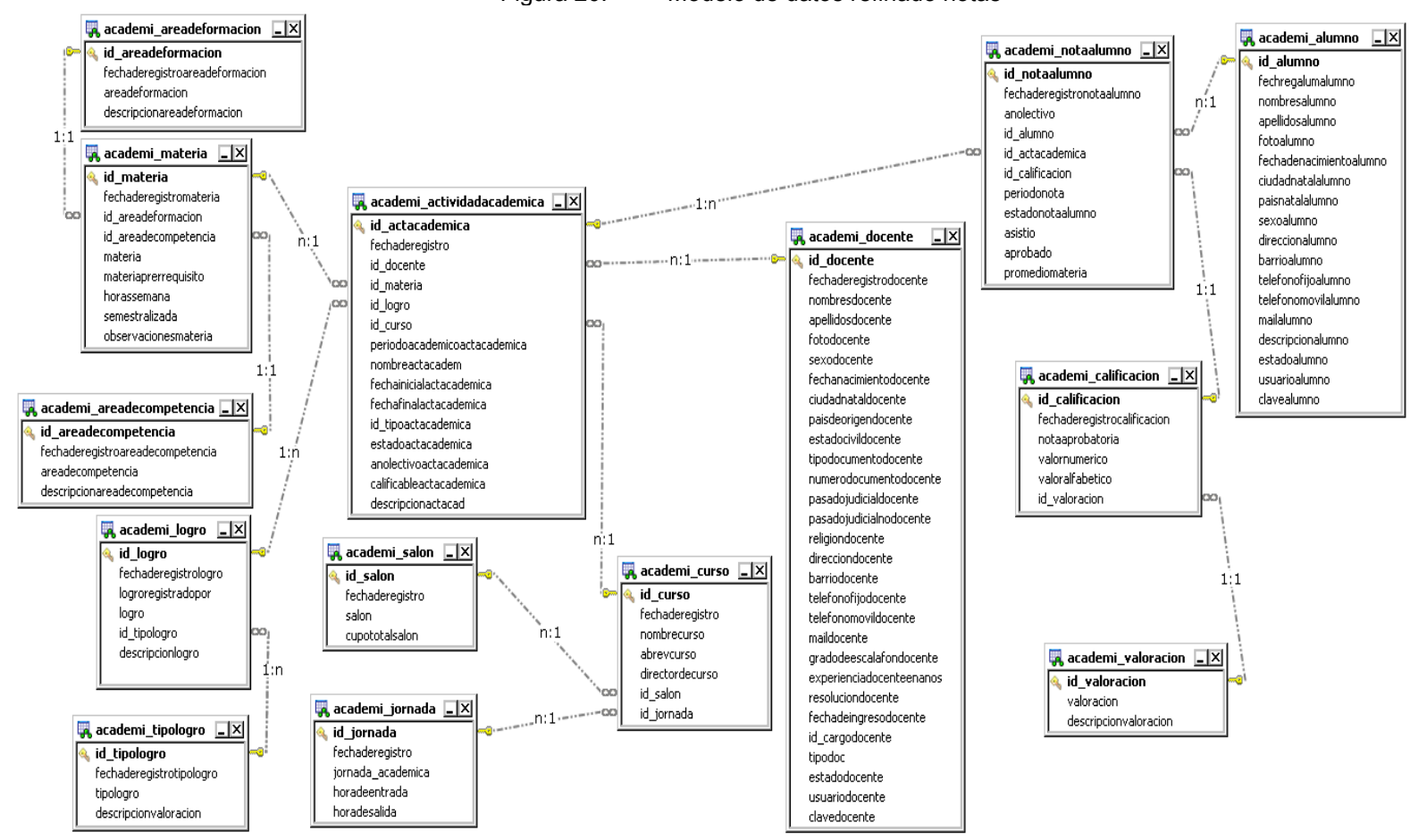

Figura 20. Modelo de datos refinado notas

Fuente: El autor del proyecto (generado en Visio 2007).

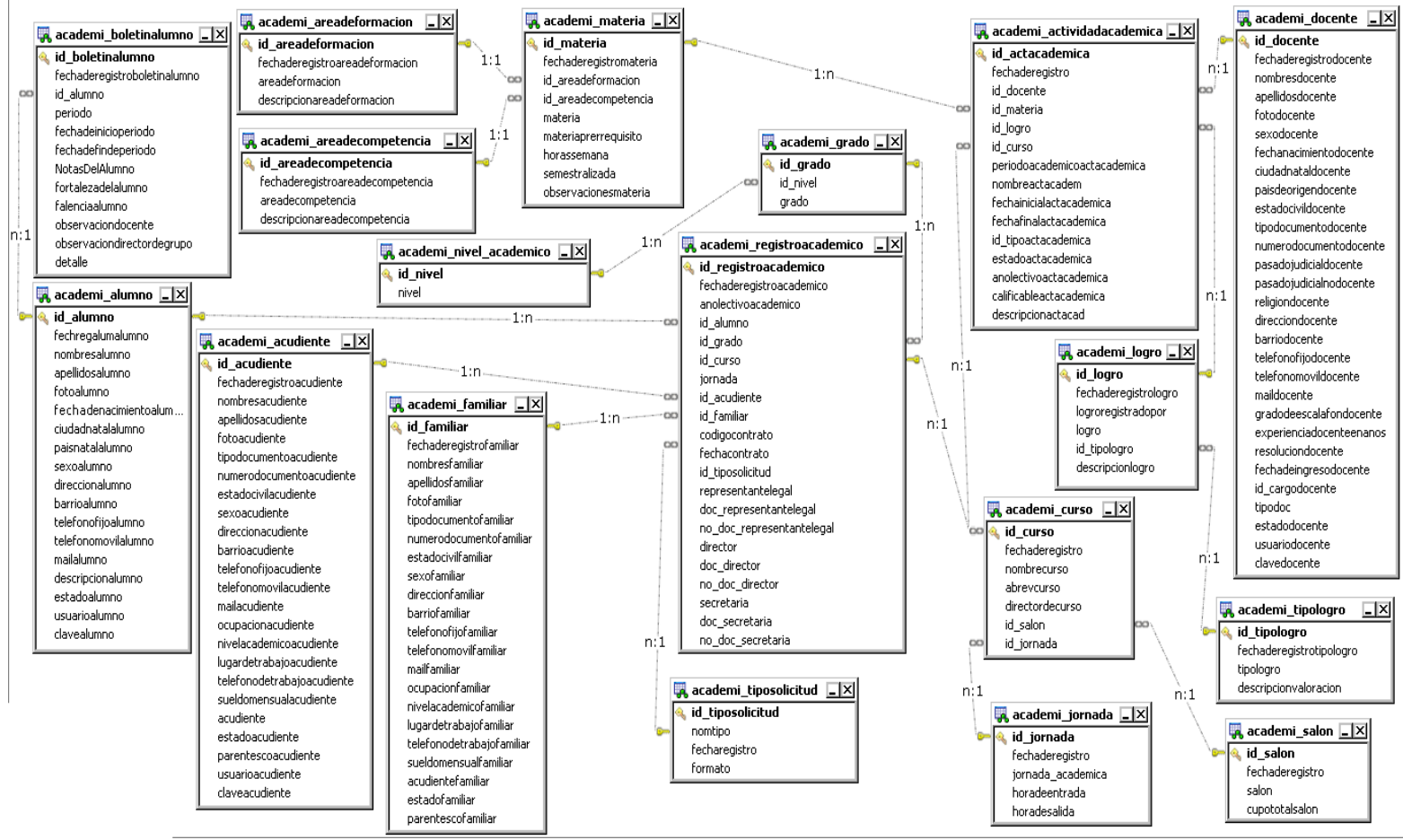

Figura 21. Modelo de datos refinado boletines

Fuente: El autor del proyecto (generado en Visio 2007).

#### **4.2.4. Actividad EFM 1: Construir el modelo de procesos de los nuevos módulos**

En el proceso que se realiza en los módulos se resalta:

Pre-inscripción en secretaría: Proceso durante el cual se recibe la documentación del candidato y es verificada por el personal administrativo permitiendo la generación del listado para presentación de los exámenes de ingreso.

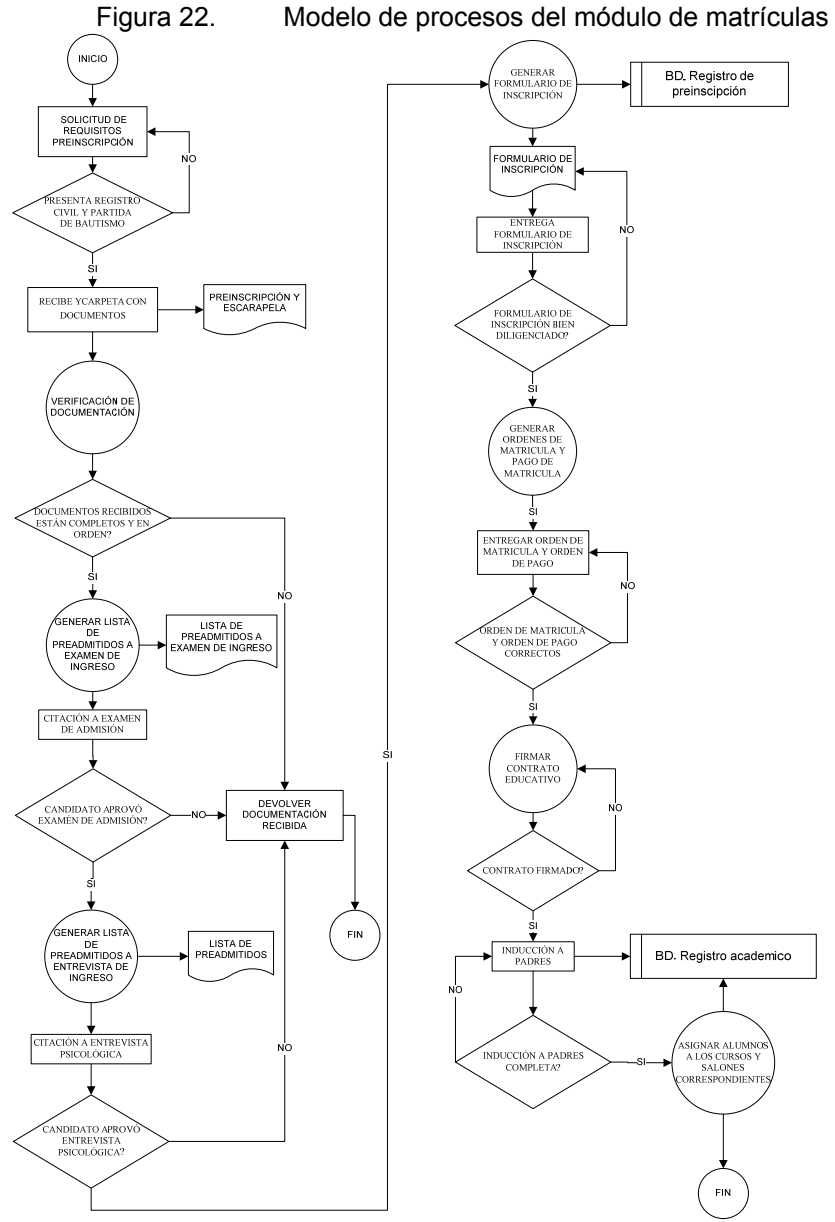

Fuente: El autor del proyecto (generado en Visio 2007).

Presentación y aprobación de prueba de conocimientos: En el sistema SADME se registran los resultados que posteriormente permitirá la publicación de los alumnos aprobados a entrevista.

Entrevista en psicología a padres y estudiantes: El sistema SADME permite el registro de los resultados correspondiente de las entrevistas realizadas aprobado esto se continua con la matricula

Orden de matrícula: Proceso en el cual el acudiente realiza el pago y la matricula ante la entidad educativa.

El proceso de matricula como se puede detallar tiene puntos claves que son registrados en el sistema SADME ver la Figura 22.

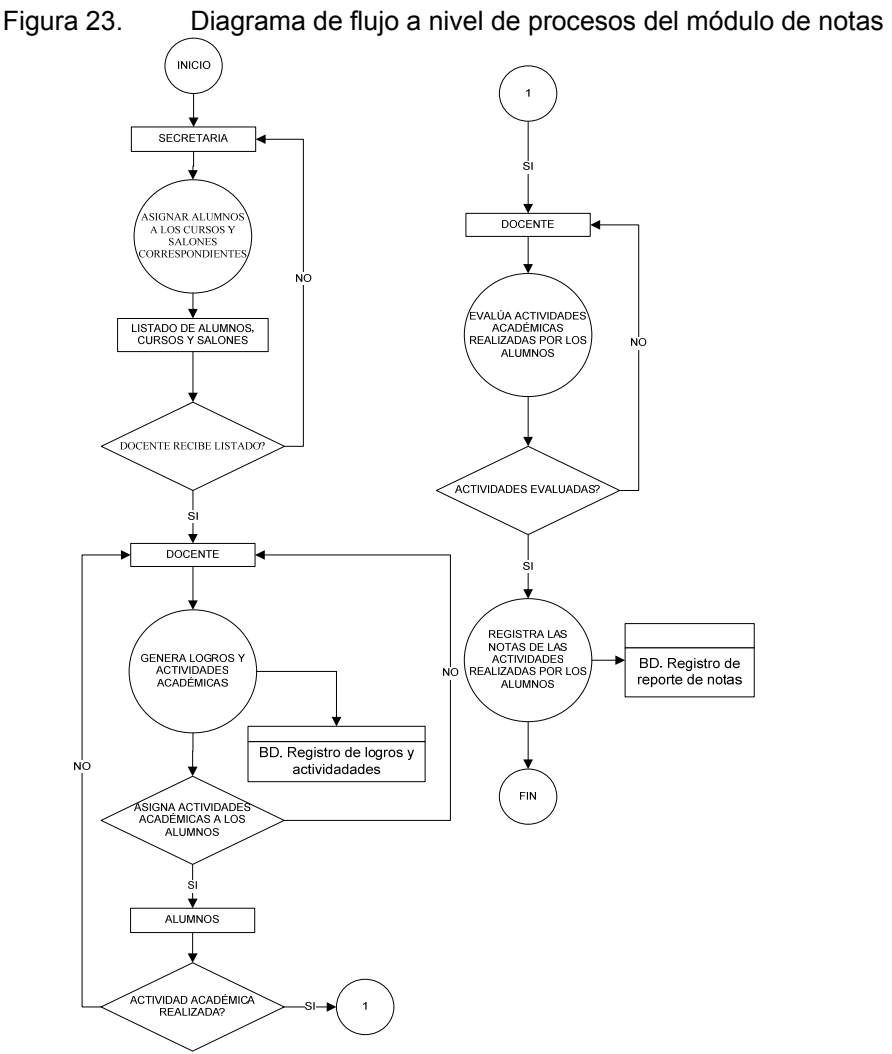

Fuente: El autor del proyecto (generado en Visio 2007).

Cuando el alumno ha realizado todo el proceso de ingreso la secretaria emite por medio del sistema actualizado con los datos del alumno la asignación de grupos y materias correspondiente a cada docente.

Cada docente por medio del sistema genera sus propios logros y actividades que serán la base para la calificación de los alumnos ver Figura 23.

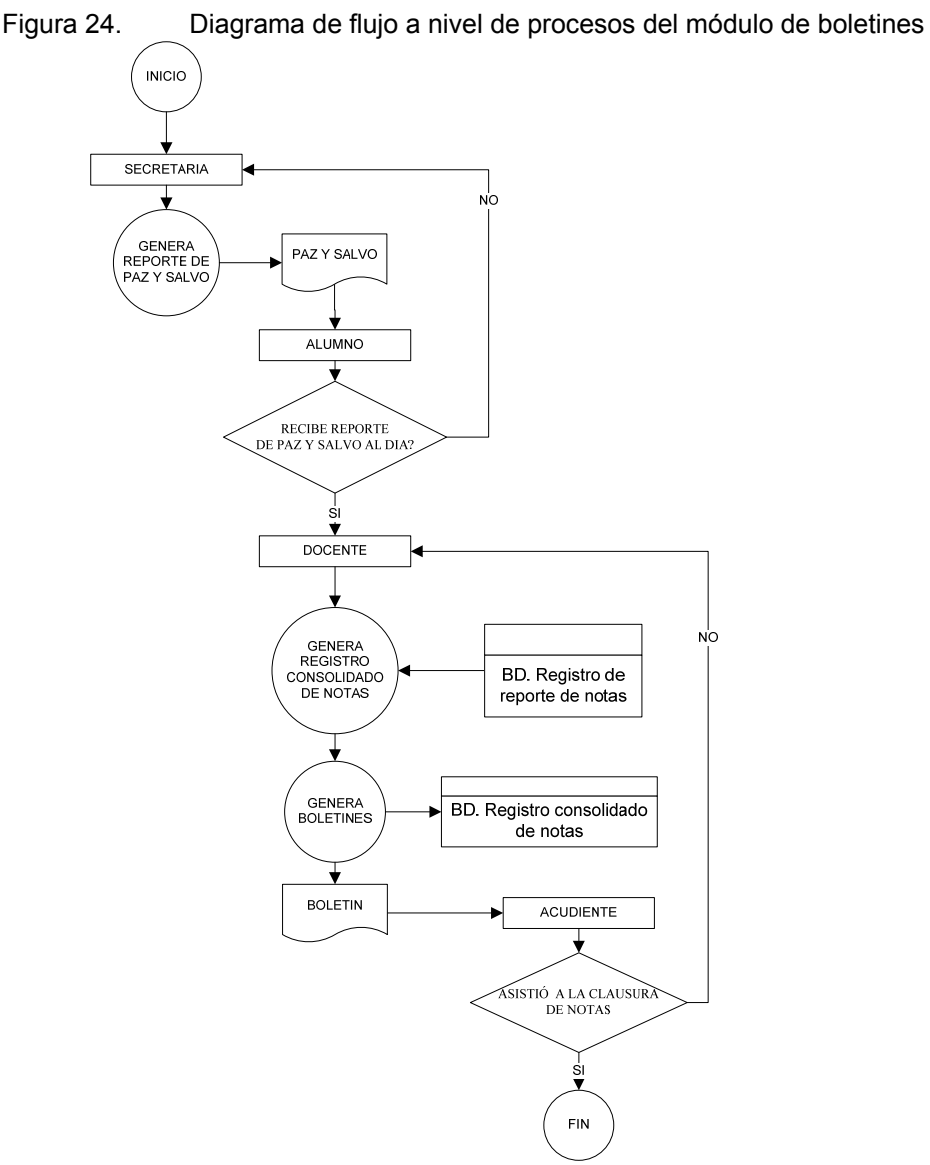

Fuente: El autor del proyecto (generado en Visio 2007).

Unido al proceso anterior el proceso de generación de boletines consolidará las notas reportadas por cada docente ante el sistema para que se realice la carga académica, y adicionalmente para la entrega de boletines se confirma con secretaria el estado de paz y salvo de cada alumno, ver Figura 24.

## **4.2.5. Módulo DCM: Desarrollo de componentes del sistema**

Para el diseño de la arquitectura de la información identificada las entidades se continúa con la descripción detallada de los procesos y funciones que intervienen en cada módulo a desarrollar de forma gráfica, desglosándolo de la siguiente forma:

- a) **Procesos de entrada:** Son todas las capturas de información que ingresan a cada módulo.
- b) **Funciones y procesos de control:** Perfil de usuario que realiza las actividades de cada módulo.
- c) **Procesos de salida:** Son los resultados impresos por cada módulo.
- d) **Procesos de la interfaz de usuario:** Son los pantallazos que tiene cada módulo para la realización de actividades.
- e) **Mantenimiento y autocomprobación:** Verificación estadística del módulo.

# **Esquema del modelado del sistema del módulo de matrículas.**

El proceso de matrículas se ha detallado en la Figura 25, en ésta se describen los siguientes procesos que intervienen en el módulo de matrículas:

**Procesos de entrada:** Es la captura de la información al módulo contenida básicamente en seis parámetros como son:

- 9 **Solicitud de preinscripción:** Los datos propios de este formulario corresponden al panorama académico del alumno a nivel general.
- 9 **Documento del candidato:** Sólo se toma información básica de la documentación exigida por la entidad a través de los requisitos de ingreso como soporte a la solicitud de preinscripción como se observa en requisitos de ingreso (ver la Figura 1).
- 9 **Exámenes de ingreso de alumnos nuevos:** Se transcriben los resultados de las calificaciones resultantes de los candidatos.
- 9 **Entrevista de alumnos:** Captura de las impresiones del psicólogo en la entrevista realizada al núcleo familiar del alumno.
- 9 **Formulario de inscripción:** Toma la información relevante al ambiente familiar del alumno.
- 9 **Entrega de pago y orden de matrícula:** Se registra el pago correspondiente al pago de matrícula, otros gastos y valor de pensión separados para primaria y bachillerato.

**Las funciones de proceso y control:** Son las actividades propias del área de registro y control académico, responsable de la correcta ejecución en cada una de las actividades que intervienen en el proceso de matrícula.

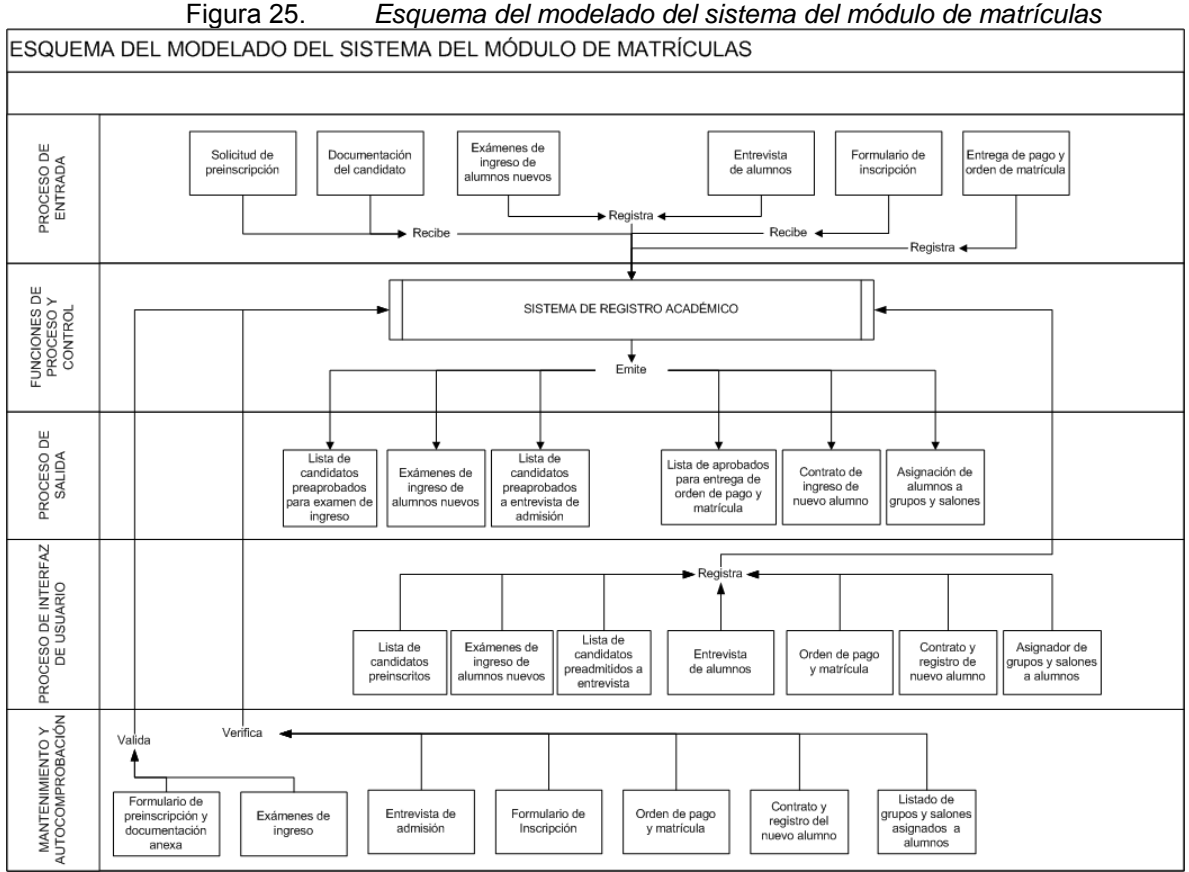

Fuente: El autor del proyecto (generado en Visio 2007).

**Procesos de salida:** Teniendo en cuenta la información suministrada en cada etapa del módulo permite generar:

- $\checkmark$  Lista de candidatos preaprobados para examen de ingreso.
- $\checkmark$  Exámenes de ingreso de alumnos nuevos.
- $\checkmark$  Lista de candidatos preadmitidos a entrevista de admisión.
- $\checkmark$  Lista de alumnos aprobados para entrega de orden de pago de matrícula, pensión y otros gastos.
- $\checkmark$  Entrega de contrato de ingreso del nuevo alumno.
- $\checkmark$  Asignación de alumnos a grupos y salones.

**Procesos de la interfaz de usuario:** Son las pantallas del sistema que permite los resultados de cada uno de los elementos de salida, estas se han dividido en:

- 9 **Listado de candidatos preinscritos:** Genera y valida el listado de candidatos según documentación anexa.
- 9 **Exámenes de ingreso de alumnos nuevos:** Permite generar los formatos de los exámenes según el grado solicitado.
- 9 **Lista de candidatos preadmitidos:** Permite generar y validar el listado de candidatos según documentación anexa.
- 9 **Entrevista de alumnos:** Permite emitir el formato de entrevista e ingresar las observaciones de la entrevista psicológica.
- 9 **Orden de pago y matrícula:** Previsualizar e imprime la orden de pago y matrícula. Esta pantalla genera el contrato y registro del nuevo alumno.
- 9 **Gestor de grupos y salones a alumnos:** Permite la configuración básica de horarios académicos**.**

**Mantenimiento y autocomprobación:** Proceso en el cual cada parte que interviene en el módulo de matrícula se verifica reflejado en las siguientes etapas:

 $\checkmark$  Formulario de preinscripción y documentación anexa: Durante la solicitud del formulario el acudiente debe entregar la documentación exigida como requisito, la cual es verificada telefónicamente por la institución.

- $\checkmark$  Exámenes de ingreso: Se revisa la plantilla de exámenes por grado para generarlos, al igual que se revisa respuestas correctas de los alumnos para registrar los resultados en el módulo correspondiente, igualmente generar el listado de aprobados que van a entrevista.
- $\checkmark$  Entrevista de admisión: Se registra la valoración psicológica con las observaciones correspondientes por parte de esa área.
- $\checkmark$  Formulario de inscripción: Se compara con la documentación preliminar para ser validada y entrevista psicológica, de acuerdo a la información suministrada se emite la orden de pago, matrícula y otros gastos adicionales.
- $\checkmark$  Orden de pago y matrícula: Son emitidos según el grado que se curse, y se registra el pago que genera el contrato de servicios educativo entre los padres y la institución.
- $\checkmark$  Contrato y registro del nuevo alumno.
- $\checkmark$  Listado de grupos y salones asignados a los alumnos.

### **Esquema del modelado del sistema del módulo de notas.**

El proceso del módulo de notas se ha detallado en la Figura 26 en el que se detallan los procesos:

**Procesos de entrada:** Estos parten exclusivamente del área de registro y control académico, tomando de este el listado de los candidatos que cumplieron con todos los requisitos de ingreso para ser aprobados, de igual forma se toma los datos que genera cada educador en el proceso educativo, todo esta información permite ser manejada por un lado y creada en el otro, gracias a los siguientes elementos:

- $\checkmark$  Listado de alumnos: Son tomados directamente del módulo de matrículas para la generación de grupos y asignación de salones y profesores.
- $\checkmark$  Listado de logros: Partiendo del concepto generado por el S.I.E. se genera el denominado banco de logros.
- $\checkmark$  Actividades académicas: Creadas por el docente en el área el cual aplica.

 $\checkmark$  Actividades extracurriculares: Son las estrategias curriculares que crea cada educador para el logro de los objetivos educacionales de la institución.

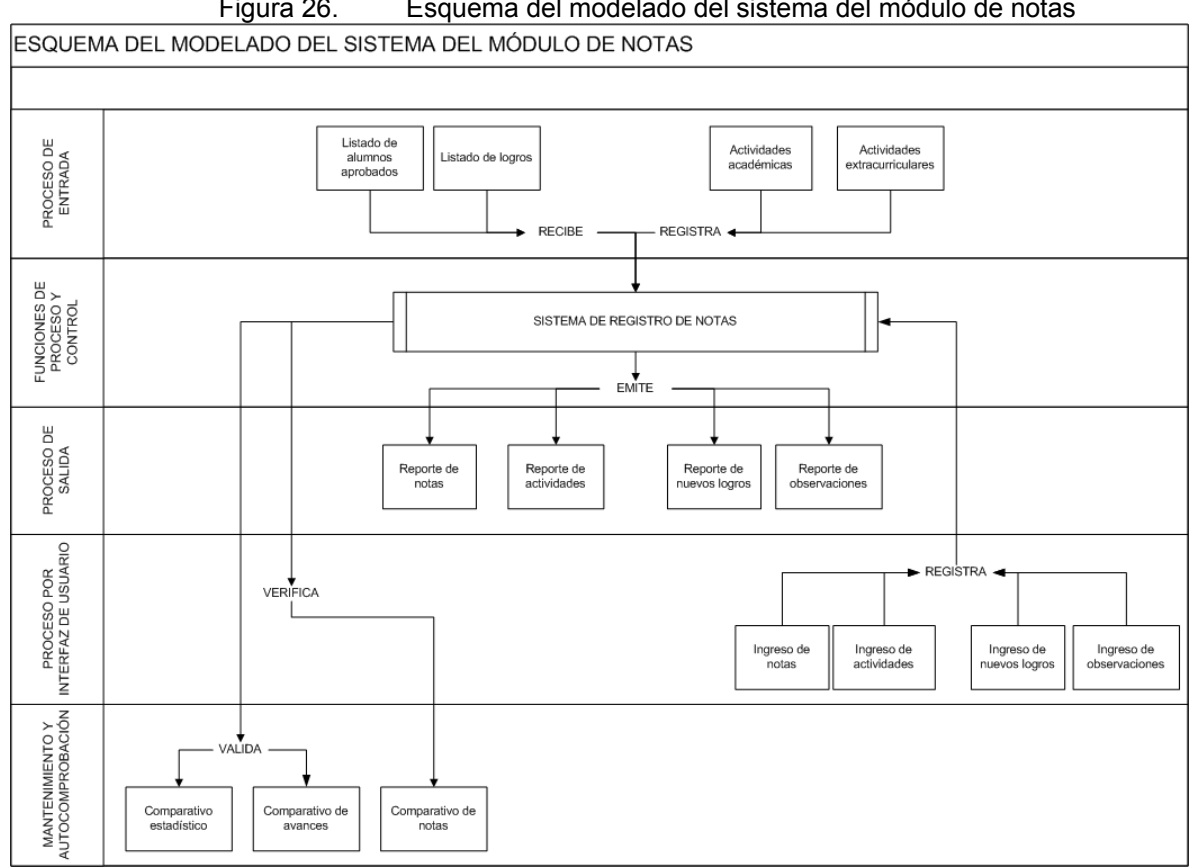

Figura 26. Esquema del modelado del sistema del módulo de notas

Fuente: El autor del proyecto (generado en Visio 2007).

**Funciones de procesos y control:** Punto central que se encarga de la administración de procesos canalizando la información suministrada en el proceso de entrada a través de la interfaz de usuario, esto permite producir procesos de salida que se reflejaran en reportes.

El núcleo para la generación de estas funciones de proceso y control realizados por medio de:

 $\checkmark$  Sistema de registro de notas: Es el núcleo del módulo de notas que se encarga de administrar todas las operaciones que se generan en la actividad académica.

**Procesos de salida:** Son todos los reportes extracurriculares que permiten medir los avances que se presentan en el proceso educativo reflejado por medio de:

- $\checkmark$  Reporte de notas: Son todas las notas de los alumnos con ordenamiento de mayor, tanto de una como todas las materias del curso.
- $\checkmark$  Reporte de actividades: Es el registro de las actividades desarrolladas académicamente y sus resultados en el curso, tanto a nivel individual como grupal de los alumnos con ordenamiento de mayor a menor resultado, tanto de una como todas las materias del curso.
- $\checkmark$  Reporte de nuevos logros: Es el reporte de creación de logros, el cual debe estar sustentado metodológicamente, se aconseja ser previamente consultado al consejo académico, que también debe verificar previa revisión del plan educativo, las posibles modificaciones a los logros ya creados con el fin de garantizar la mayor calidad posible de las evaluaciones de los alumnos por cada materia vista en el curso.
- $\checkmark$  Reporte de observaciones: Son todas las observaciones que el docente realiza, enfocada a crear planes de acción para mayor efectividad metodológica que se ejecuta en el ciclo educativo de los alumnos con ordenamiento de mayor a menor impacto, tanto de una como todas las materias del curso.

**Procesos de la interfaz de usuario:** Son las pantallas que maneja el docente durante el proceso académico, para cumplir con las actividades.

- $\checkmark$  Ingreso de notas: Permite el registro de las calificaciones de los alumnos a nivel general.
- $\checkmark$  Ingreso de actividades: Es un planeador de actividades que manejará el docente durante su proceso pedagógico.
- $\checkmark$  Ingreso de nuevos logros: Denominado banco de logros.
- $\checkmark$  Ingreso de observaciones: Impresiones que encuentra el educador en la actividad educativa.

**Mantenimiento y autocomprobación:** Definido así como el punto en el que se puede realizar el proceso de resultados de la actividad académica en el año escolar, compuesto básicamente de:

 $\checkmark$  Comparativo estadístico: Genera la comprobación estadística de la información ingresada por el docente.

- $\checkmark$  Comparativo de avances: Permite generar una verificación previa de los avances a nivel general.
- $\checkmark$  Comparativo de notas: Parte del parámetro que ofrecen los logros pero comparativamente en varios niveles.

### **Esquema del modelado del sistema del módulo de boletines.**

Se observa en este módulo de boletines detallado en la Figura 27, a continuación se detalla los procesos que en el intervienen a saber:

**Procesos de entrada:** Toma los resultados generados por los reportes iníciales de los alumnos durante cada período académico reflejado en:

- $\checkmark$  Reporte de notas.
- $\checkmark$  Reporte de actividades.
- $\checkmark$  Reporte de nuevos logros.
- $\checkmark$  Reporte de observaciones.

**Funciones y Procesos de control:** Módulo informático central que se encarga de administrar todas las operaciones que intervienen en el módulo de boletines.

**Procesos de salida:** Canaliza los resultados del alumno durante los períodos académicos permite la generación del:

 $\checkmark$  Boletín del alumno: Es el resultado de cada período académico, denominado el resumen de las actividades académicas que tiene como resultado mostrar el panorama general del alumno al padre de familia, para que mancomunadamente con las observaciones del docente se logre la orientación necesaria para el futuro ciudadano.

**Procesos de la interfaz de usuario:** Punto en el cual al docente y a la misma institución le permite conocer el estado académico de los alumnos, generar los promedios y comparativos por estudiante y curso, compuesto básicamente de:

- $\checkmark$  Estadísticas de avance por alumno: Indicador que permite ver al alumno a nivel general, según su progreso reflejado a través de los logros.
- $\checkmark$  Estadísticas de avance por curso: Mide a cada alumno con respecto al curso, permitiendo plantear nuevas expectativas académicas.
- $\checkmark$  Generador de promedios por alumno: Indicador de resultados que permite medir al alumno desde el punto de las competencias, partiendo del cumplimiento de cada logro y actividad exigida desde el punto académico.
- $\checkmark$  Generador de promedios por curso: Toma los parámetros anteriores realizando una medición de avance por el curso.
- $\checkmark$  Comparativo de avance por alumno: Mide los rendimientos de cada alumno según las exigencias de cada proceso académico.
- $\checkmark$  Comparativo de avance por curso: Parte del comparativo de avance por alumno para mostrar el panorama del curso con respecto a un período inmediatamente anterior.

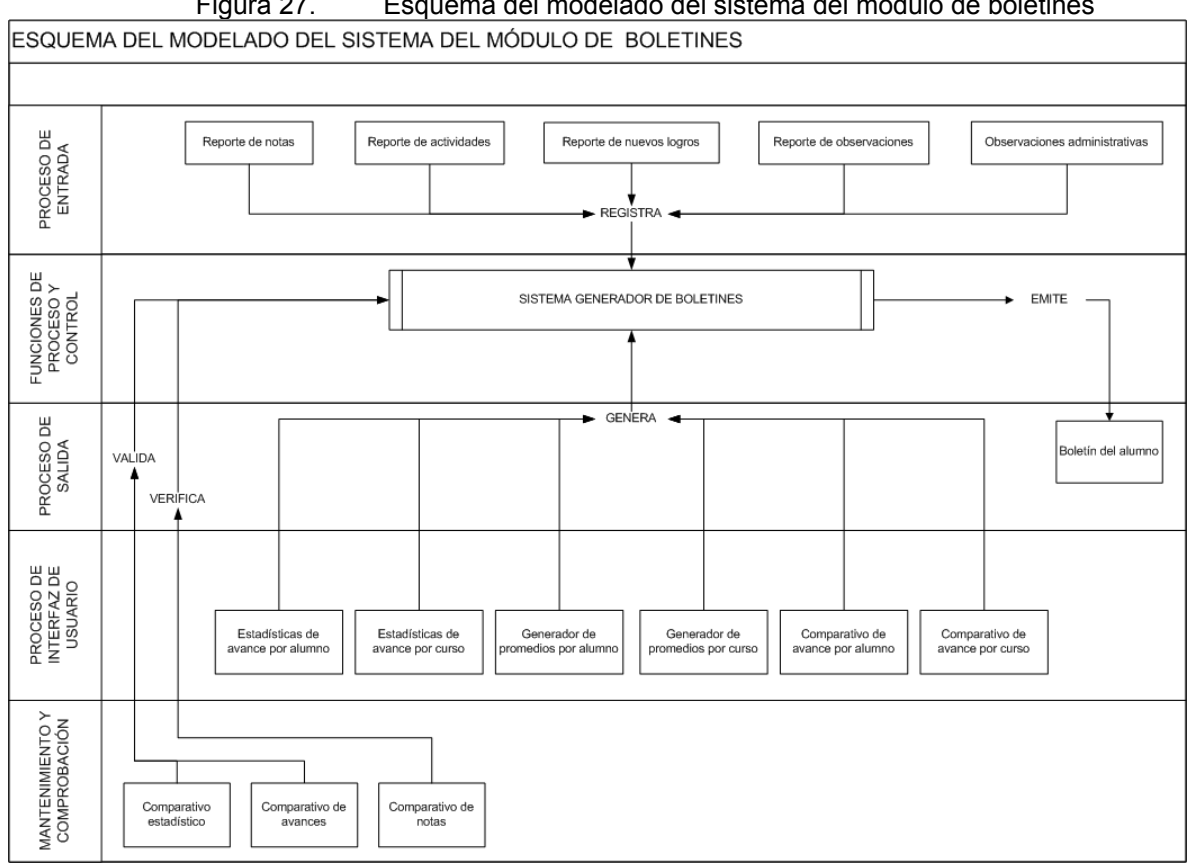

Figura 27. Esquema del modelado del sistema del módulo de boletines

Fuente: El autor del proyecto (generado en Visio 2007).

**Mantenimiento y autocomprobación:** En este punto se busca una comprobación directa de los resultados obtenidos en la actividad académica reflejada en los siguientes puntos:

- $\checkmark$  Comparativo estadístico.
- $\checkmark$  Comparativo de avances.
- $\checkmark$  Comparativo de notas.

En el desarrollo de la arquitectura de la información de este proyecto se destacan los siguientes aspectos:

- $\checkmark$  Académico
- $\checkmark$  Familiar
- $\checkmark$  Religioso
- $\checkmark$  Económico
- $\checkmark$  Salud

Debido a que la institución recibe alumnos desde jardín hasta bachillerato, adicionalmente debe cumplir con una serie de parámetros religiosos propios de la institución por estar contemplados en su fundamentación religiosa.

Siguiendo con los parámetros identificados en las necesidades de información de las unidades afectadas descritos anteriormente se ha generado los modelos de entidad relación de cada uno de los módulos a saber:

# **4.2.6. Actividad P.M.I. 7: Definición de las alternativas tecnológicas.**

MÓDULO EFM: "Especificación Funcional de los Módulos". Para lograr la especificación funcional de los módulos se realizan los diagramas de actividades correspondientes a cada uno, como son:

### **Diagrama de actividades correspondiente a matrículas:**

En este se especifica el proceso que genera cada actor en el proceso de generación de las matrículas, iniciando con la solicitud de preinscripción, en el cual se tiene en cuenta o no si es un alumno nuevo, ya que el proceso de los alumnos antiguos se realiza de forma automática con confirmación directa del administrativo a los acudientes.

En el paso del proceso se genera las solicitudes de preinscripción con solicitud de la documentación completa que es validada durante el proceso y que finaliza con la firma de contrato y compromiso de ingreso asignando curso y horario (ver Figura 28).

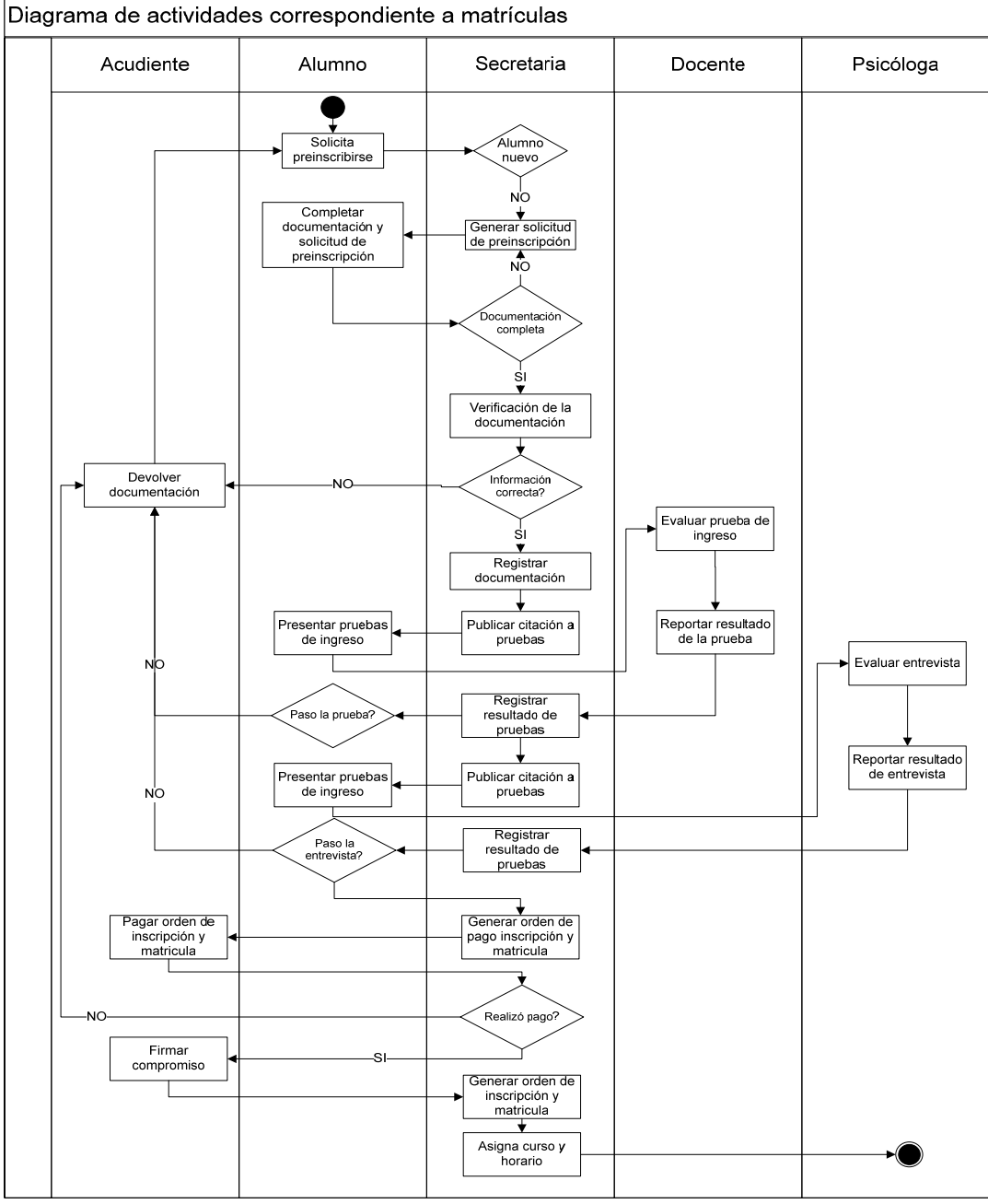

Figura 28. Diagrama de actividades correspondiente a matrículas

Fuente: El autor del proyecto (Generado en Visio)

### **Diagrama de actividades correspondiente a notas:**

Enlazado con el módulo anterior toma los datos de la asignación de horarios en la cual cada docente asignado realiza una serie de actividades donde cada estudiante resuelve, y de acuerdo a la actividad se determina el logro, se califica y se genera las observaciones docentes correspondientes (ver Figura 29).

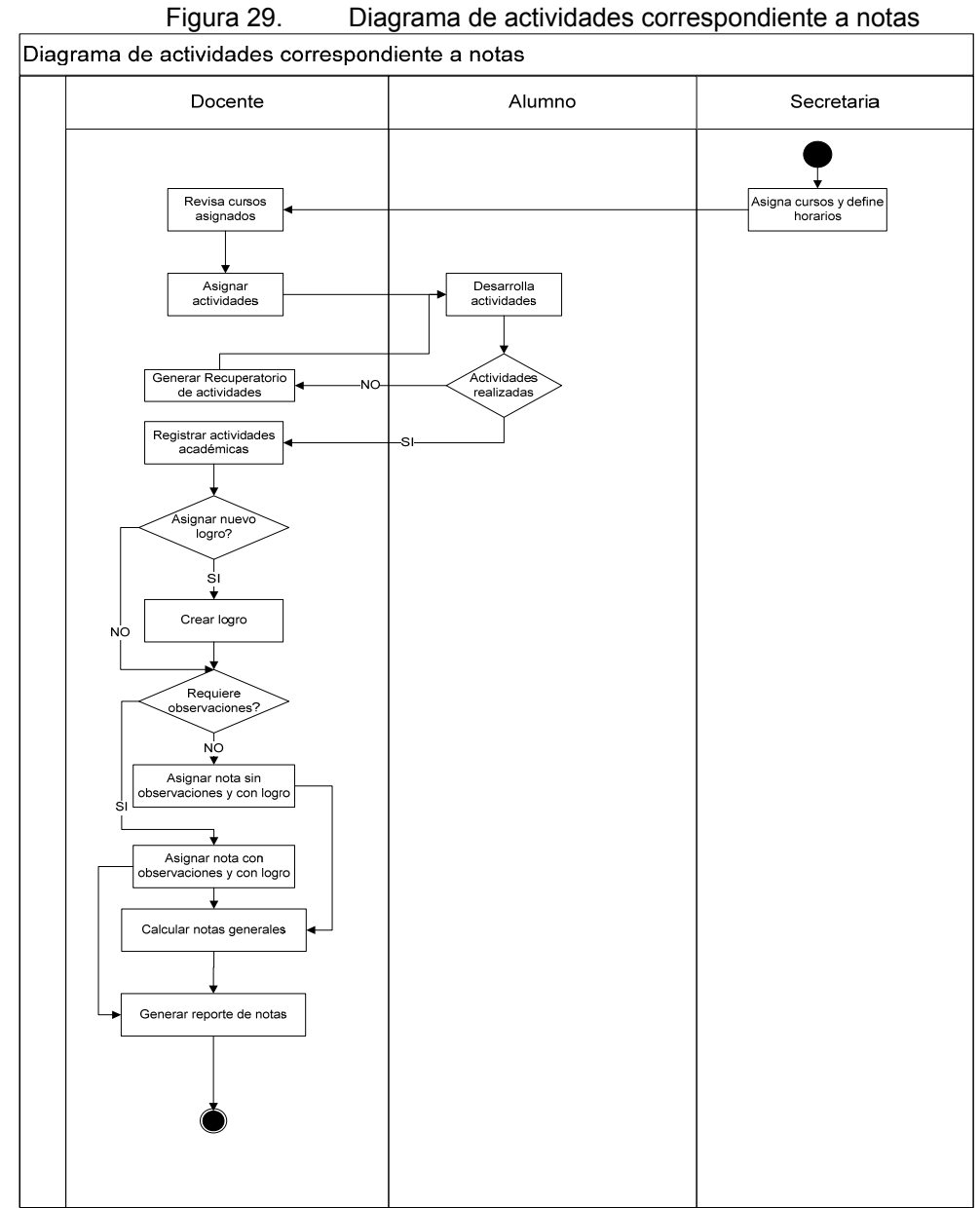

Fuente: El autor del proyecto

## **Diagrama de actividades correspondiente a boletines:**

Teniendo en cuenta que la asignación de cursos y horarios es fundamental para la generación de los boletines, se enlaza con el módulo anterior en el proceso de calificación de las actividades las cuales son analizadas, generándose las observaciones y boletines de los alumnos como se observa en la Figura 30.

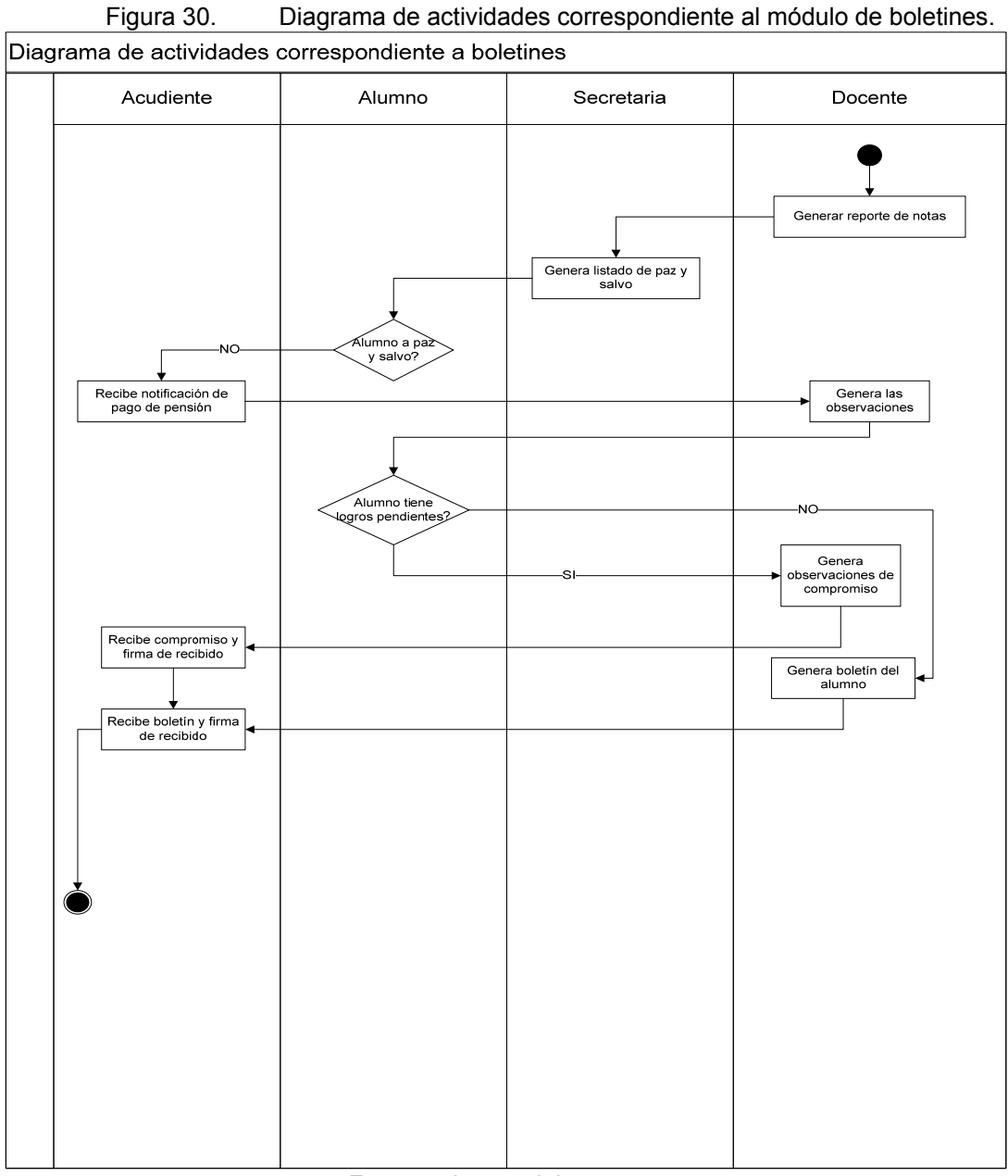

Fuente: el autor del proyecto

# **4.3. FASE 2: DISEÑO DE LOS MÓDULOS.**

## **4.3.1. MÓDULO DTS: Diseñar la arquitectura física del Sistema**

Compuesta básicamente por la preinscripción, panel administrativo, panel de docente, panel informativo del acudiente, todas limitadas por una ventana de "logueo" o panel de acceso el cual identifica al usuario, lo valida y permite el ingreso a su sección correspondiente, restringiendo cualquier filtración de datos por parte de los usuarios.

Es necesario destacar que en la Figura 31 el sistema modular se proyecta al uso en la web dando pie de habilitarse acceso a futuro a los padres y manejo de eventos que correspondería a la página de la institución educativa

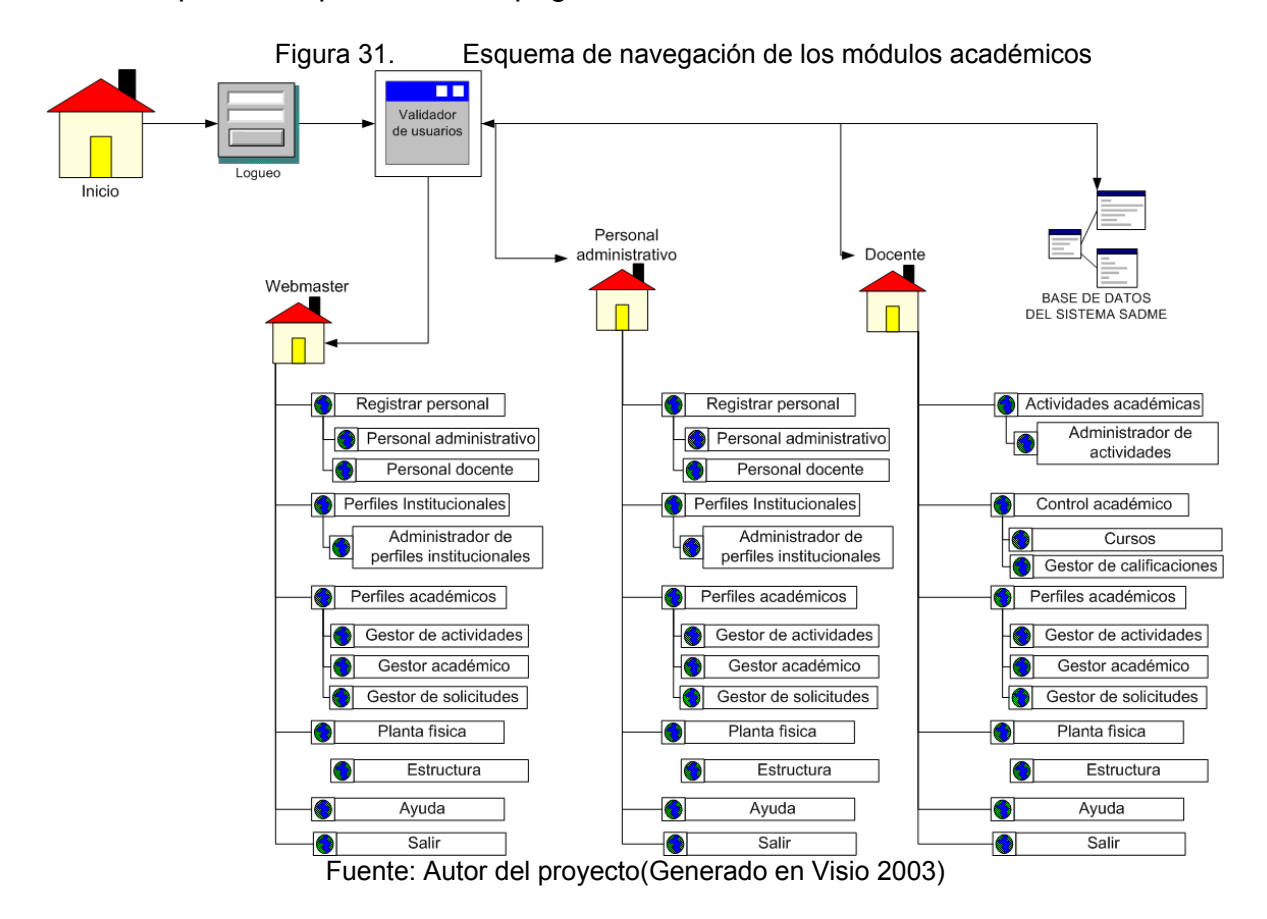

En el esquema de la Figura 31 se observa cada submódulo que interviene en detalle para el funcionamiento del sistema del cual es controlado por la aplicación y registrado cada proceso en la base de datos predefinida del sistema.

# **4.3. FASE 3: CONSTRUCCIÓN DE LOS MÓDULOS.**

# **4.3.1. Diseño de la arquitectura lógica de la información.**

Para el desarrollo de la arquitectura lógica para los componentes de la solución a implementar se identificarán los componentes que proporcionan los servicios a los usuarios.

En la Tabla 5 no considera el contenedor web en el que se ejecutan los módulos debido a que este contenedor web puede obtenerse mediante un servidor Web o un producto de terceros.

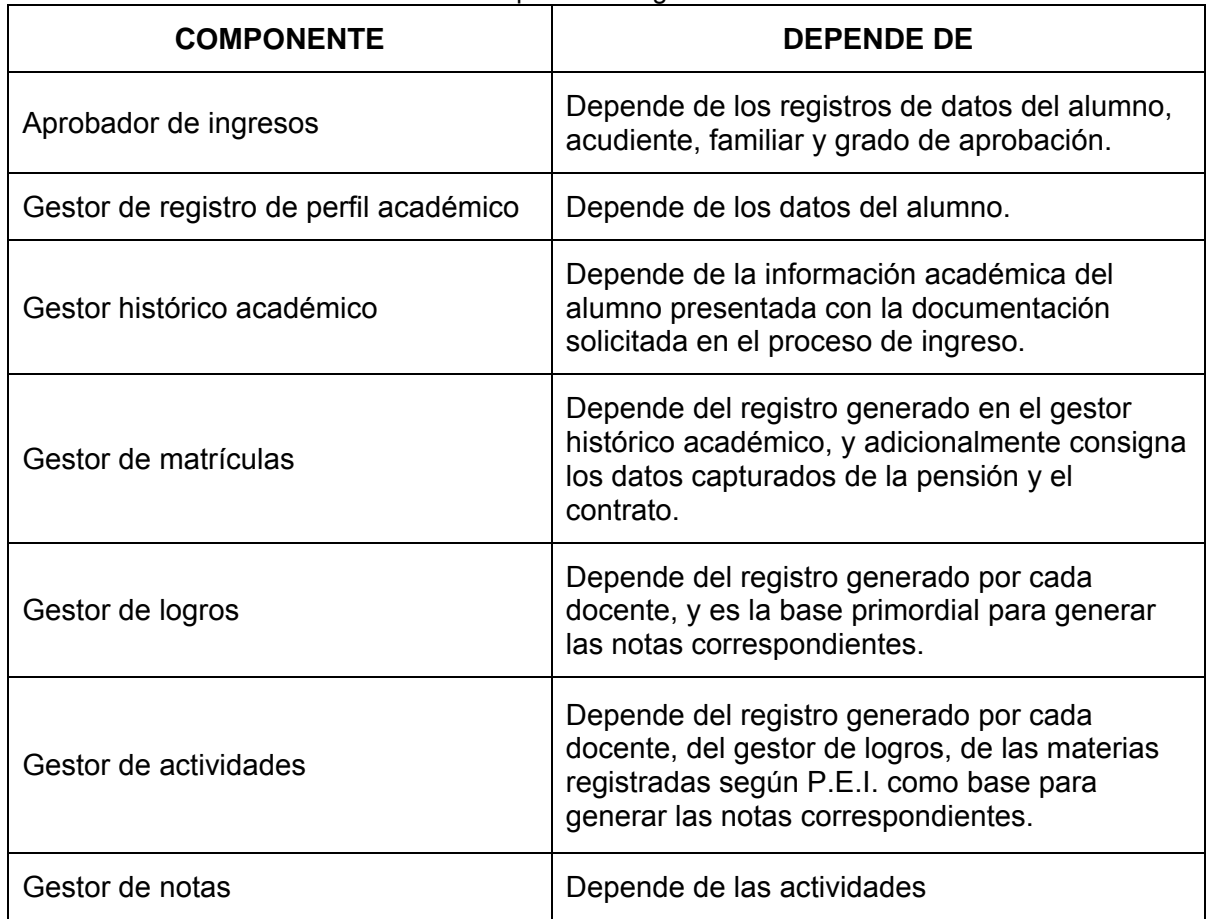

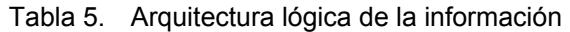

Fuente: El autor del proyecto

### **4.3.2. Diseño de un modelo organizativo**

A nivel organizativo en la institución se encontró que contaban con un modelo denominado P.E.I. del cual se toma para el desarrollo del modulo de notas y de boletines aplicado al proyecto, ya que este permite entender cómo se organizan las áreas y las materias validadas por la institución y definidas en el P.E.I. ver Figura 14.

**MÓDULO DCM: "Desarrollo de Componentes de los Módulos":** Los módulos como sistema actúan comunicados directamente al proceso, es decir inician con el proceso de recepción y termina con la graduación del alumno al último grado, a nivel de procesos se han separado en tres actores básicos en la parte de matrículas como son el candidato, el área de secretaría y el administrador web.

El alumno como tal participa en todo el proceso iniciando la preinscripción, pasando por un proceso de aprobación que es evaluado contantemente por los administradores del sistema, quien notifica a través del aprobador iniciando en la entrega de documentos, hasta la aceptación de ingreso, estos se reflejan en la Figura 28 el cual interrelaciona cada solicitud respuesta que genera el sistema.

En el sistema el proceso de generación de notas y boletines se reduce a básicamente dos actores como son estudiante y docente, donde el último coordina todo el proceso, generando actividades académicas, nuevos logros, calificaciones reportes y notificaciones correspondientes para generar los boletines.

La generación de los módulos se muestra en el esquema de navegación que muestra en forma abstracta el ambiente de la aplicación (Ver Anexo E).

El manejo de los datos en los módulos se refleja en el Anexo G en el que se esquematiza los datos y características de cada uno con los comentarios que indican la tarea realizada, se hace la claridad que el sistema tiene más de 40 pantallazos individuales referentes al proceso donde involucra a cada actor.

#### **Documentación de los módulos:**

Para realizar la documentación de los módulos se tiene en cuenta las figuras Figura 28, Figura 29y Figura 30 en las que se especifican los siguientes perfiles:

- 9 **Perfil de administración web:** Este perfil tiene como función principal la gestión de usuarios y perfiles, permitiendo habilitar o deshabilitar los usuarios administrativos y académicos que usarán el sistema, adicionalmente permite definir los parámetros básicos de la institución así como también permite definir el proceso académico según las políticas institucionales.
- 9 **Perfil administrativo:** Este se encarga de realizar todo el proceso de admisión, partiendo desde la preinscripción, pasando por el proceso de inscripción hasta la matricula.
- 9 **Perfil académico:** Corresponde al perfil que identifica al docente el cual tiene la función correspondiente de definir los logros, establecer las actividades académicas y asignarlas al grupo correspondiente, adicionalmente tiene la función de gestionar las notas y boletines.

A continuación se detallan los procesos de cada perfil:

**Perfil web:** Este perfil inicia en el mismo momento que es instalado el sistema, con la función principal de definir la información institucional, perfiles de usuario, con control de autorización o restricción según proceso académico.

#### **Perfil administrativo:**

El proceso de flujo normal se inicia en el mismo momento que el usuario accede a la pantalla principal del sistema SADME el cual muestra las opción de tipo de usuario, para el proceso de preinscripción debe ingresar el funcionario con perfil administrativo e introducir la información según formatos previos llenados por los aspirantes.

El funcionario debe solicitar por cuenta de la institución la generación de los formatos previos a la preinscripción. A nivel de flujo alternativo el sistema registrara los datos validados del candidato, estos serán confirmados vía telefónica, si después de de realizar la verificación no son correctos se rechazan.

El prerrequisito que se tiene para realizar cualquier proceso en el sistema es que el usuario sea validado por el sistema y haber generado el perfil correspondiente para cada proceso.

Para el proceso de admisión por parte de la institución debe generar sus propios formatos de preinscripción y exámenes de ingreso de alumnos nuevos (esto según las políticas que maneja la institución), la cual permite la preselección de los candidatos preinscritos por medio del sistema, habilitación web realizada por secretaria la cual coordina internamente el proceso de exámenes de admisión, por parte de la institución se evalúa resultados de los exámenes presentados y publica la lista de los candidatos preadmitidos a examen, al igual que la lista de aprobados para entrevista.

El funcionario por medio de la pantalla principal accede al sistema SADME y debe seleccionar la opción de preinscripción, en esta se modifica el estado del candidato, previamente debe haberse registrado los datos validados del candidato y haber revisado las evaluaciones.

Para el proceso de matriculas el candidato debe haber aprobado examen y entrevista, el funcionario debe acceder al módulo administrativo seleccionar matrículas y registra la matrícula correspondiente

**Perfil académico:** Tiene las opciones correspondientes a la gestión de actividades académicas sobre las cuales se evaluarán a los alumnos, adicionalmente está en la obligación de gestionar los logros que serán utilizados para definir el control de notas y calificaciones, así como también la gestión de control y medición académica en los diferentes periodos académicos (en esa institución se manejan cuatro).

Los usuarios se han definido como aquellas personas que interactúan con el sistema, y las precondiciones se han definido como los hechos que se han de cumplir para que el flujo de evento se pueda llevar a cabo. Luego tenemos el flujo de eventos, que corresponde a la ejecución normal y exitosa del caso de uso. Los flujos alternativos son los que nos permiten indicar qué es lo que hace el sistema en los casos menos frecuentes e inesperados. Por último, las poscondiciones son los hechos que se ha de cumplir si el flujo de eventos normal se ha ejecutado correctamente.

### **4.4. FASE 4: PRUEBAS E IMPLANTACIÓN DE LOS MÓDULOS.**

MÓDULO PIA: "Pruebas, Implantación y Aceptación del Sistema": El sistema básicamente parte de la interrelación de la información del alumno y la información académica; estos se plasman al modelamiento de la información que produce como resultado un sistema enlazado a una base de datos, que para este proyecto se utilizó MySql generando durante todo el proceso de 61 tablas, cuatro perfiles de usuario cada perfil con su accesos y restricciones al sistema, destacando sólo lo prioritario del sistema como son:

Alumnos: Pueden ingresar en calidad informativa para conocer las actividades y calificaciones generadas en cada actividad.

Docentes: En el ingreso a la plataforma pueden seguir el proceso educativo de forma simultánea como se le otorga a cada docente en la asignación de materias y cursos, a los que puede asignar actividades y valores de calificación estimados.

Administrativo: Reflejado en dos perfiles administrativo propiamente dicho y administrativo con perfil total de administrado.

Con los perfiles anteriormente mencionados se ejecutan 40 horas de prueba usuario el cual es adaptación y mejoras.

Durante el proceso de desarrollo del sistema se realizaron prueba en cada proceso, analizando funcionalidad y diseño.

La concentración principal que se realizo fue que se efectuara al 100% la validación de la información y fuera coherente con la secuencia lógica del sistema indicado anteriormente.

Durante el proceso se encontró que era necesario verificar las validaciones y accesos con restricción por perfiles de usuario para ello se realizo pruebas en el proceso de registro de cada usuario analizándose la validación de ingresos y carga de datos por parte de cada usuario del sistema.

Los cambios que se debieron ejecutar corresponden a definir los perfiles como sesiones de usuarios independientes garantizando la seguridad en el acceso al sistema, durante las pruebas de control de usuario se encontraron problemas de validación que a nivel de código fue necesario redefinir a un menú identificador del perfil, ya que inicialmente se requería identificar el usuario y clave, que resulto impropio si se quería mejor comprensión en el manejo del sistema.

El proceso de pruebas es compuesto de las siguientes fases:

**INTEROPERABILIDAD:** Se verificó que el sistema estuviera disponible para varios sistemas operativos partiendo de Linux y pasando a Windows, en las cuales en ambos sistemas se encontró que el funcionamiento es correcto aprovechando las ventajas que da el uso de PHP y MySQL; actualmente el sistema SADME es un sistema multiplataforma que funciona sin problemas en casi cualquier plataforma grafica que maneje navegadores web, o que permita el funcionamiento de servidores web con los aplicativos anteriormente indicados que son básicos para su funcionamiento.

**NAVEGABILIDAD:** Teniendo en cuenta los navegadores existentes se corrigió los problemas iniciales que se presentaron con Internet Explorer, debido a que este navegador no cumple las normas de la w3c ocasionando constantemente problemas de configuración y control del sistema, para solucionarlo toco realizar varias adaptaciones para este navegador, las pruebas para este punto se realizaron en los siguientes navegadores: Internet Explorer, Mozilla Firefox, Google Chrome los dos últimos fueron comprobados también en ambiente Linux.

**FUNCIONALIDAD:** A nivel de funcionalidad es de destacar que se realizaron más de 40 pruebas muchas de ellas seccionadas y revisadas por separado y en conjunto ver Anexo H. Dentro del sistema SADME se realizaron pruebas de:

Acceso de usuarios: Optando por un sistema de indicación del tipo de módulo a utilizar dando la posibilidad que un funcionario pudiera manejar los tres perfiles de usuario según lo requiera la entidad, esto partiendo del hecho que la institución había designado a una persona responsable para el control y pruebas de proceso según indicaciones de la institución.

- a) Registro de datos básicos del alumno: En este se optó por dividir cada parte del proceso de admisión en secciones que presentaban el problema de tiempos de manejo, ya que el sistema tiene como exigencia básica una carga inicial de datos para definir la institución, en este punto se presentaron problemas iníciales para la institución educativa por defecto, en este se realizo el control por código definido en la tabla academi\_colegio.
- b) Registro de perfil médico del alumno: En este punto se presentaron varias modificaciones, presentando como problema central redundancia para definir las enfermedades, vacunas y alergias, que para solucionarse el inconveniente se usa tablas de consulta sobre cada una pero que a nivel de código se inserta por opción de selección múltiple y carga directa en un cuadro de datos html denominado textarea.
- c) Control de aprobación: En este punto se presentaron problemas en el control de eventos y manejo de variables que inicialmente eran básicamente de difícil manejo que fueron solucionadas por código a través del control de las variables de ingreso (preinscripción, examen, entrevista, inscripción y matricula).
- d) Gestión de boletines: En este punto básico se presentó dos tipos de problemas: uno la definición de cuál sería el formato a utilizar, y el otro corresponde al manejo de los datos los cuales se mejoraron con querys o consultas más precisas sobre la información pertinente a los alumnos, su entorno y estado académico, permitiendo lograr el efecto deseado a nivel de boletín como se puede observar en el Anexo I, según la información obtenida durante el proceso de generación de la solución.

El proceso de gestión de pruebas fue manejado originalmente en apuntes con fechas específicas, sin embargo para mejor comprensión del tipo de pruebas realizadas se muestra solo las pruebas más relevantes que afectan en el funcionamiento del sistema sugerido denominado SADME ver Anexo H.

# **5. PRESENTACIÓN Y ANÁLISIS DE RESULTADOS**

El desarrollo de este proyecto surge como una propuesta que se enfoca en cubrir las necesidades del Instituto Educación y Vida, el cual solicita una solución a los problemas que presenta a nivel académico, puntualizando exclusivamente en los procesos de matrículas, cálculo de notas y generación de boletines.

Tomando esa solicitud se genera la propuesta de diseñar un sistema modular que de solución a los procesos académicos de matrículas, cálculo de notas y generación de boletines para el Instituto Educación y Vida, la intencionalidad es garantizar que sus procesos académicos sean ágiles, eficientes, económicos y seguros, ya que actualmente no llenan los requisitos de seguridad ni cubren dichas necesidades, debido a que son realizados manualmente y de forma repetitiva absorbiendo recursos económicos y tiempo.

Con miras a dar respuesta a las necesidades del cliente se enfoca este proyecto en la generación de un nuevo sistema de desarrollo e implementación que produzca los siguientes resultados: el módulo de matrículas, cálculo de notas y generación de boletines, este sistema se ha denominado Sistema de Administración Modular Educativo "SADME", que deberá cumplir adicionalmente con los requisitos de identificación de usuarios, el cual sea un medio de seguridad más efectivo para la administración del sistema a nivel de cliente.

Al realizar un análisis de resultados que asegure la solución fue necesario tener en cuenta los requerimientos indicados por el cliente, por tal razón se toma como base principal la evidencia de la entrevista realizada al miembro encargado en dicha institución, con esta entrevista se pudo conocer de primera mano los procesos de matrículas, cálculo de notas y generación de boletines de manera detallada, adicionalmente se establece unos parámetros que permitan identificar el tipo de desarrollo que se requiere, entendiendo el manejo de los datos académicos, los cuales son llevados en forma manual, recogida por cada docente, esto en la parte de generación de notas y su respectivo reporte, razón por la cual en la presentación de la propuesta la entidad educativa acoge positivamente su desarrollo e implementación.

Con respecto a la manera como se lleva a cabo cada proceso, durante la entrevista realizada se resalta la necesidad de contar con una independencia de los datos de los alumnos nuevos y matriculados, debido a que cada periodo académico les exige cargar manualmente el listado de alumnos, a nivel de proceso indica que no es práctico y adicionalmente puede llevar a que cada docente altere los datos de los estudiantes en el software desarrollado bajo el entorno visual de ACCESS y programado bajo Visual Basic denominado SIE17. Según la información obtenida de dicho sistema no cuenta con un registro histórico de datos de los alumnos, manejándose en cada año escolar un archivo diferente, el cual no es posible consolidar a un nuevo sistema, ya que durante el análisis se encontró que no era posible realizar migraciones de datos por la forma en que estaba plasmada la base de datos, sin embargo la información recopilada sólo cubría el concepto de notas y boletines, por tal razón fue necesario solicitar adicionalmente la documentación y breve explicación de cómo se realiza el ingreso de los nuevos alumnos reflejado en los documentos requeridos por la institución.

Basado en el análisis que se realizó a la información que da pie a la generación de los módulos, y partiendo del hecho según lo expresado por la entidad educativa, en la que aclara no contar con los recursos económicos que faciliten el desarrollo del proyecto; adicionalmente se pudo observar que a nivel de infraestructura informática posee una pequeña red de computadoras interconectadas, de acuerdo a la información obtenida los docentes no podían usar simultáneamente el programa en Access, el cual se manejaba en un sólo equipo y pese a que se podía abrir en red no permitía el trabajo simultáneo sin arriesgar perdida de información, apuntando de esta manera a una solución en ambiente web ver Anexo E, puesto que esta se adecua a los recursos y requerimientos del cliente.

Es importante indicar que el sistema SADME es adaptable a cualquier sistema operativo que soporte un servidor web, instalación de PHP como lenguaje básico y MySQL como sistema administrador de base de datos predefinido, dando la ventaja de ser multiplataforma, con la opción de ser instalable paso a paso según manual de usuario; dentro del sistema permite el control de usuarios, tanto un administrador de servicio a nivel web para configuración general, un usuario con perfil administrativo y un usuario final con perfil de docente, cada uno realiza tareas específicas correspondiente a su perfil, el primer tipo de usuario es de control, el segundo corresponde a tareas administrativas como registro de alumnos, perfil académico, perfil médico; adicionalmente el perfil docente se encarga de los procesos y control a nivel académico partiendo desde el control de actividades, hasta el control y definición de logros, notas y ejecutar la gestión de boletines ver Anexo E.

l

 $17$  Op. cit., p. 12

# **6. CONCLUSIONES**

Se logró cumplir los objetivos planteados con el proyecto SADME, teniendo en cuenta que el Instituto Educación y Vida no cuenta con un sistema real que permita realizar procesos de matrícula, cálculo de notas y generador de boletines; por lo cual se hace necesario la creación de éstos módulos, pero sin causar gastos a dicha entidad por el bajo presupuesto que maneja.

Se realizó el análisis de los procesos académicos de matrículas, cálculo de notas y generación de boletines que la institución realiza confirmando la necesidad requerida, dando pie al primer paso que consiste en la identificación de los requisitos del sistema sugerido.

Se diseñaron estos módulos para el sistema de información académico enfocado a la web con el fin de satisfacer las necesidades de la institución facilitando el uso de esta herramienta a todos los usuarios, donde los perfiles se diferencian en cada módulo según sus distintas necesidades institucionales, concretando tres niveles de acceso, para así poder tener una sección de información independiente fuera de otros usuarios externos o visitantes. Esta diferenciación por perfil hace que sea más práctico y flexible el acceso a cada sección, pero considero que facilita la navegación a nuestros usuarios proporcionando un acceso rápido e inmediato a la información deseada.

Para el diseño de estos módulos se incrementó el potencial creativo en cada fase al momento de aplicar las ideas funcionales, adaptable a los cambios que se requieran a futuro por parte del M.E.N.

Se diseño la base de datos para estos módulos teniendo en cuenta las características de los datos obtenidos en el levantamiento de la información que se refleja en los soportes documentados de este proyecto.

Se implementaron estos módulos para el sistema con todas las características y herramientas necesarias, dando a los usuarios la posibilidad de administrar sus actividades siguiendo las orientaciones institucionales del P.E.I. que tenga cualquier entidad educativa y las ayudas que brinda el programa mismo, en donde pueden ampliar la información, realizar parte o toda una gestión educativa sin tener que desplazarse hasta la entidad educativa, claro está debe contar con un computador con un servidor web instalado y habilitarlo para conexión a Internet o intranet dependiendo de la entidad educativa. También es viable la implantación con aquellas instituciones que cuentan con varias sedes fuera de la ciudad, sin embargo es necesario contar con el servicio de conexión a Internet, que dependerá exclusivamente de la institución hacer este trámite directamente con un ISP.

Para el proceso de las pruebas es de aclarar que no se contó con la institución, ya que no fue posible establecer contacto con la persona encargada antes durante y después del proceso ya que la persona que autoriza realizar dichos procesos tiene limitaciones de tiempo, que de acuerdo a la necesidad del proyecto se optó por realizar las siguientes pruebas:

- Inicialmente se realizaron varias pruebas en las cuales se evaluó el funcionamiento, ejecución y navegabilidad de los módulos matrículas, cálculo de notas y generación de boletines, donde cada proceso de verificación se realizó en forma manual.
- Diseño de juego de prueba: En esta se examino la estructura interna de estos módulos verificando la ejecución de cada proceso, teniendo en cuenta que se consideró todos los posibles valores que se toma para cada una de las condiciones de forma consecutiva e incremental, donde cada proceso se revisaba junto con la conexión real entre cada formulario (prueba tipo caja blanca), simultáneamente se verifico junto con los diseños realizados que el sistema efectivamente mostrará los resultados esperados al realizar una alimentación básica del sistema, verificando que se cumpliera los objetivos del sistema y confirmando el funcionamiento de cada módulo con pruebas combinadas en las partes más críticas (pruebas tipo caja negra).

Las pruebas iniciaron con el proceso de preinscripción de candidatos donde se realizó el registro de la información requerida, vinculando al candidato y al alumno en el proceso inicial de ingreso en el cual se confirmó la ejecución correcta de la inscripción y el control del proceso de admisión, no se encontraron notaciones adicionales en el proceso, el sistema aunque no genera contrato alguno funciona el registro de los datos correspondientes al proceso de matrícula.

## **7. RECOMENDACIONES**

Inicialmente se le recomienda al Instituto Educación y Vida normalizar los procesos que actualmente se manejan a nivel académico, ya que la información que se suele encontrar puede ser muy dispersa y presentar conflictos en un momento dado, al igual que se sugiere un plan de acción para que cada miembro que interviene en el proceso de generación de notas lo maneje adecuadamente.

Adicionalmente realizar los procesos correspondientes de evaluación en cada periodo académico, delimitando de acuerdo a las funciones actividades de adaptación de nuevas funciones acorde con las necesidades de la institución.

El código de este sistema modular es de fácil lectura por lo tanto cualquier modificación se le aconseja seguir las indicaciones del manual del usuario.

# **BIBLIOGRAFÍA**

GARCÍA RUBIO, Félix Óscar - Crescencio Bravo Santos, Metodologías de Desarrollo de Software, Ingeniería del Software de Gestión

PRESSMAN, Roger S., Ingeniería del Software un Enfoque Práctico, 5 ª ed., Aravaca (Madrid): McGraw-HILL/INTERAMERICANA DE ESPAÑA S.A.U., 601 p

SENN, James A. Sistemas de información para la Administración. Grupo Editorial Iberoamérica. México. D. F. 1990. Traducción española del original Informations systems in management. Wadsworth Publishing Company Inc. 1987.

SENN, James A. Análisis y diseño de sistemas de información. México: McGraw-Hill, 1992.

SILVA, Darío Andrés. MERCERAT, Silvia. Construyendo aplicaciones web con una metodología de diseño orientada a objetos.

Metodologías, http://web.madritel.es/personales3/edcollado/index.html, Tres Cantos - Madrid - España, 15 de Julio de 2003.

F.I.S.E. Ltda Todos los derechos Reservados. Copyright@Fise 2000/2002. *S.I.E. Sistema Integrado Educativo V 3.1.* Bogotá, Cundinamarca, Colombia : s.n., Copyright@Fise 2000/2002.

Ince, Pressman. Roger S. Adaptación Darrel. 2002. Ingeniería de software un enfoque práctico. Quinta. México : Mac Graw Hill, 2002, págs. 175, 176.

*Ley General de Educación 115 .* Decreto 230 Artículos 143 y 94 Capitulo II, 2002.

M.E.N. 2008. Archivo S.I.M.A.T. Como Herramienta De Apoyo. *M.E.N.* [En línea] http://www.mineducacion.gov.co/1621/article-138984.html, 16 de Febrero de 2008. [Citado el: 16 de febrero de 2008.] http://www.mineducacion.gov.co/1621/article-138984.html. 138984.

Pressman, Roger S. 2002. *32.5 Nuevos modos de representación de la información.* Quinta edición. México : Mc Graw Hill, 2002. pág. 576. Año 2002. 28023.

Ingeniería del software un enfoque práctico. *Tecnología de la información.* Quinta. Mexíco : Mc Graw Hill, 2002, pág. 576.

Universidad Politécnica de Madrid. 2008. Lenguajes, Proyectos y Sistemas Informáticos. *Lenguajes, Proyectos y Sistemas Informáticos.* [En línea] Universidad Politécnica de Madrid, 25 de Marzo de 2008. [Citado el: 25 de Marzo de 2008.] http://www.lpsi.eui.upm.es/MDes/TfcMetrica/previst.htm.

SENN, James A. Análisis y diseño de sistemas de información. México: McGraw-Hill, 1992.

Metodologías, http://web.madritel.es/personales3/edcollado/index.html, Tres Cantos - Madrid - España, 15 de Julio de 2003.

Jhon P. Van Gigch, Teoría General de Sistemas, Editorial Trillas, 2006

SILVA, Darío Andrés. MERCERAT, Silvia. *Construyendo aplicaciones web con una metodología de diseño orientada a objetos*.

SENN, James A. Sistemas de información para la Administración. Grupo Editorial Iberoamérica. México. D. F. 1990. Traducción española del original Informations systems in management. Wadsworth Publishing Company Inc. 1987.

GARCÍA RUBIO, Félix Óscar - Crescencio Bravo Santos, Metodologías de Desarrollo de Software, Ingeniería del Software de Gestión

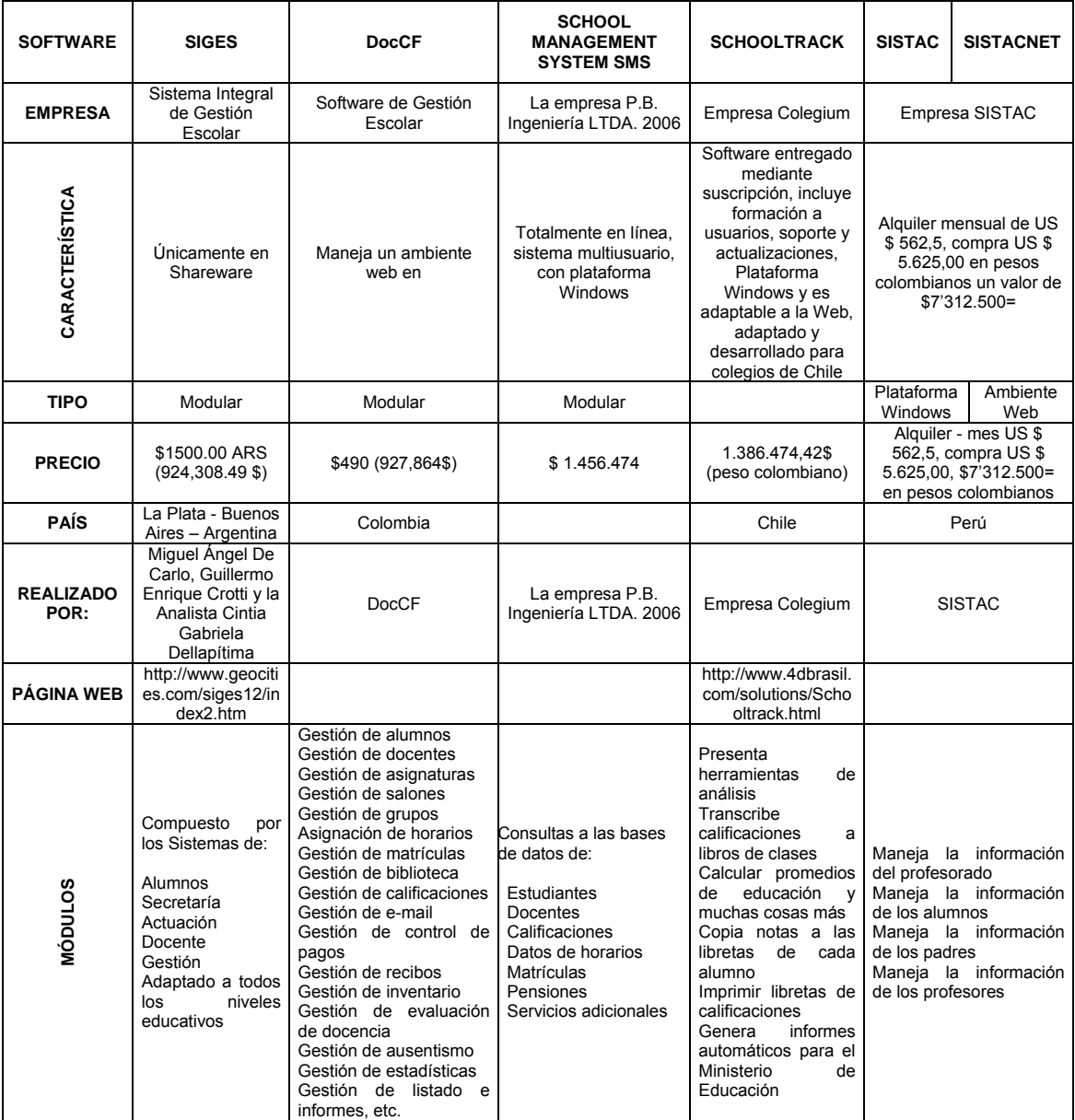

# **Anexo A. Cuadro comparativo de sistemas académicos**

Tabla 6. Cuadro comparativo de sistemas académicos

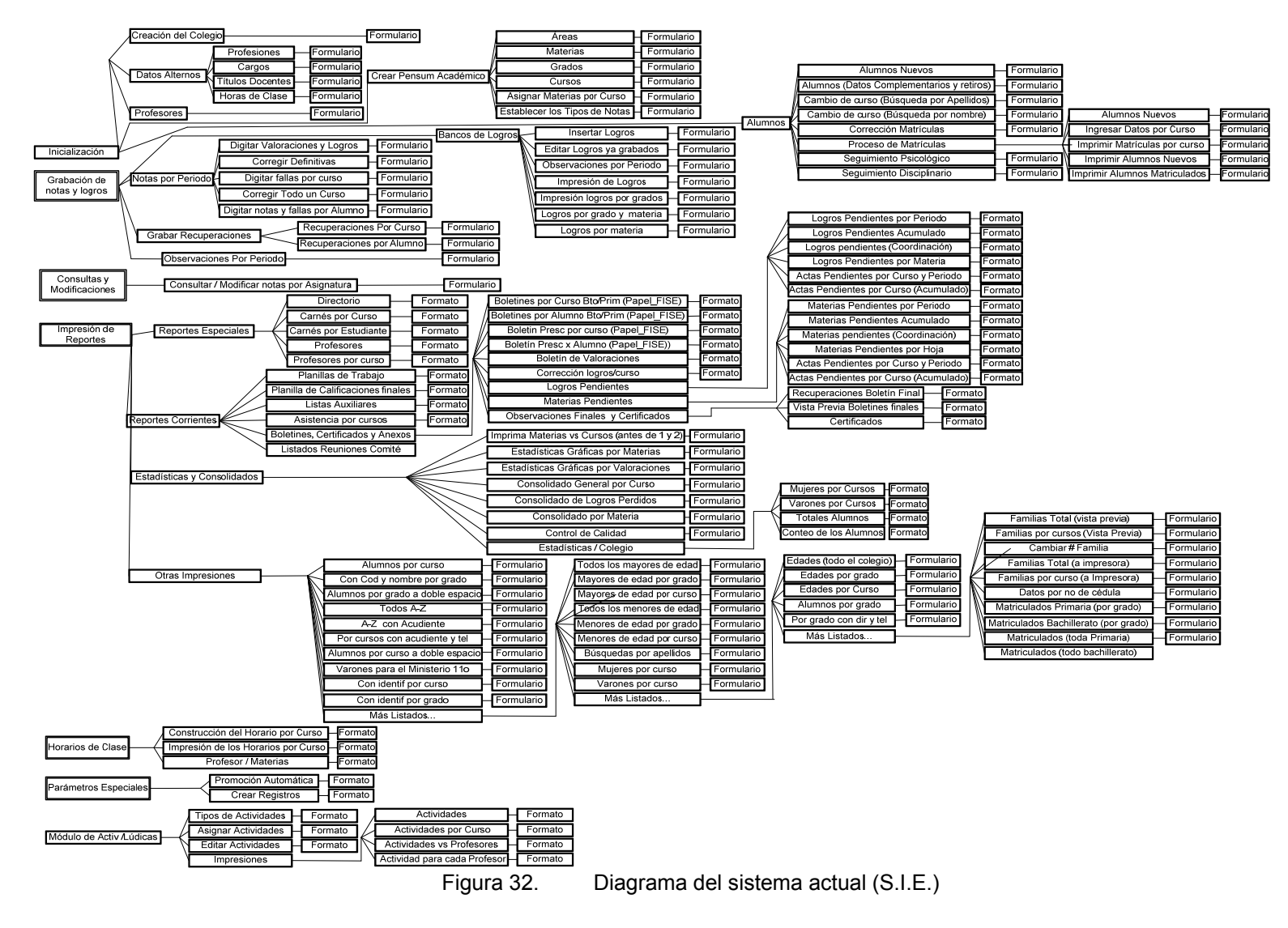

**Anexo B. Diagrama del sistema actual (S.I.E.)** 

# **Anexo C. Formulario de preinscripción**

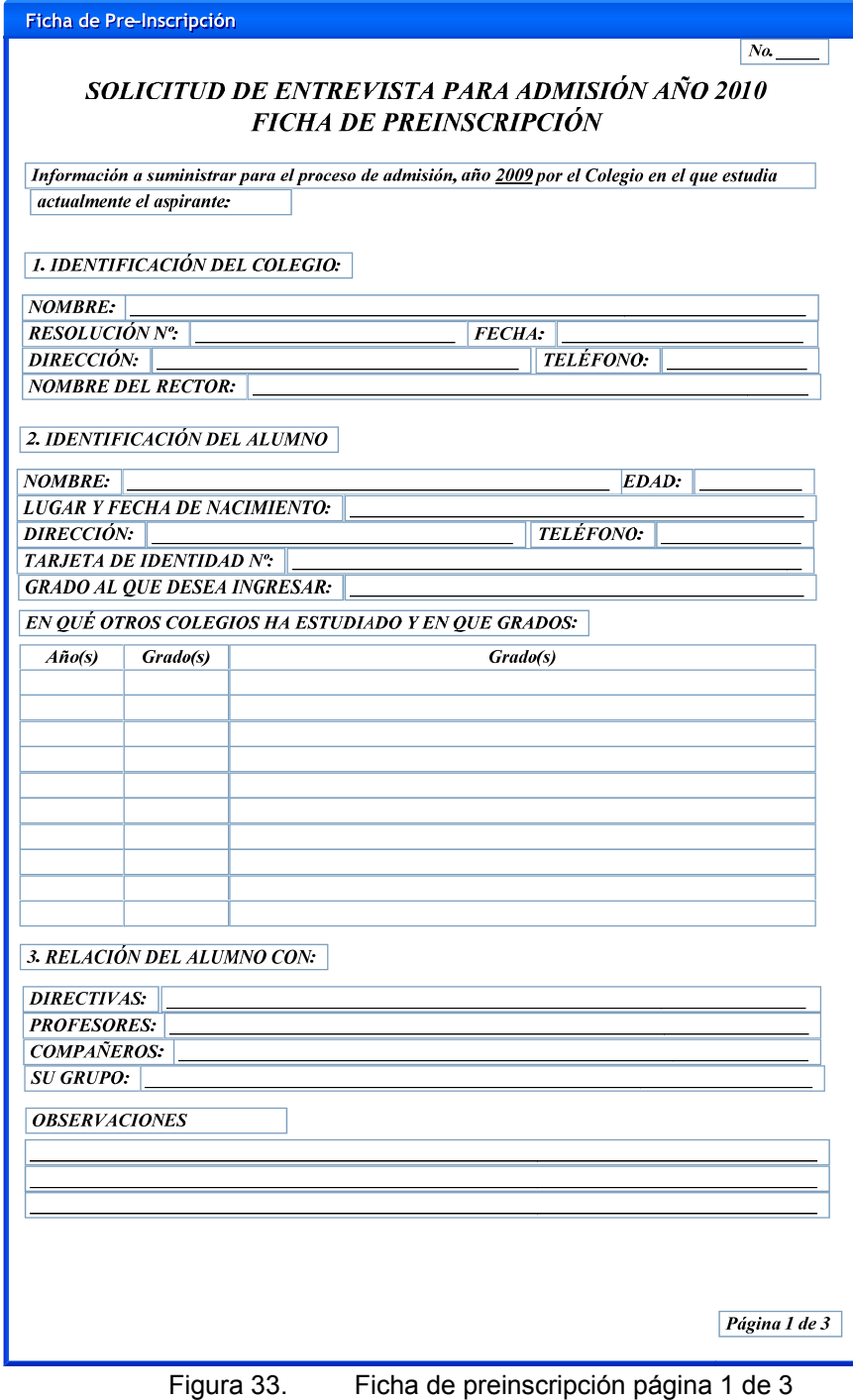

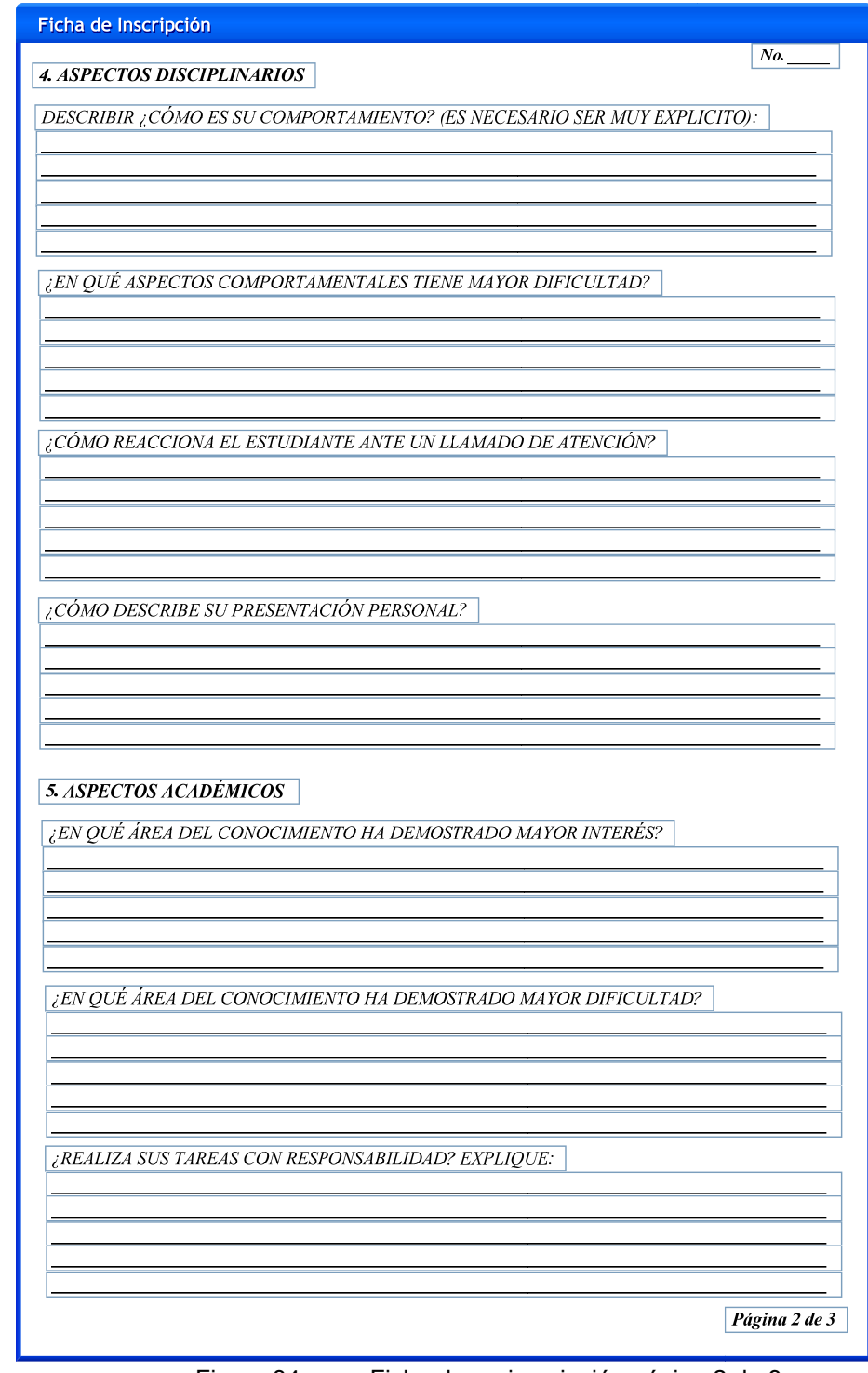

Figura 34. Ficha de preinscripción página 2 de 3
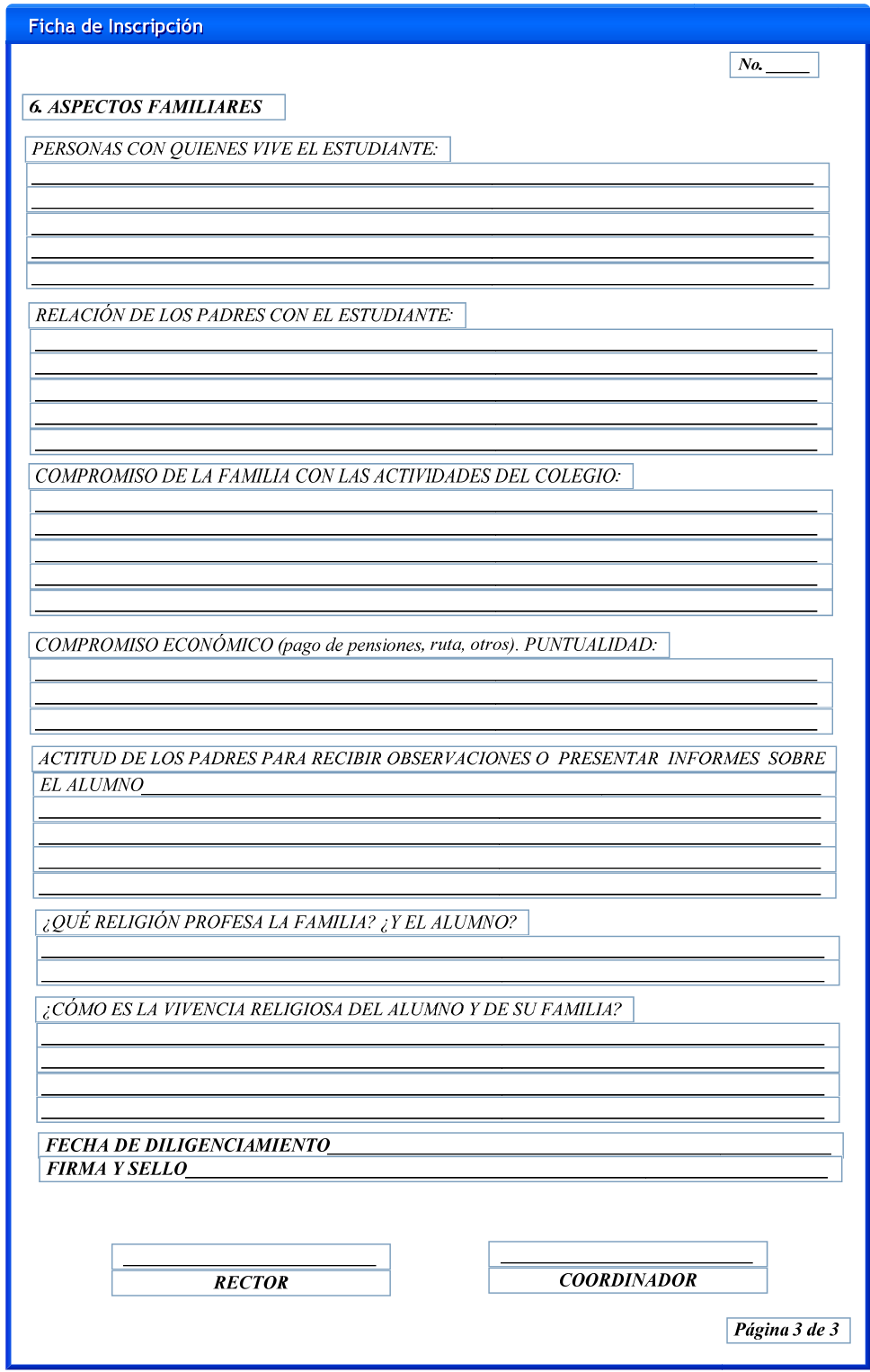

Figura 35. Ficha de preinscripción página 3 de 3

# **Anexo D. Formulario de inscripción**

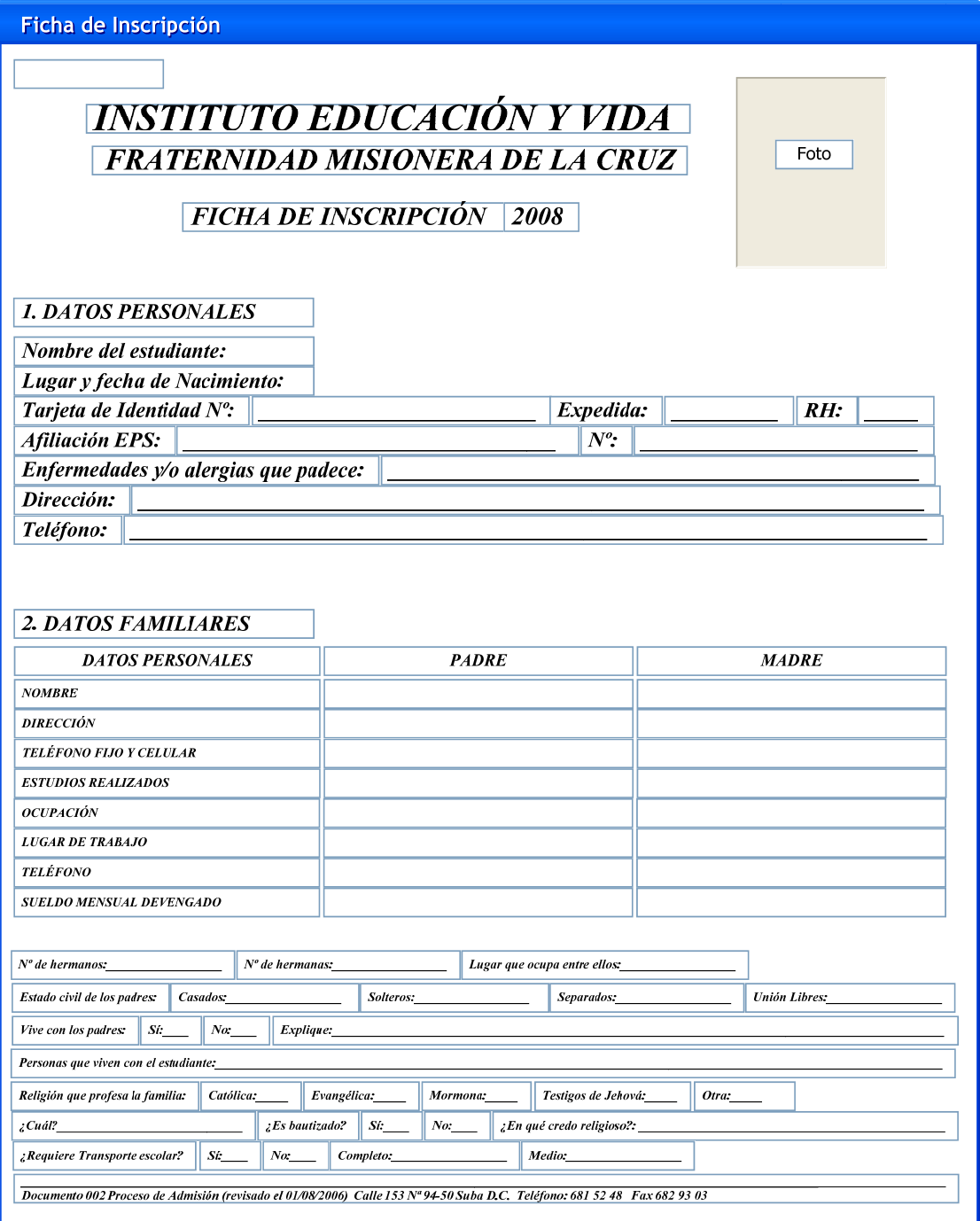

Figura 36. Formulario de inscripción

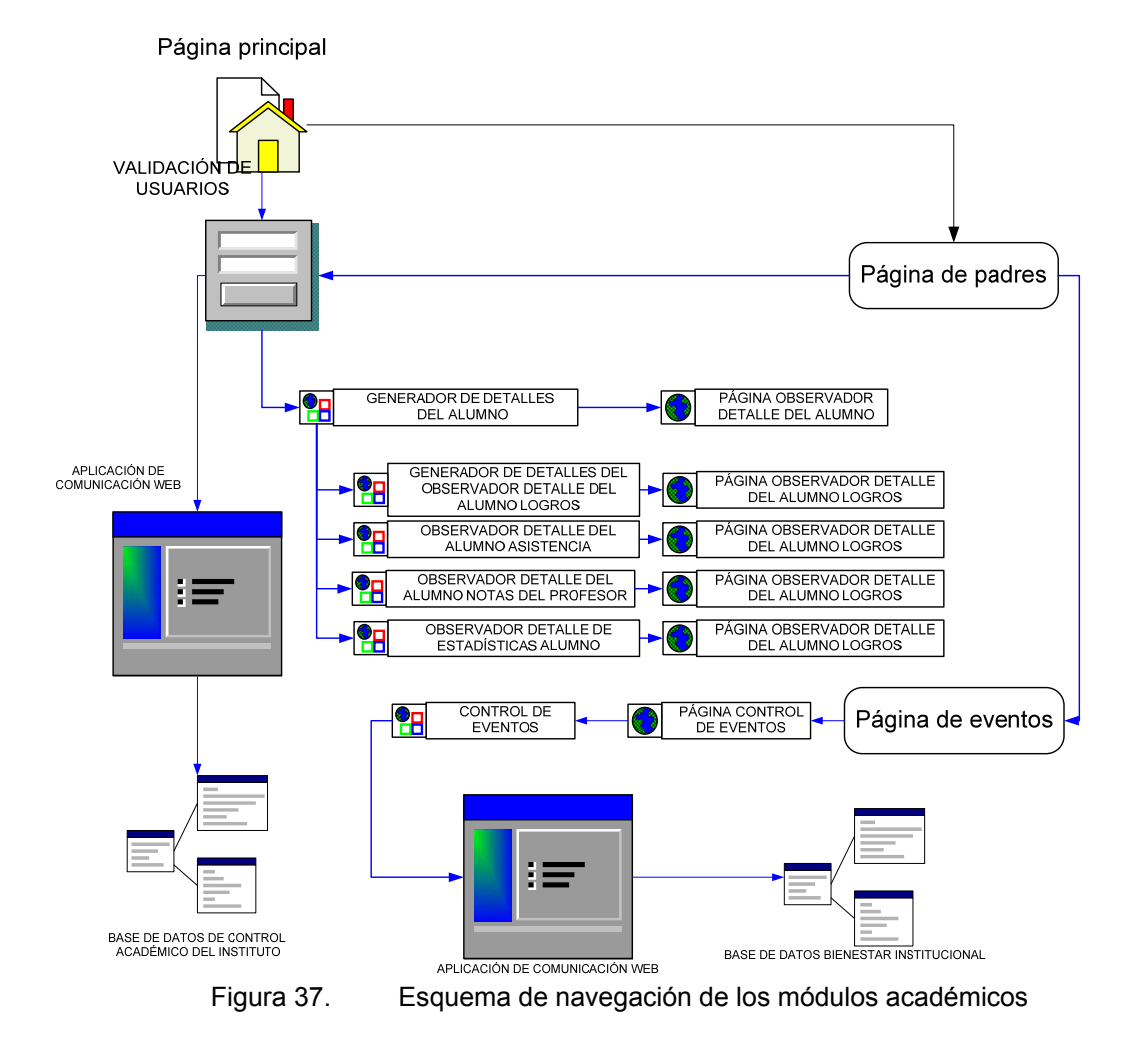

#### **Anexo E. Sistema académico, esquema de navegación**

#### **Anexo F. Entrevista académica**

Entrevista realizada a uno de los miembros del Instituto Educación y Vida la profesora Deisy Lombo en el año 2007 – 2008 en la que indica la independencia de los datos de los alumno nuevos y matrículados en la que afirma que reciben el listado de los alumnos el cual lo deben cargar anualmente en el sistema que usan los profesores, sin embargo confirma que no hay restricciones de usuario, razón por la cual cada profesor puede alterar datos de los estudiantes, donde un profesor puede dictar varias materias y puede tener varios alumnos y cursos asignados.

Se confirma que los datos del sistema actual denominado S.I.E.<sup>18</sup> presentan inconsistencias de datos en cargos, horarios, en el que se registra docente a cursos contra horarios pero al no confirmar indica claramente que no se usa el registro de horarios, se confirma que estos son asignados por parte de la dirección, no se usa los datos de cada docente, alumno y acudiente, lo cual es superficial la información confirmando el uso del solo reporte de notas, identificando al docente con relación al curso y un listado de horarios, donde cada materia se le aplican una serie de logros con algunas notas de evaluaciones.

Al profesor se le asignan materias y grupos previamente por parte de la dirección, este proceso afirma es llevado por la dirección académica sin la ayuda de aplicativo alguno, generando formularios de control de alumnos dado previamente el listado a los docentes que deberán cargarlo a la sistema, sin embargo este proceso se realiza anualmente y en varios archivos de Access donde funciona el S.I.E., de tal forma que no existe un histórico informatizado real, y por ende no es posible generar consolidados con un máximo de 40 a 45 alumnos el cual se crea el nuevo curso según requerimientos de asignación.

Con respecto a los boletines se maneja en su lugar un reporte de notas en el que se califica el comportamiento y disciplina, a las calificaciones se les aplica la información proveniente del banco de logros, los cuales son generados por cada docente, por materia, en este banco de logros se puede repetir concepto de logros por cada materia mirando la intensidad horaria por período académico, los cuales

l <sup>18</sup> MARTÍNEZ, QUIMBAYO, Op. cit., p. 2.

constan de dos meses y medio donde las fechas festivas y eventos dependen de varios factores que van desde la dirección hasta lo que designe el Ministerio de Educación Nacional, y de acuerdo a la agenda institucional que maneja eventos específicos, donde estos anualmente se realizan en fechas diferentes para ejecutar los eventos institucionales y académicos.

A nivel de logros se han definido los siguiente tipos: procedimental (referidos al procedimiento, aptitudinal (referente a la aptitud) y conceptual (corresponde a los conceptos teóricos), cada logro depende de la materia y el criterio del docente con indicación de valoraciones como: sobresaliente, aceptable, deficiente, insuficiente.

Cada confirmación de logros va acorde a las características de la materia y pueden generarse tantos logros como lo considere el docente según la intensidad horaria.

Sin embargo no se permiten los cambios variables en el sistema por que dependen de los períodos académicos, no pueden reutilizar logros de forma general, debido a que son creados según las condiciones académicas.

# **Anexo G. Diccionario de datos**

# academi\_actividadacademica

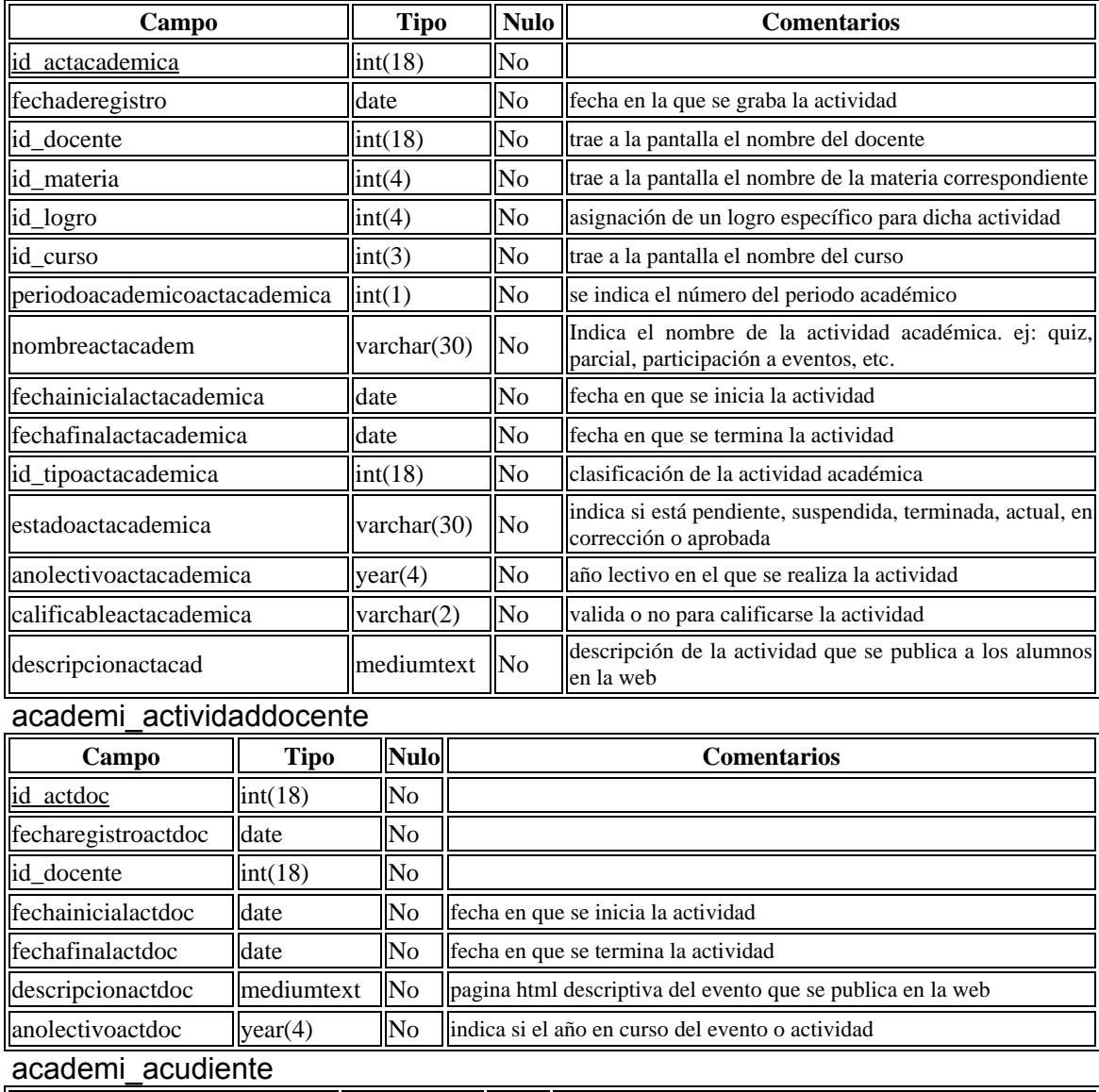

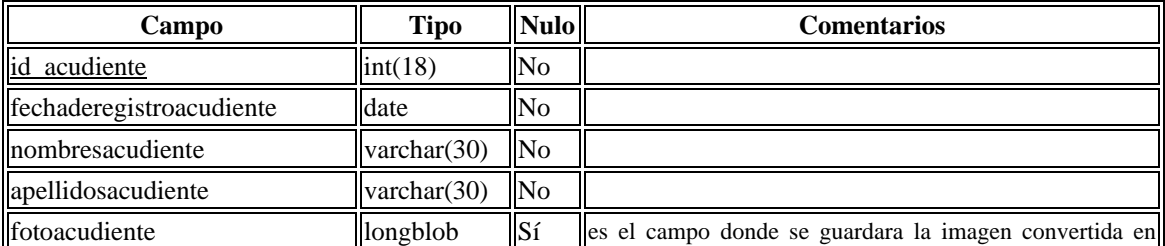

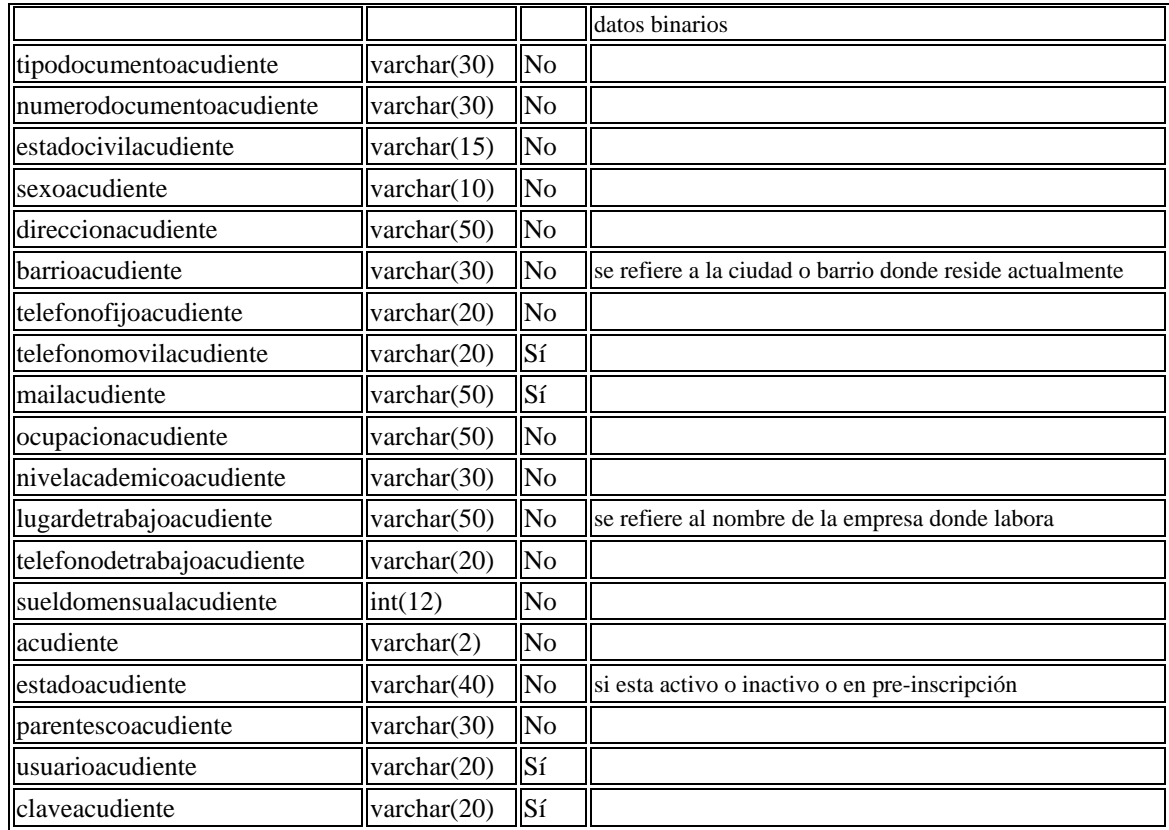

#### academi\_administrativo

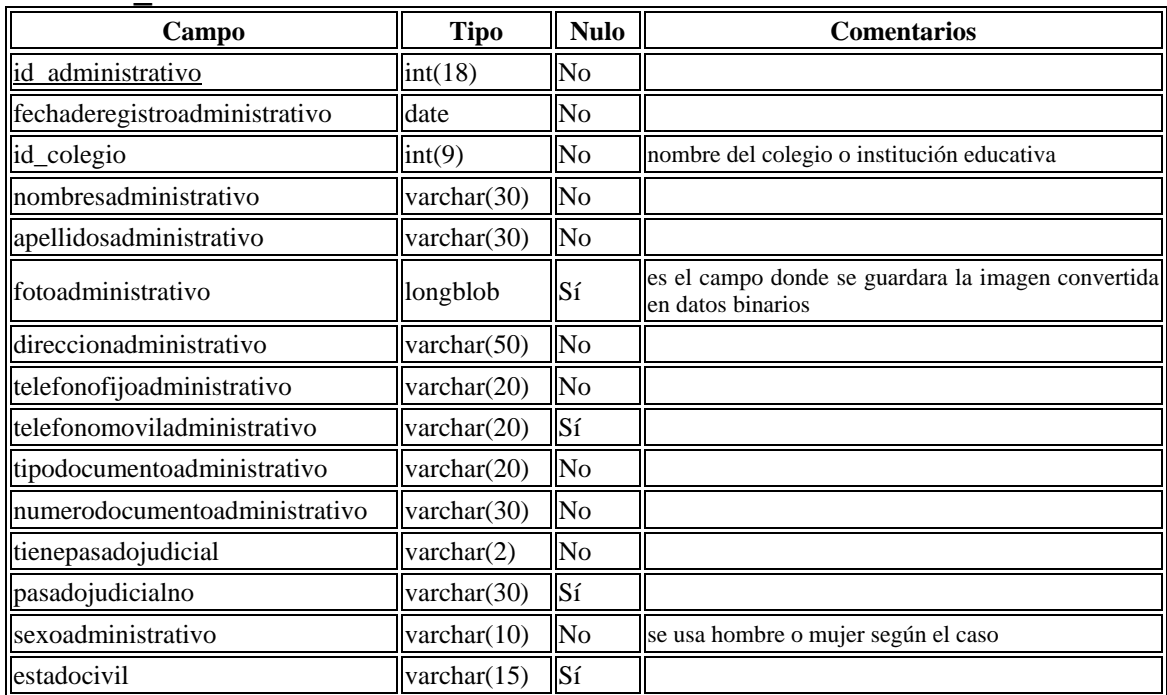

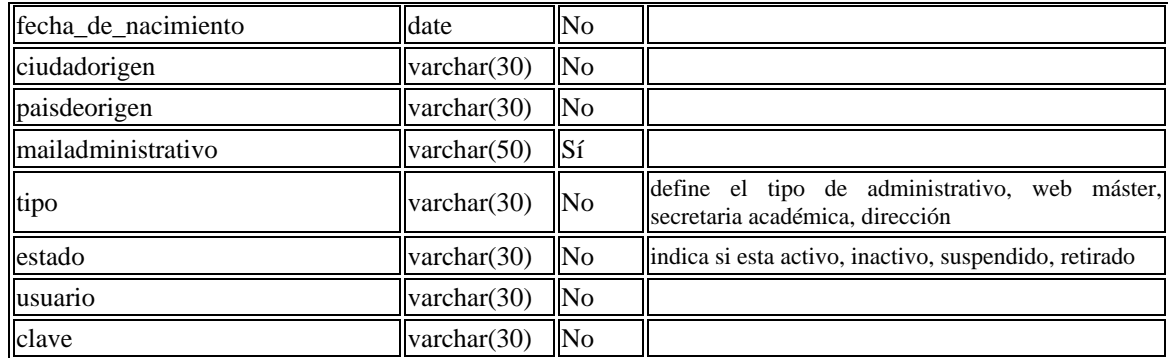

## academi\_alergias

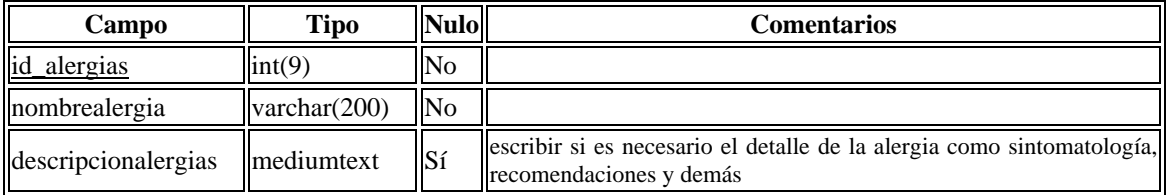

#### academi\_alumno

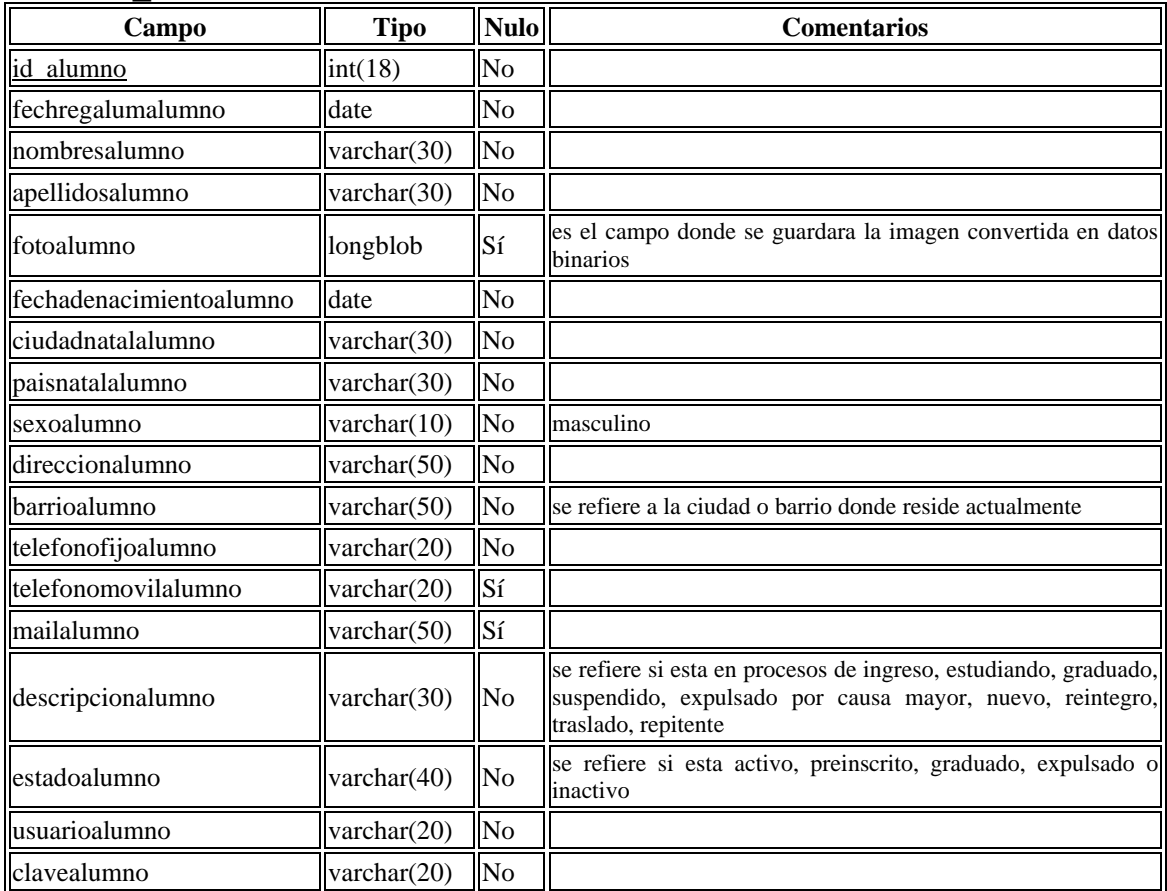

## academi\_aprobacion

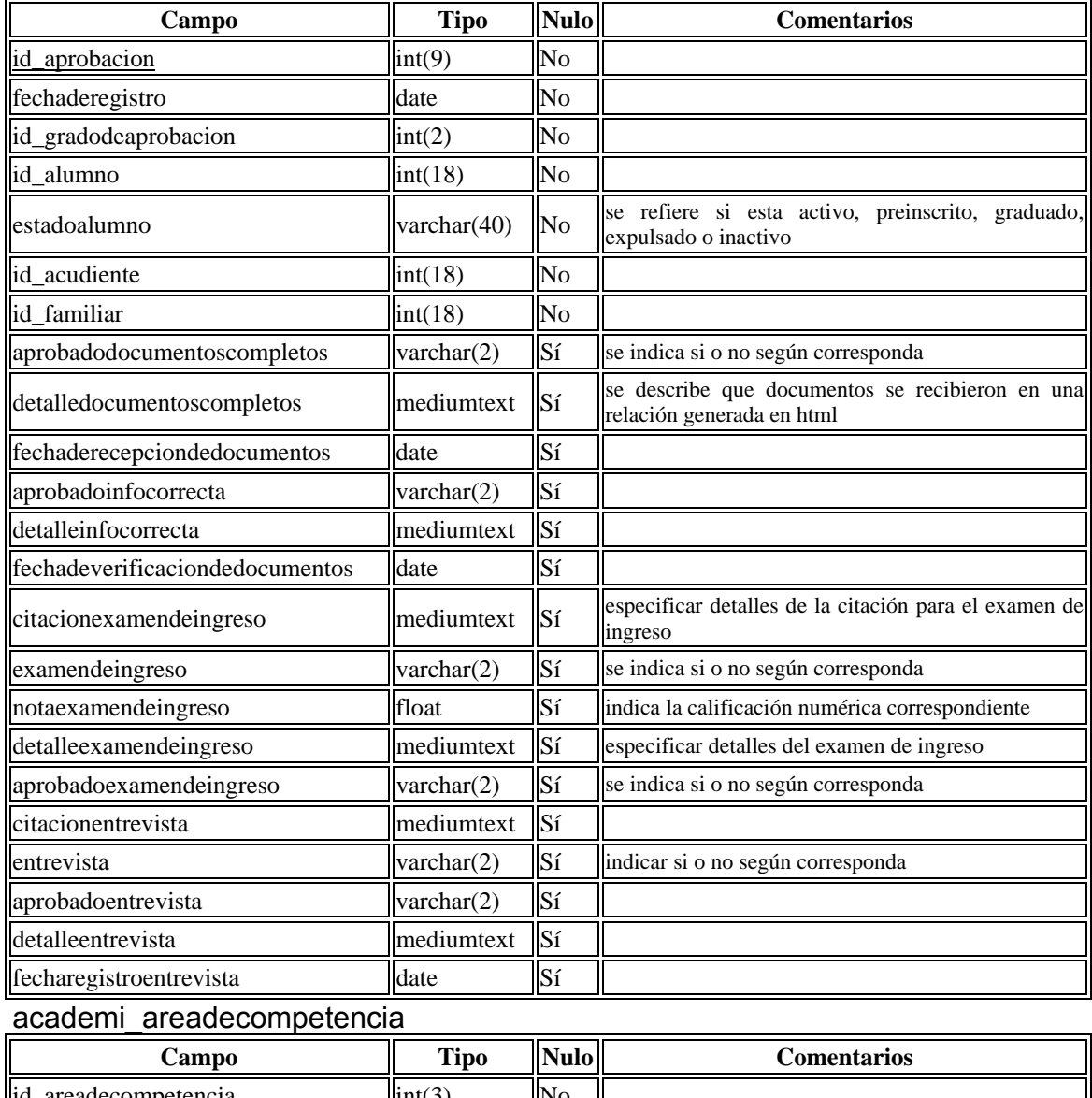

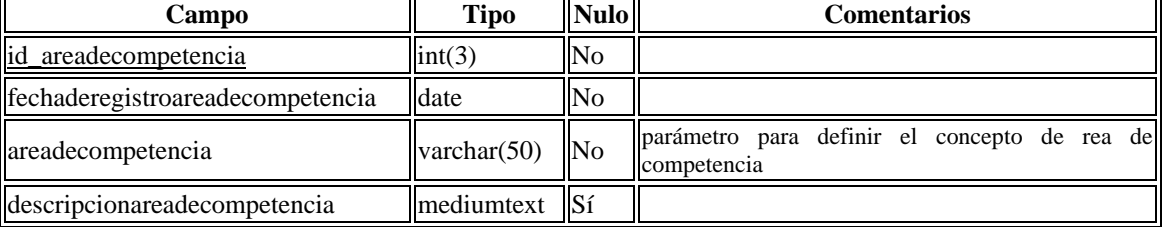

#### academi\_areadeformacion

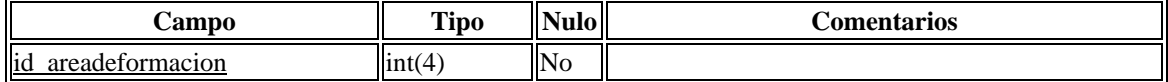

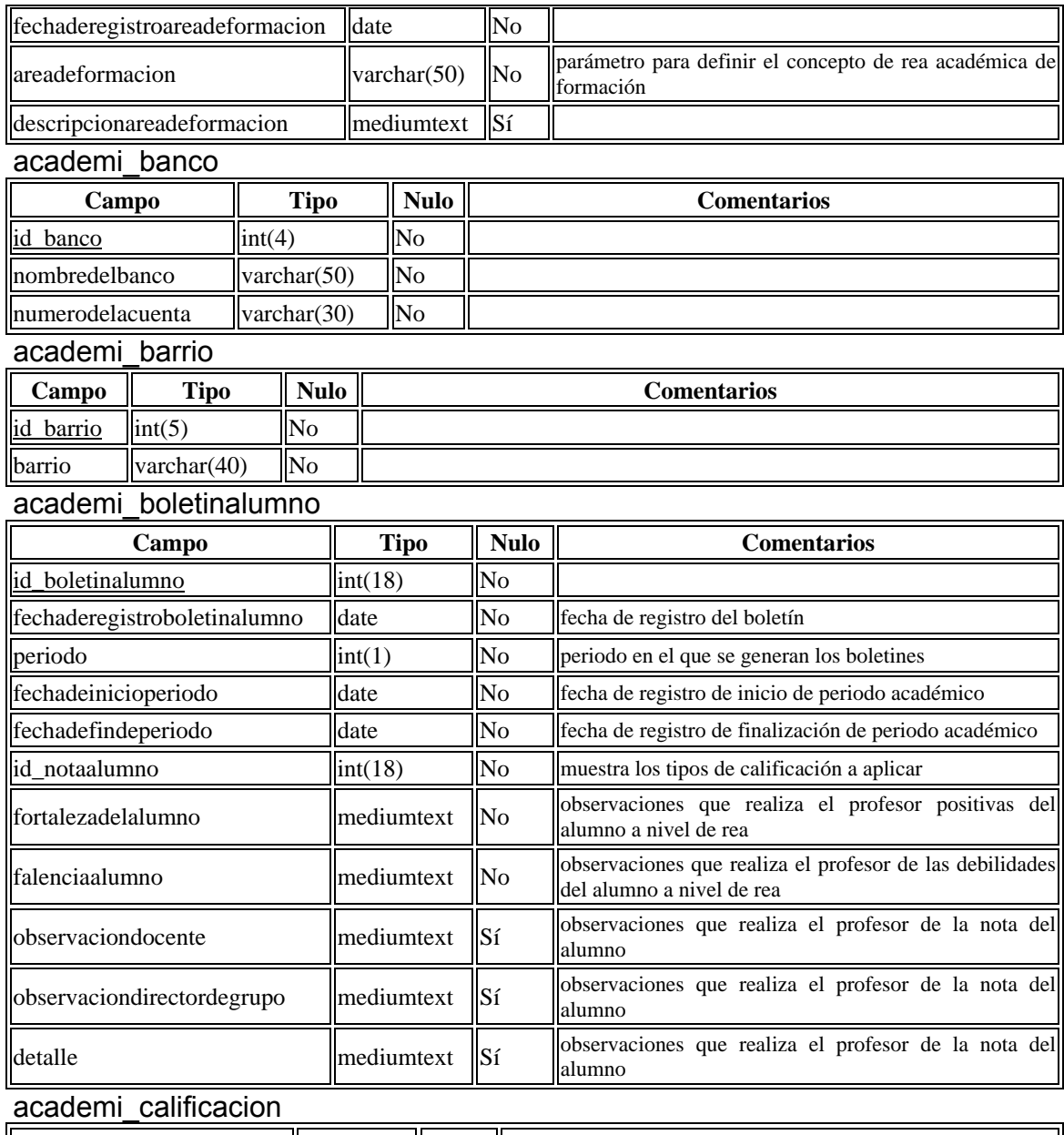

# Campo || Tipo || Nulo || Nulo **Comentarios**  $id$ <sub>calificacion</sub>  $\left\| \text{int}(4) \right\|$ No  $fechaderegistrocalification$  date  $No$ notaaprobatoria varchar(2) No valornumerico float No valoralfabetico  $\|\text{varchar}(1)\|$ No  $id\_valoracion$   $\left\| \text{int}(1) \right\|$  No  $\left\| \text{so} \right\|$  intervalses valorativos como: excelente, sobresaliente,  $\left\| \text{int}(1) \right\|$  No  $\left\| \text{set} \right\|$  insuficiente, deficiente, etc

#### academi\_cargodocente

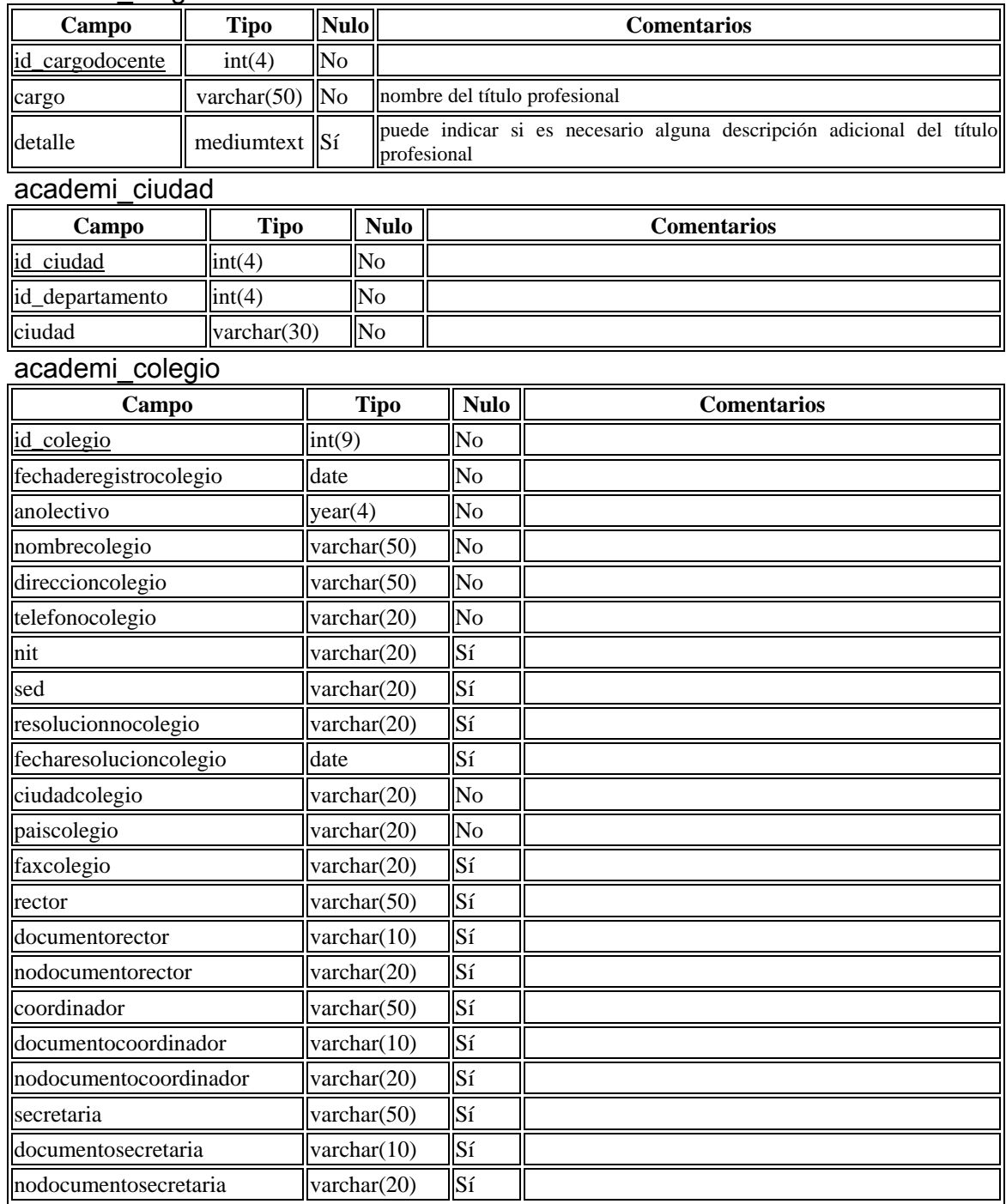

# academi\_curso

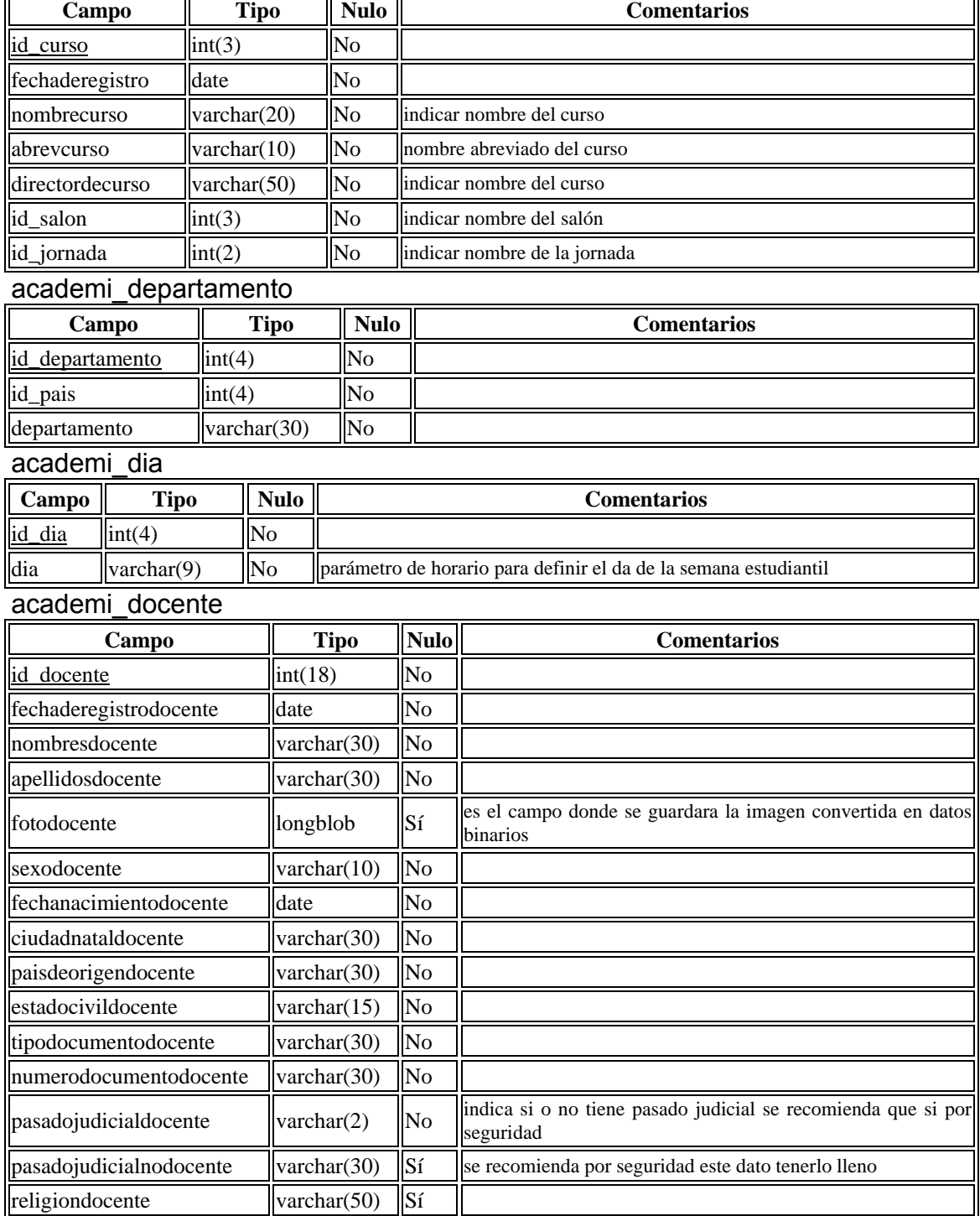

 $\overline{\phantom{0}}$ 

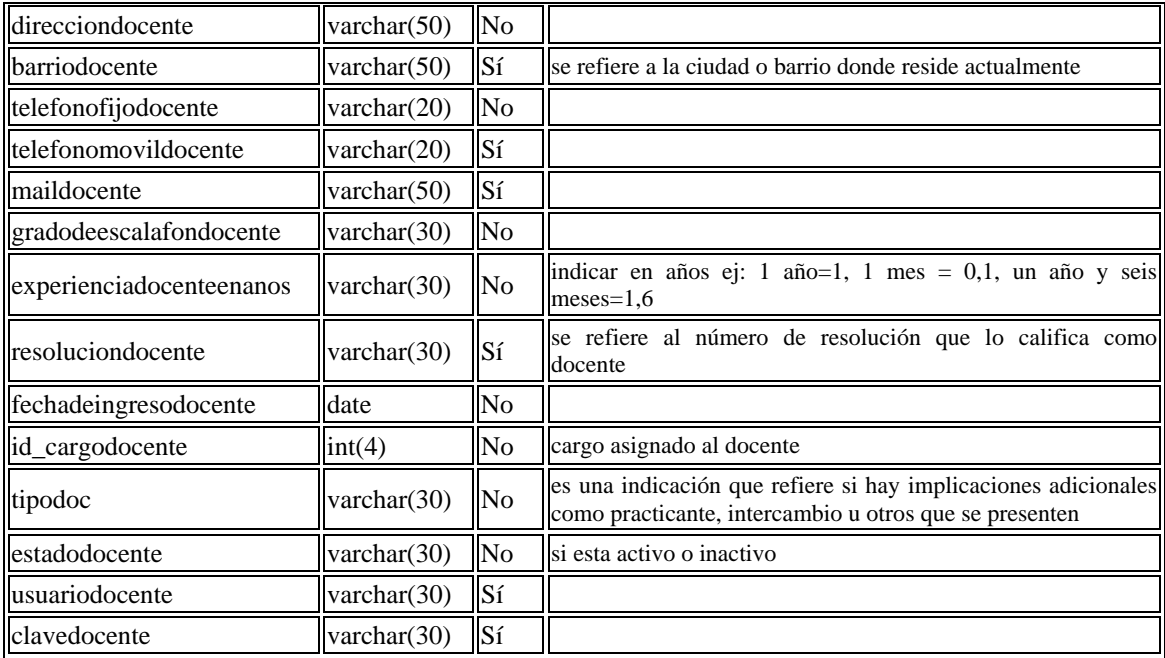

# academi\_enfermedades

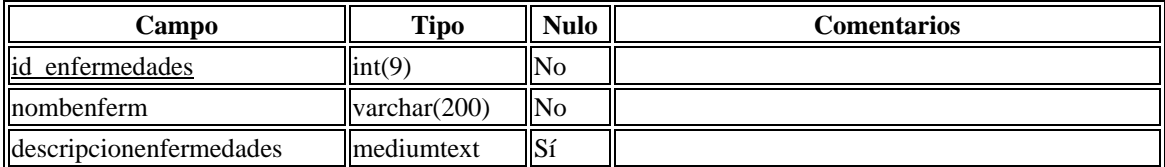

#### academi\_entorno\_familiar

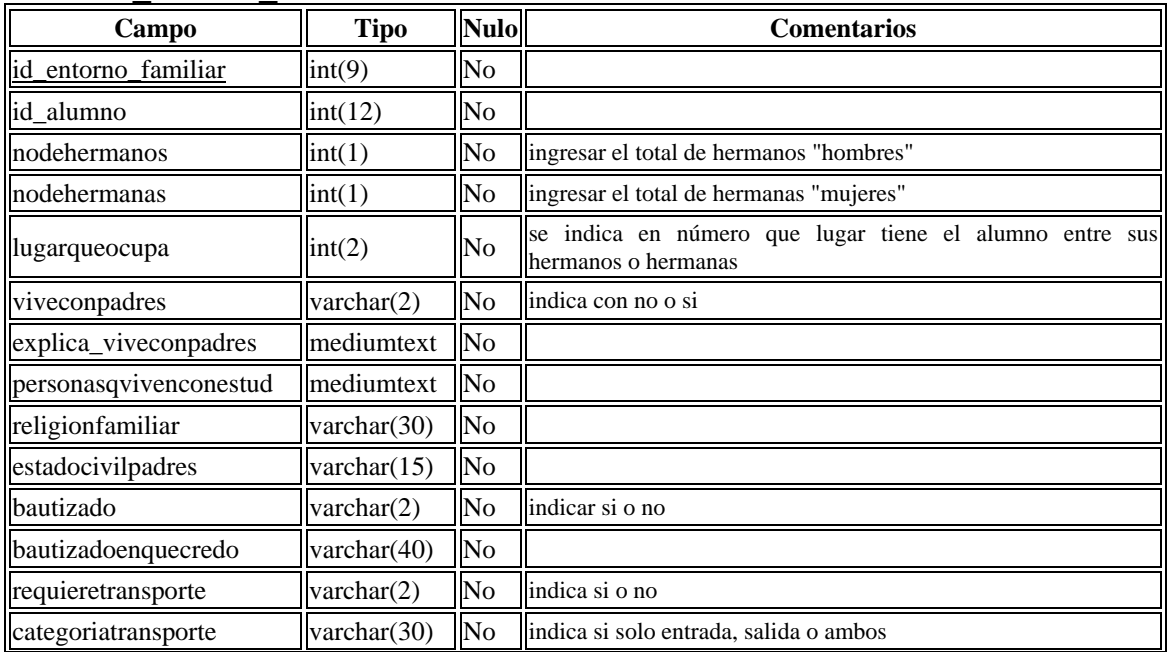

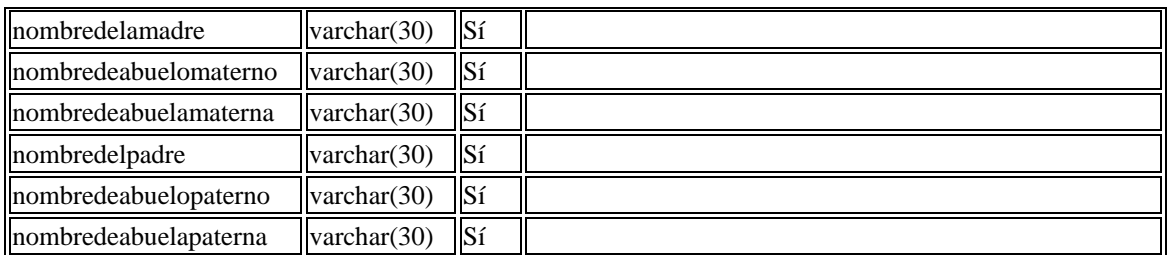

#### academi\_eps

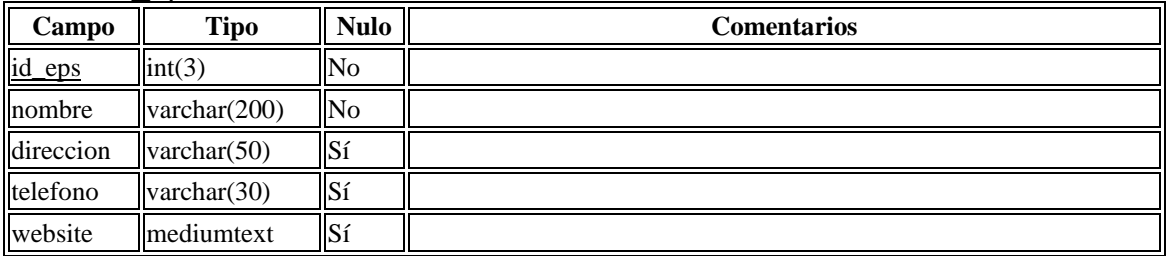

#### academi\_escalafon

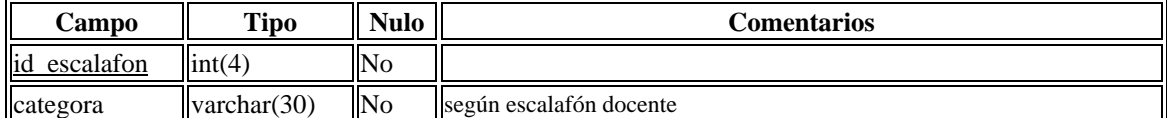

# academi\_estudiodocente

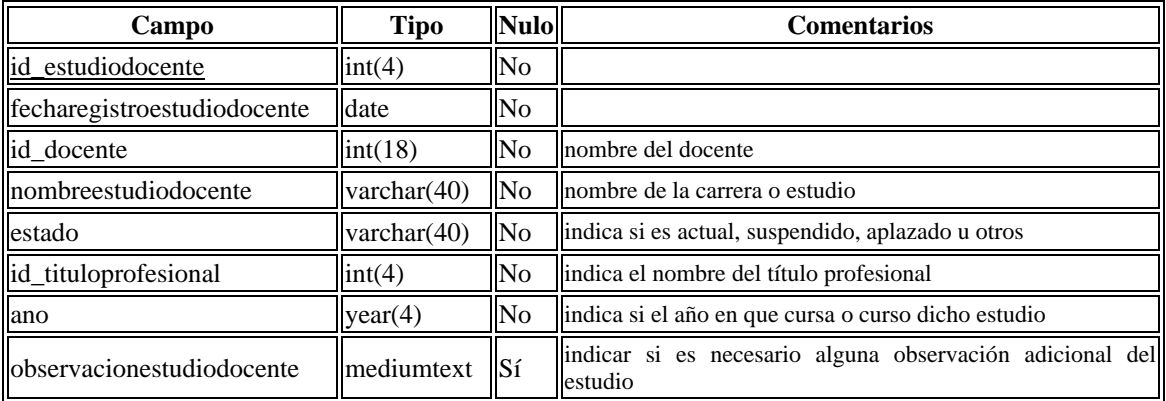

# academi\_familiar

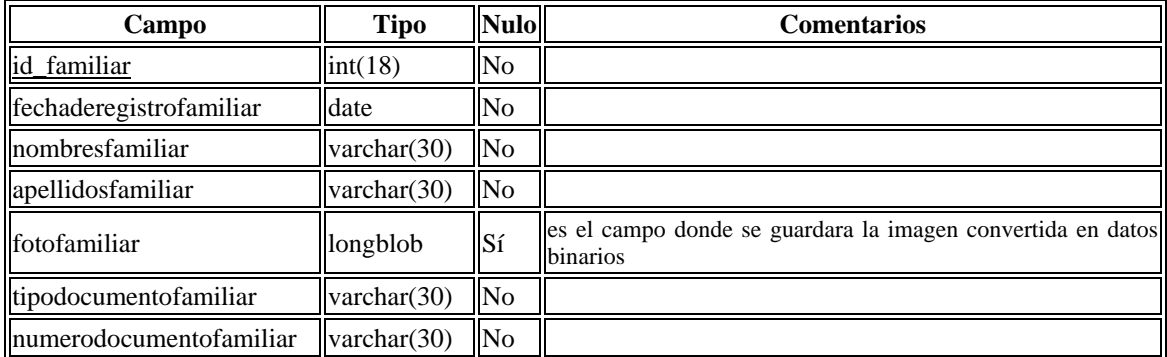

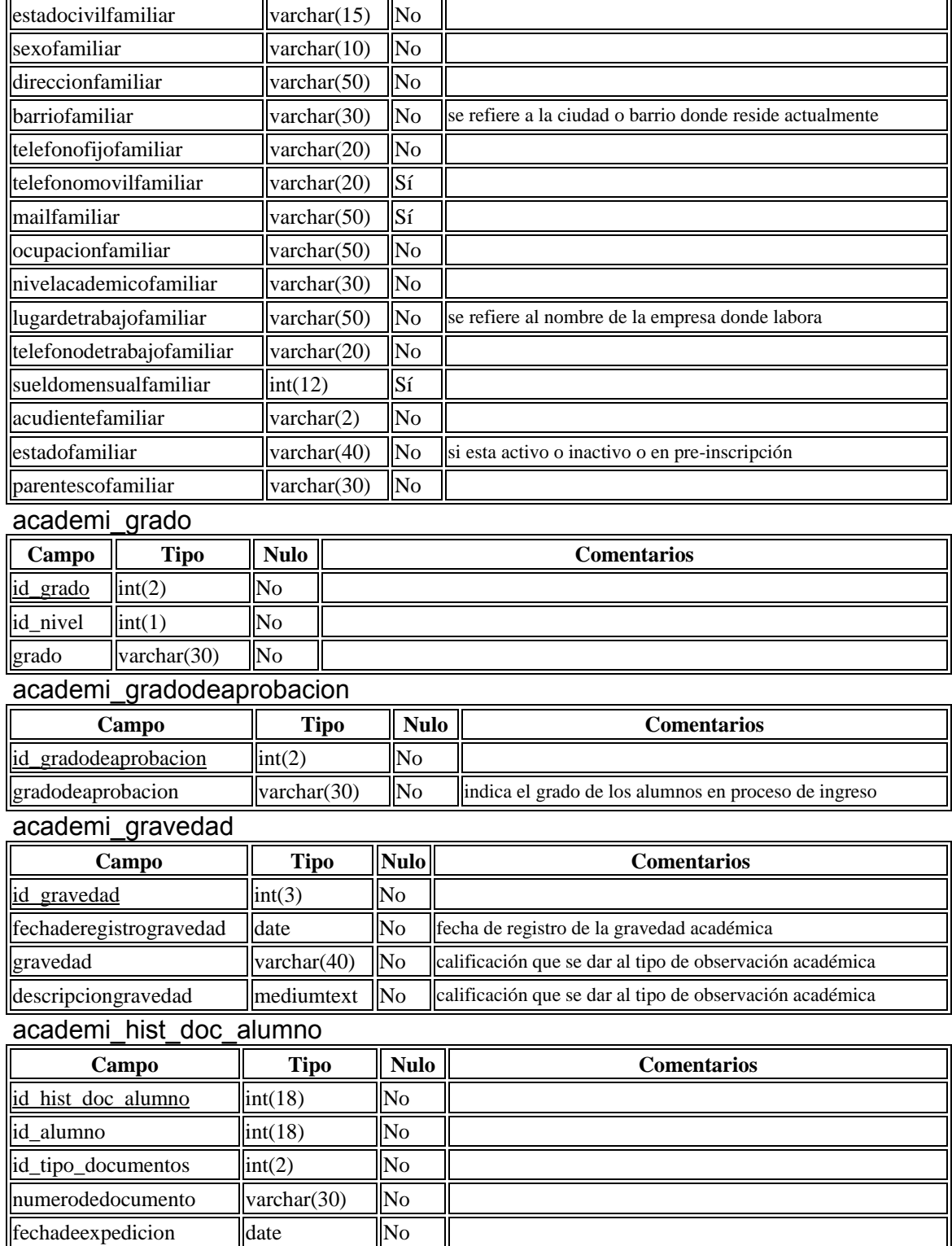

#### academi\_histdocacademico

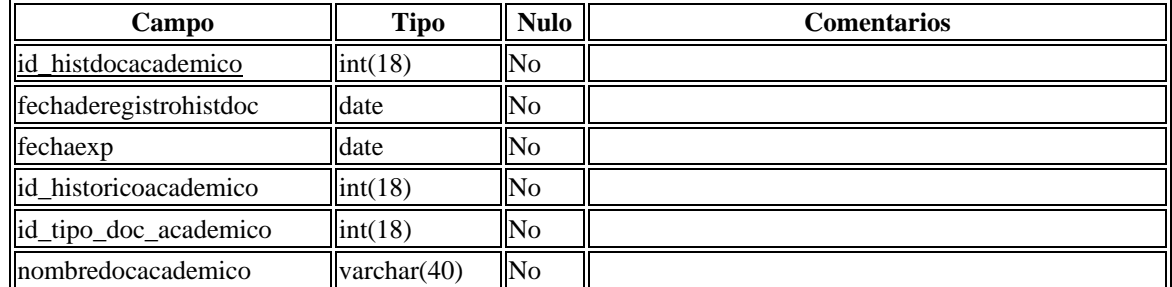

#### academi\_historicoacademico

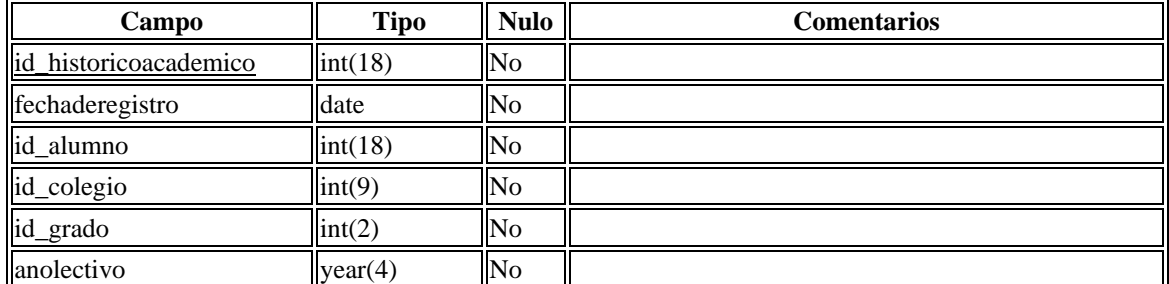

# academi\_hora

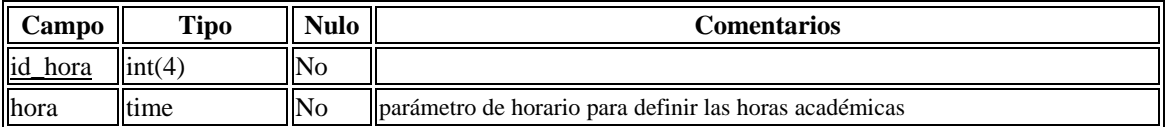

#### academi\_horario

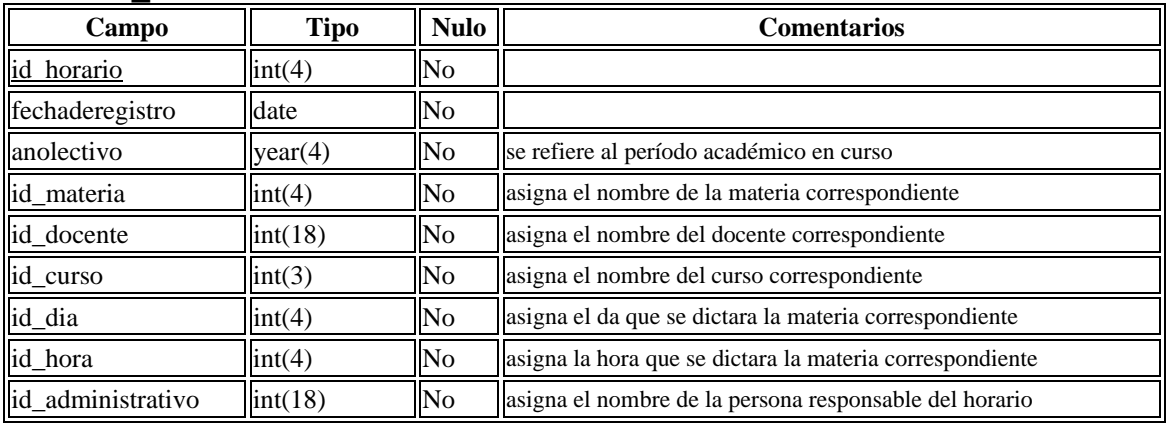

#### academi\_jornada

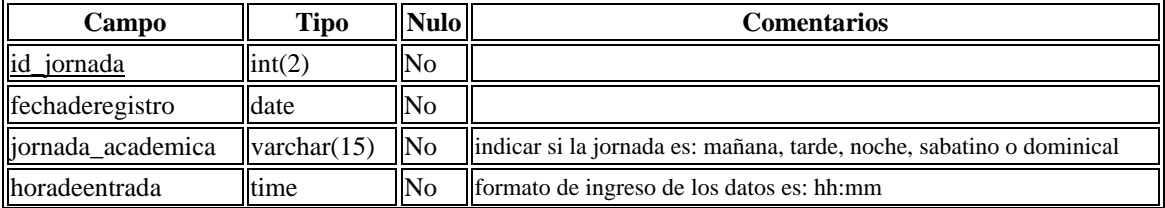

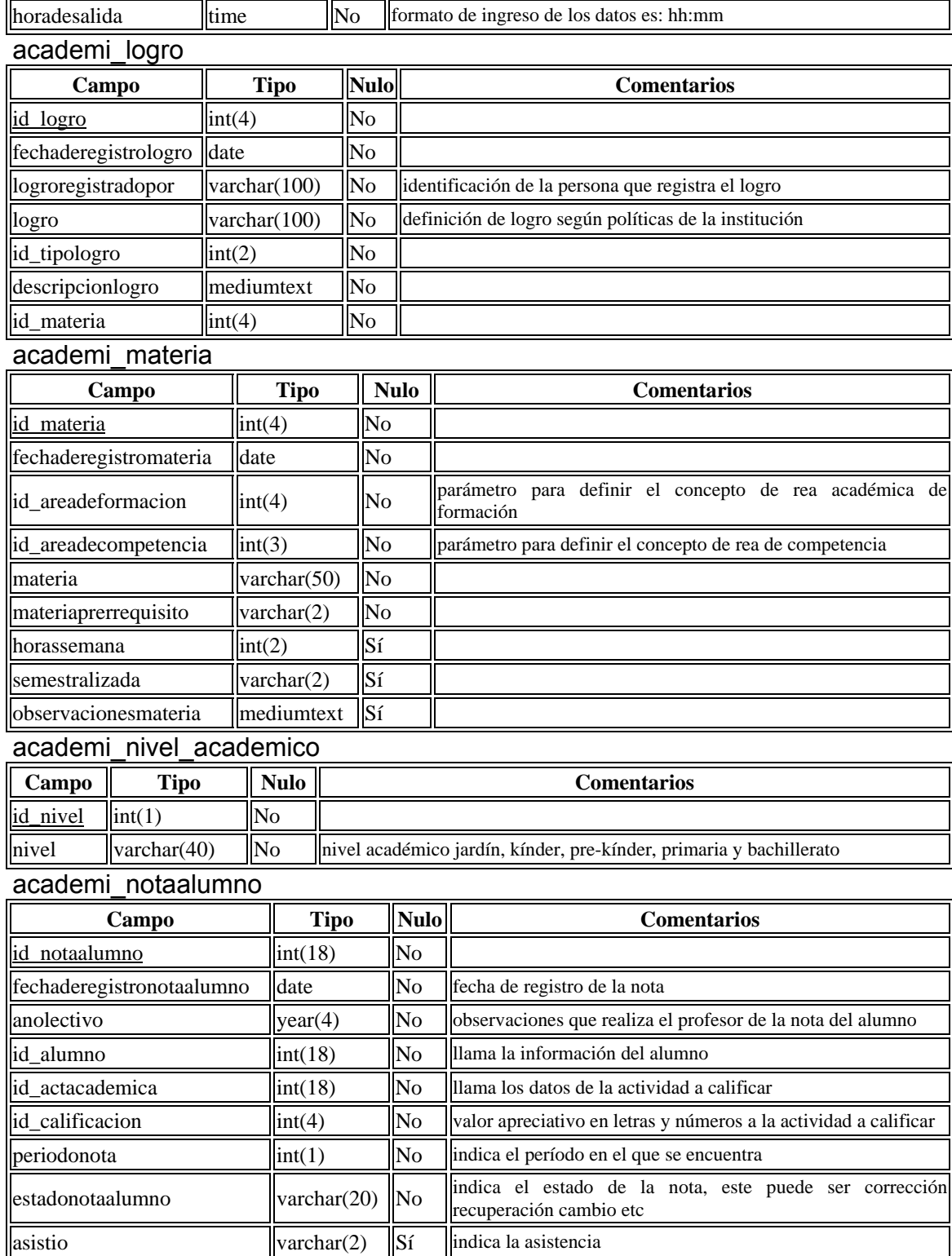

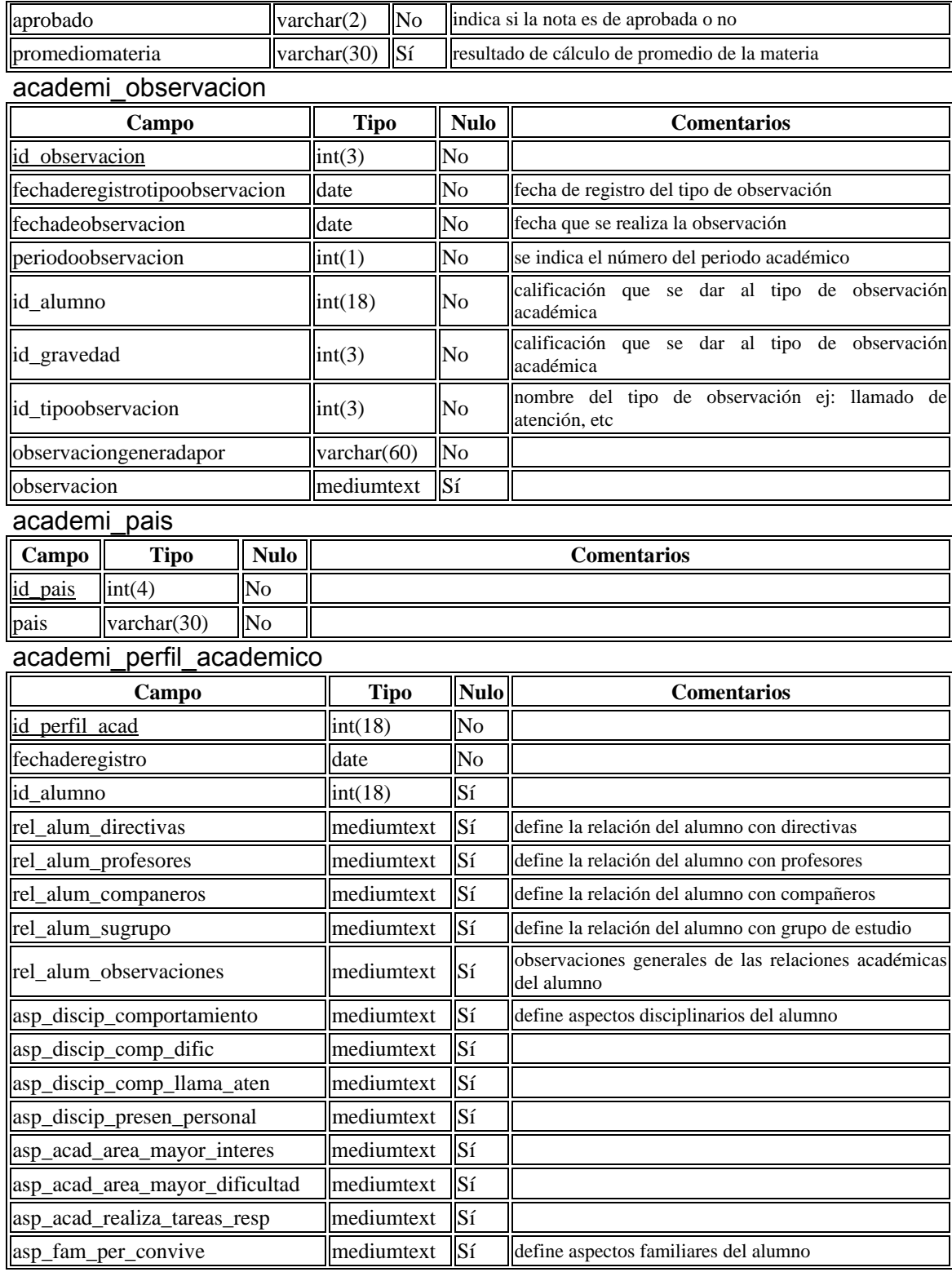

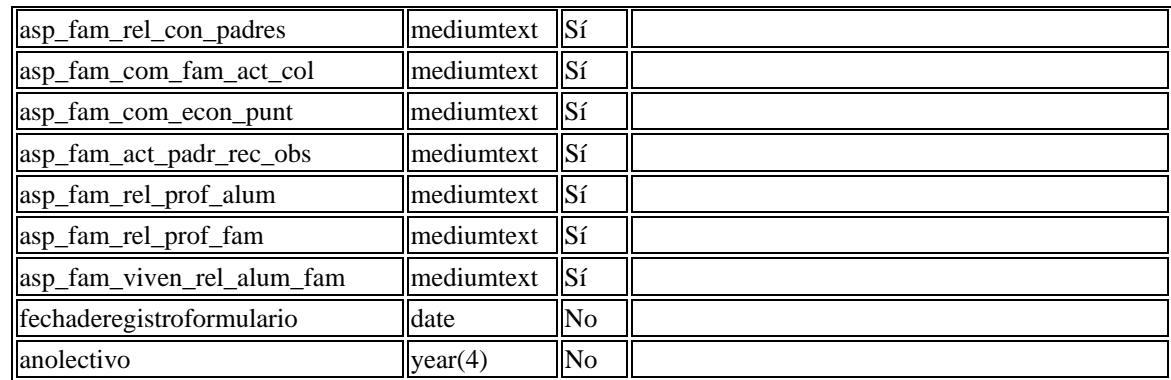

# academi\_perfil\_medico

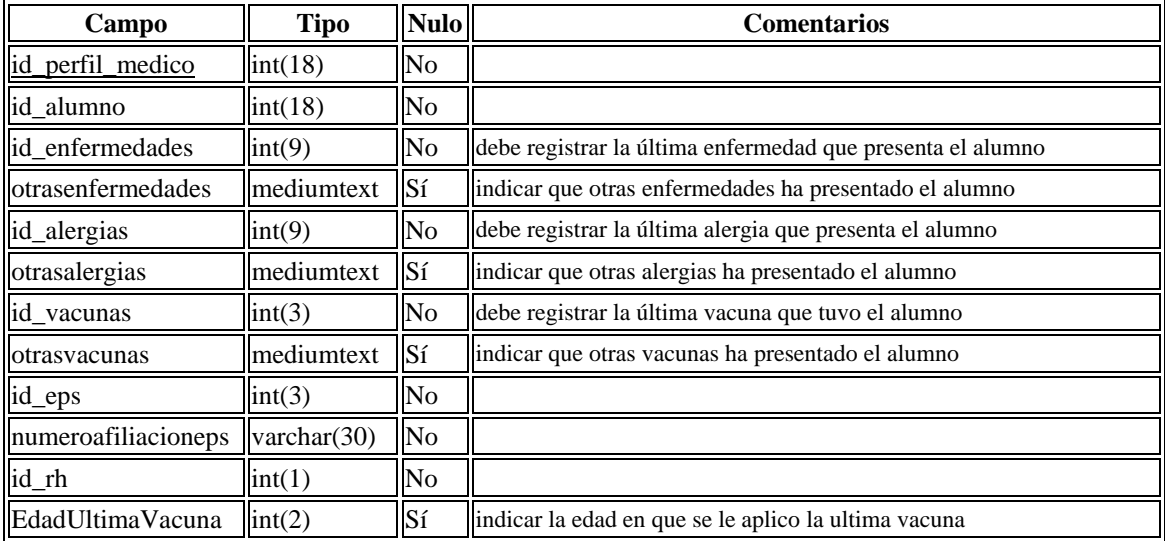

# academi\_profesiones

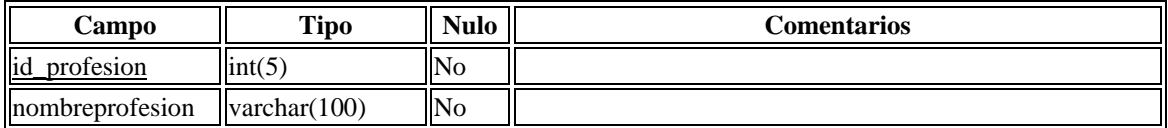

# academi\_registroacademico

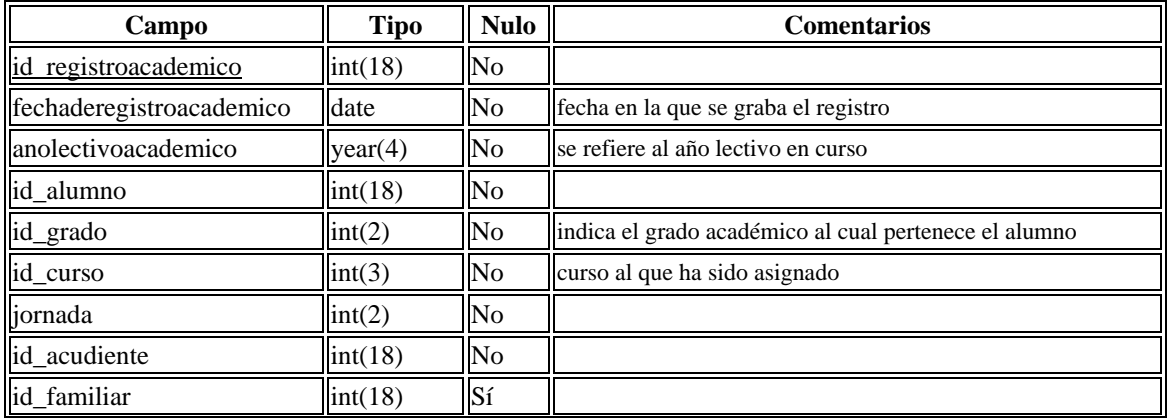

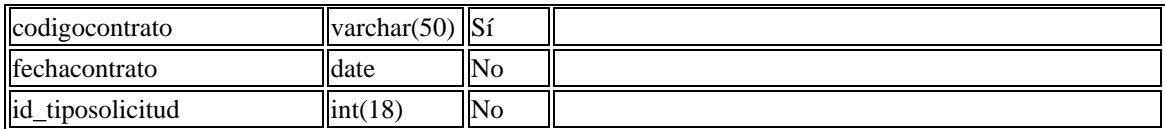

#### academi\_registropagos

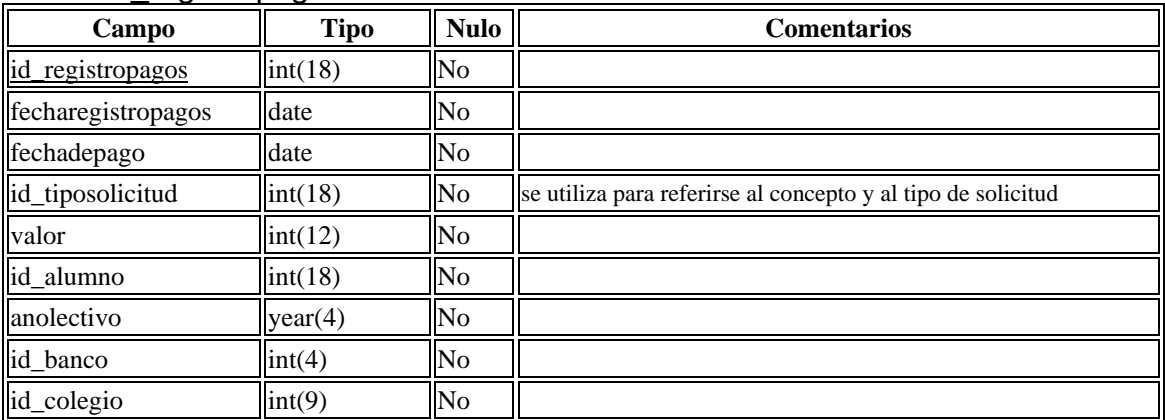

#### academi\_religiones

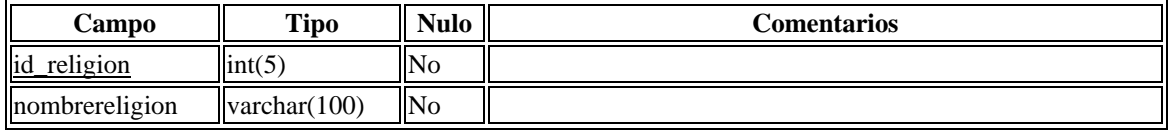

#### academi\_rh

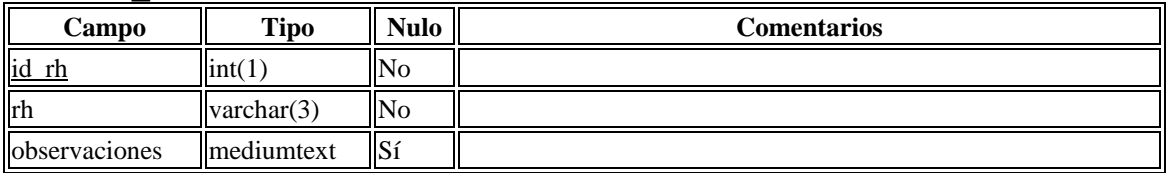

#### academi\_salon

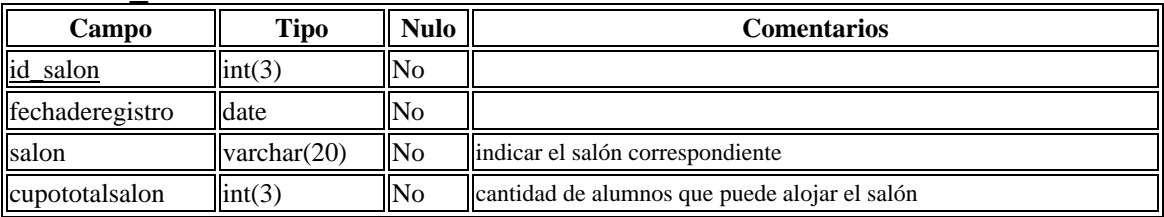

#### academi\_tipo\_documentos

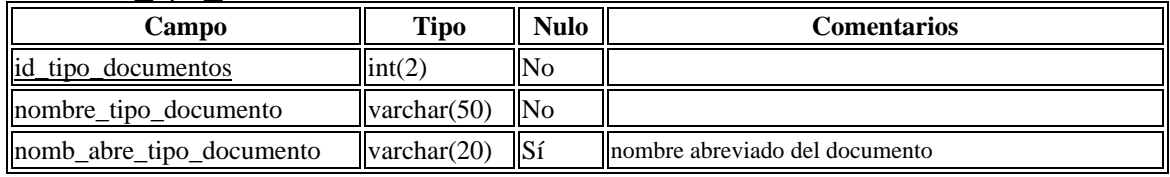

#### academi\_tipoactacademica

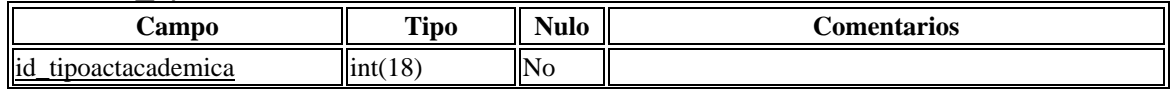

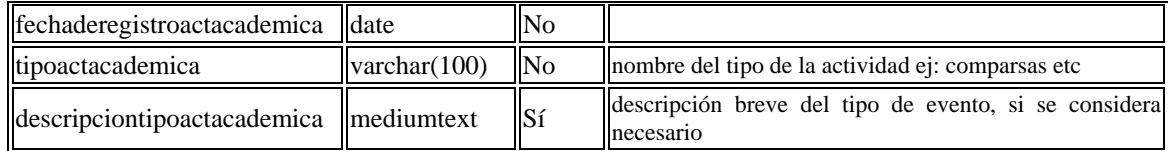

#### academi\_tipodocacademico

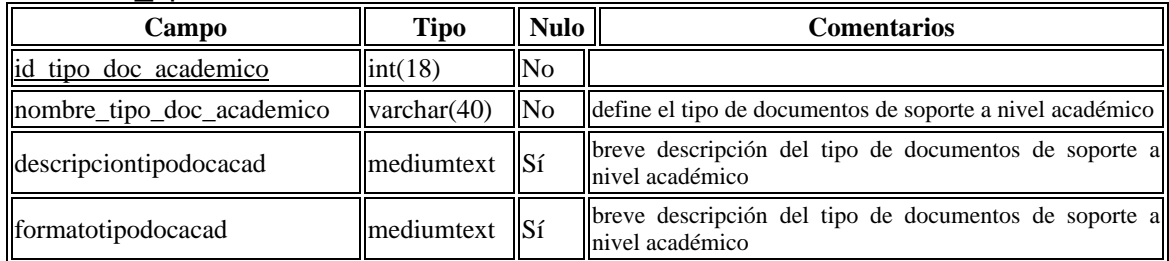

#### academi\_tipologro

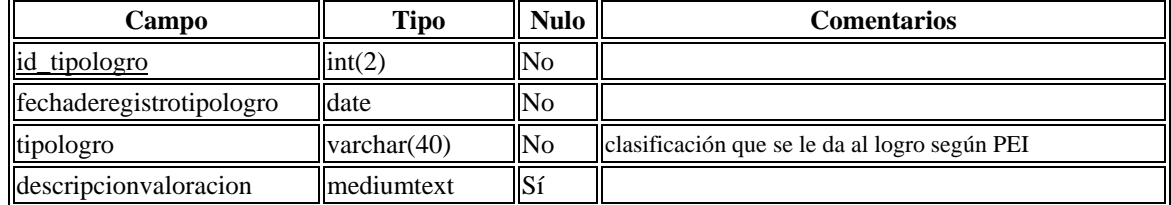

#### academi\_tipoobservacion

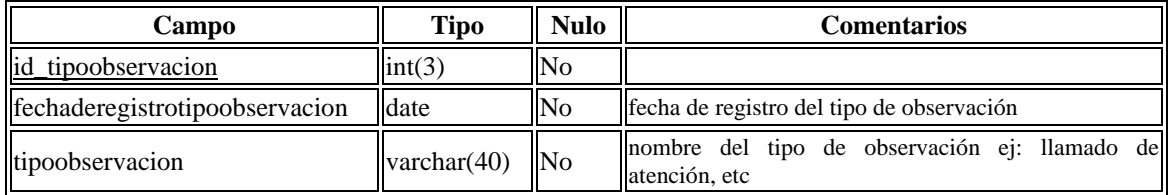

#### academi\_tiposolicitud

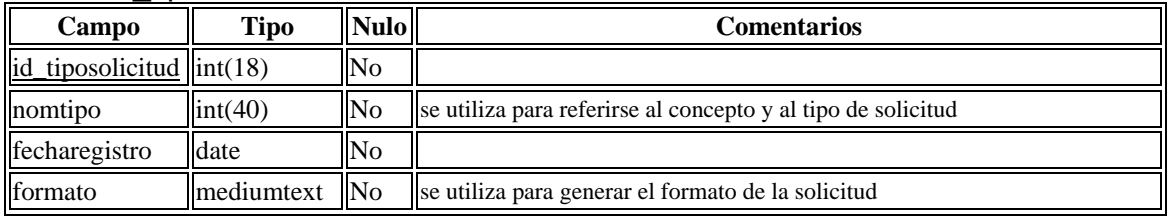

#### academi\_tituloprofesionaldocente

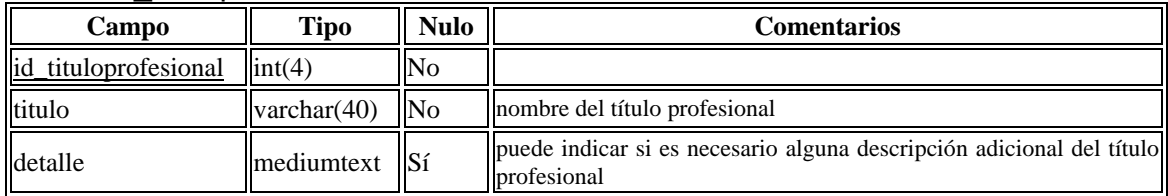

#### academi\_vacunas

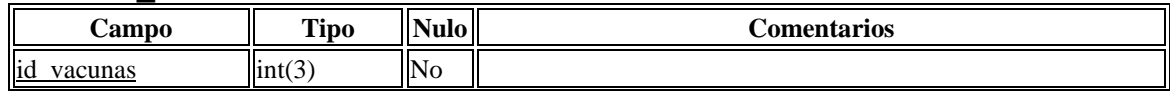

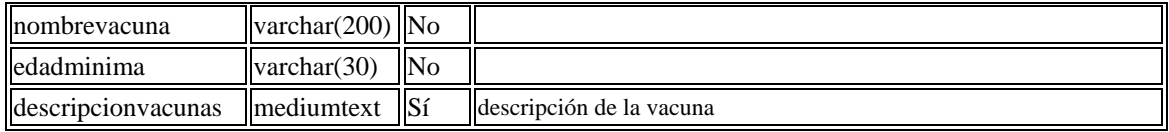

academi\_valoracion

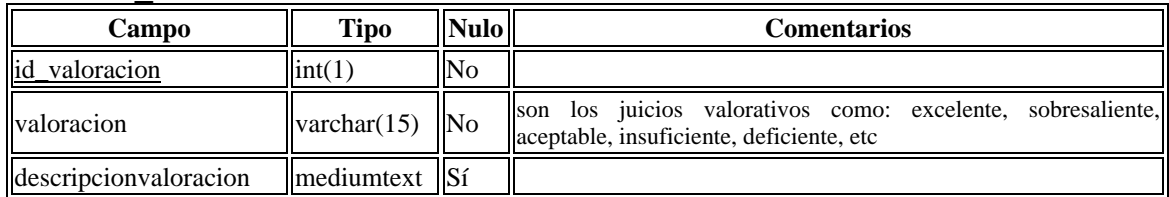

# **Anexo H. Documentación de pruebas generadas del sistema SADME**

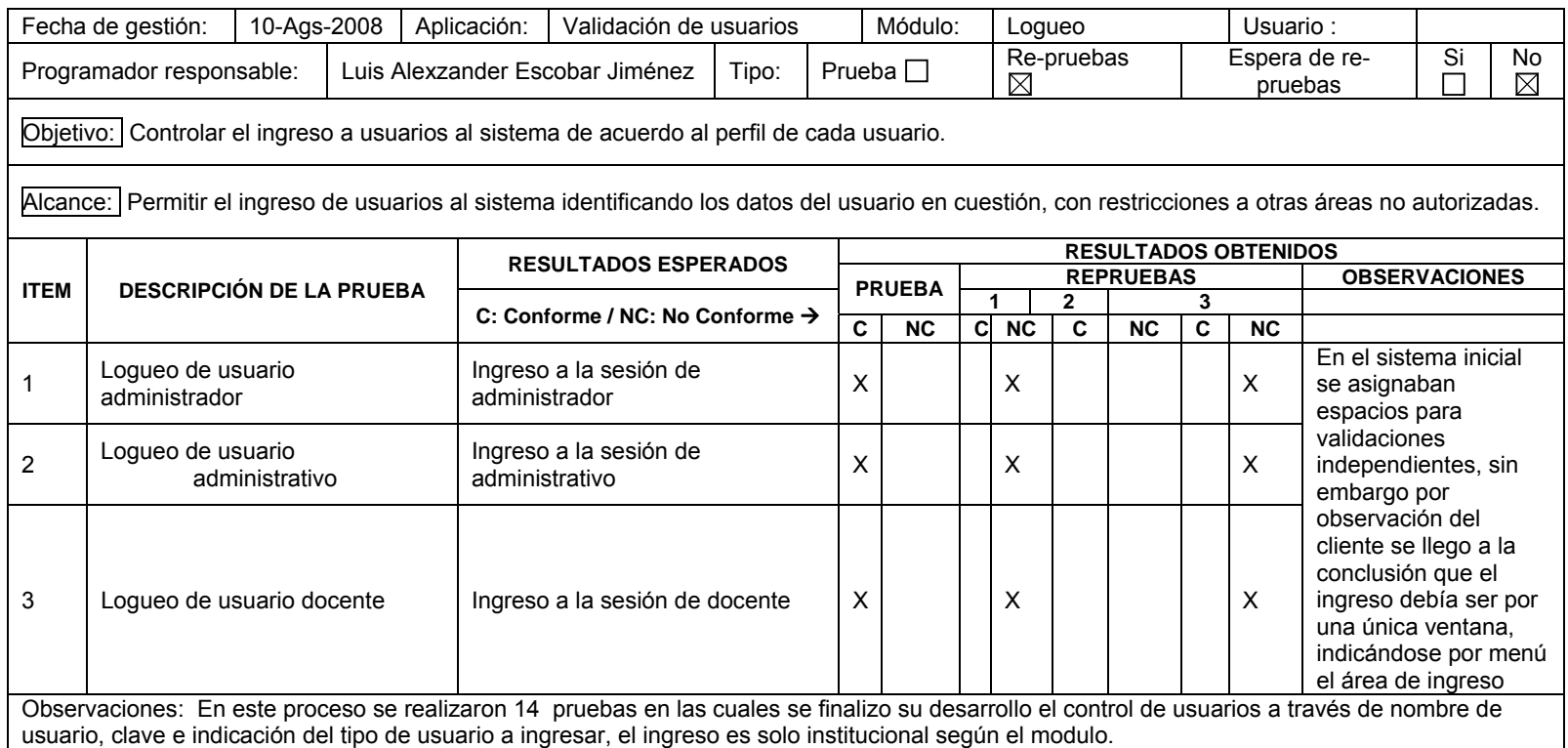

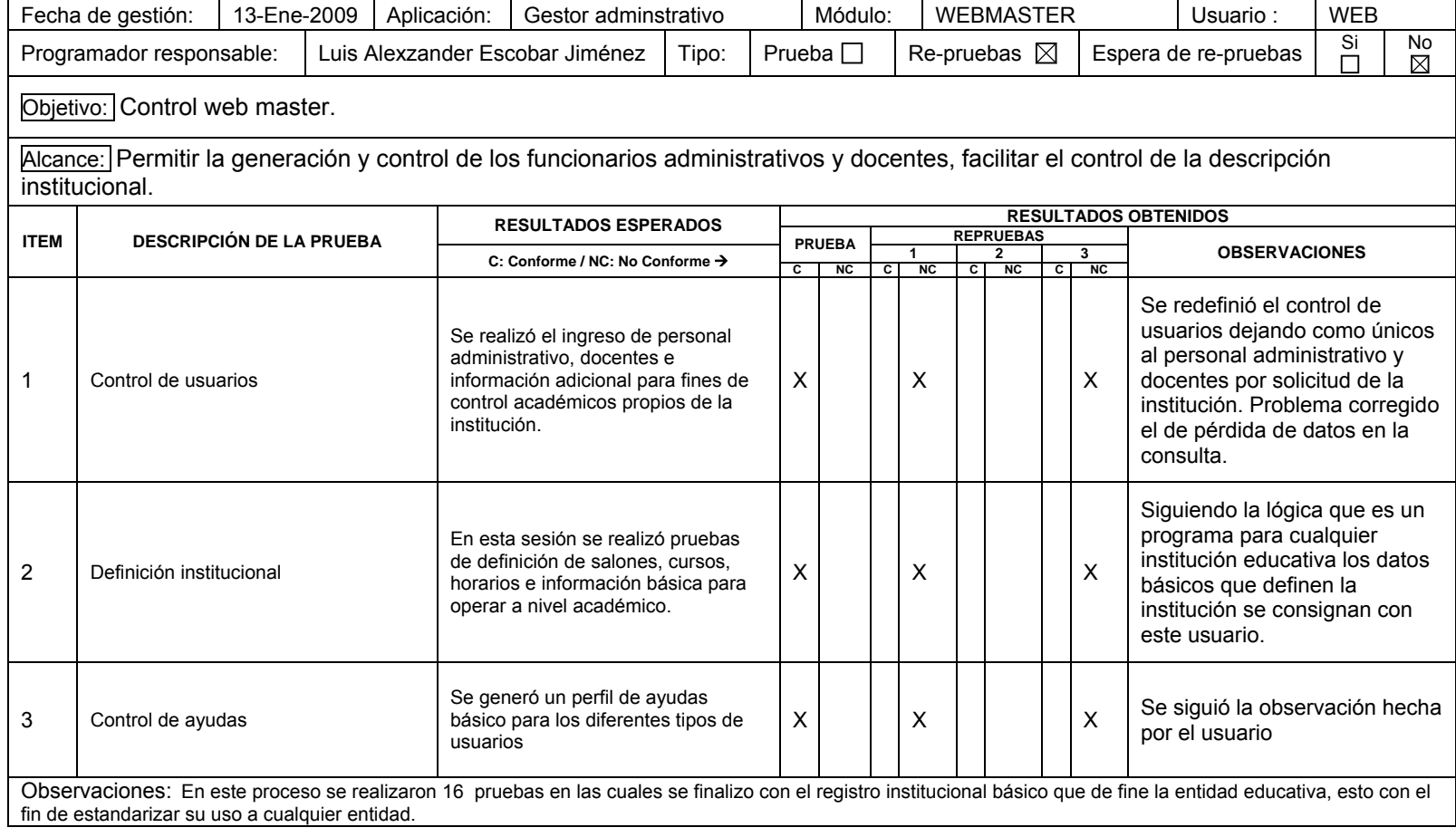

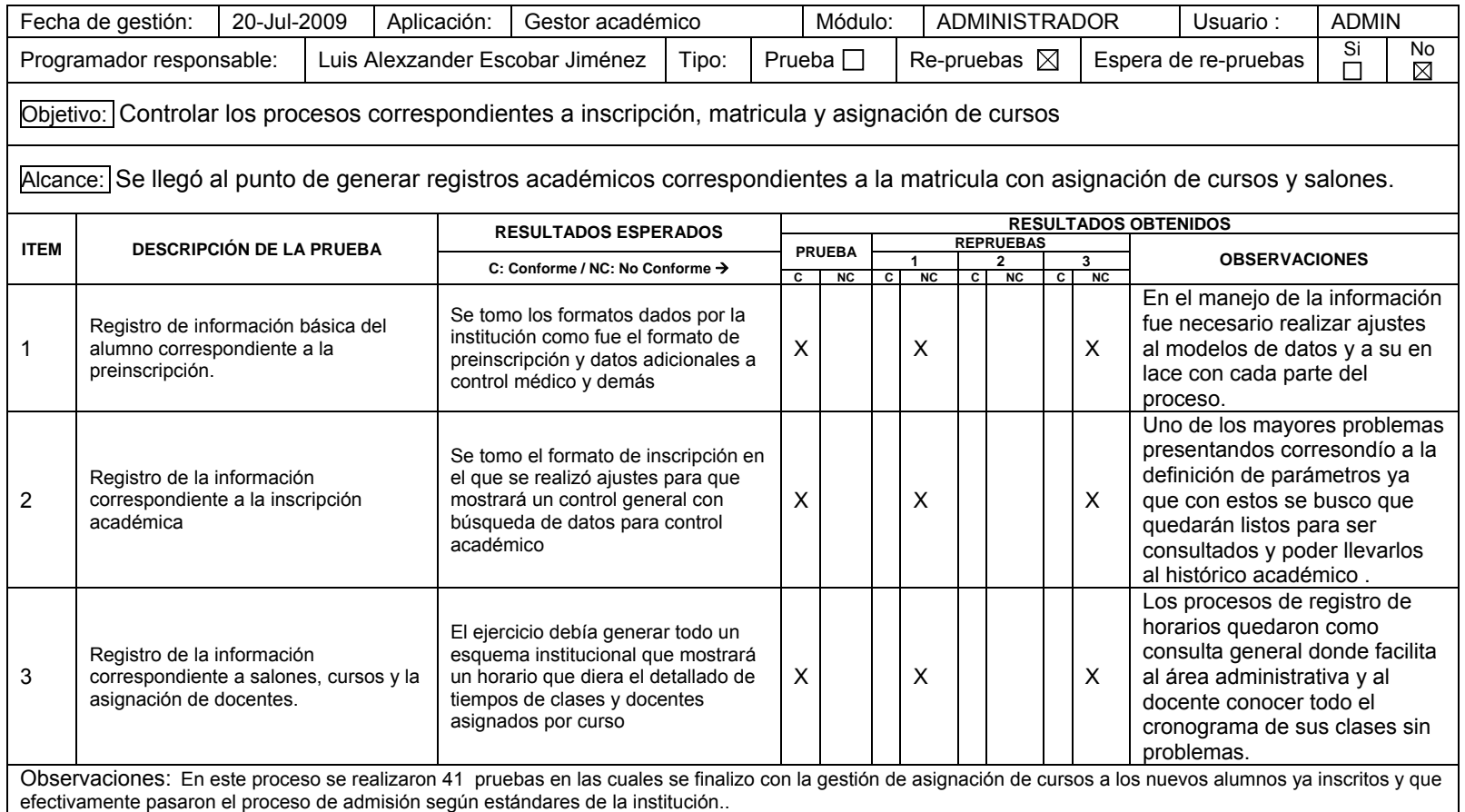

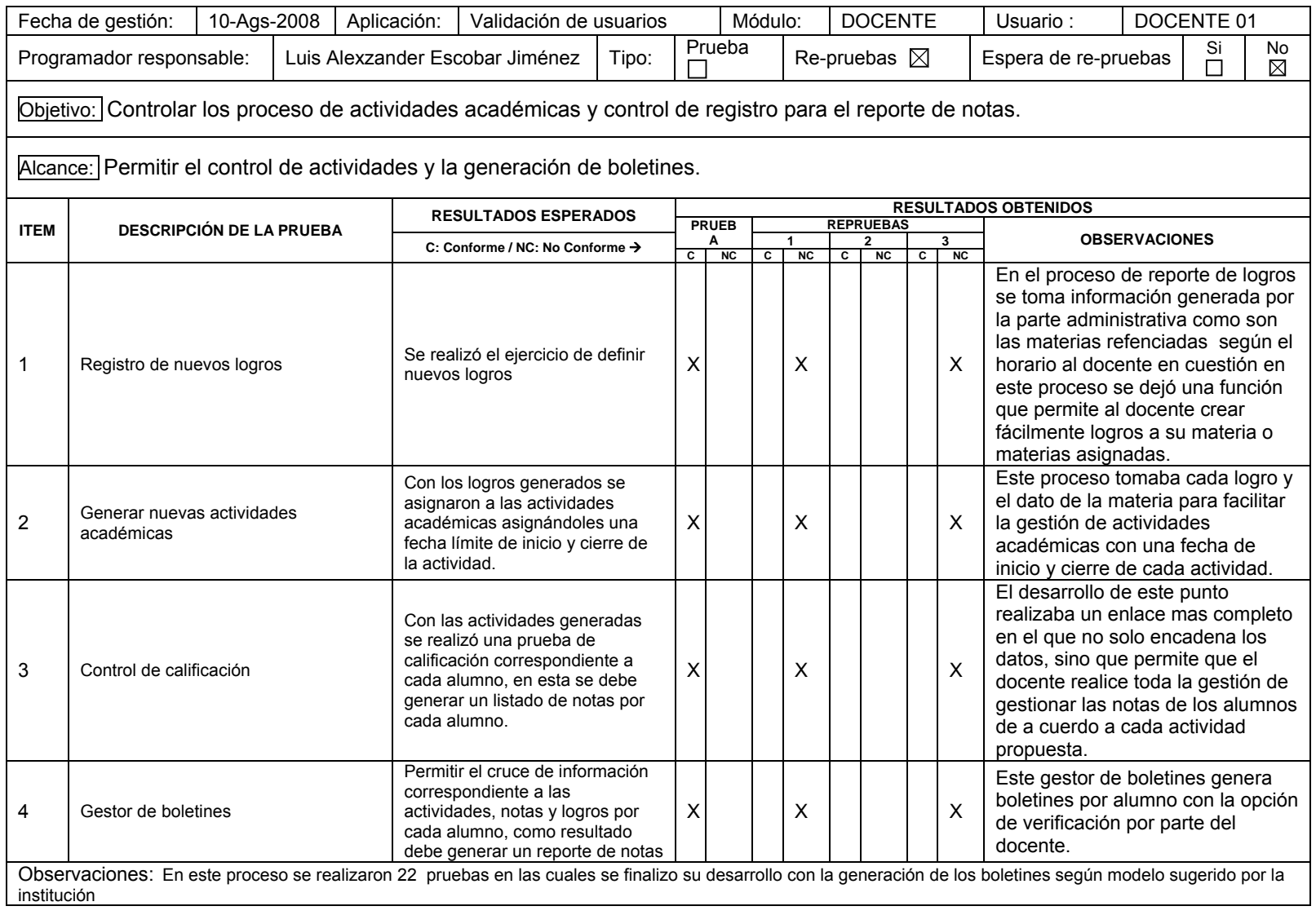

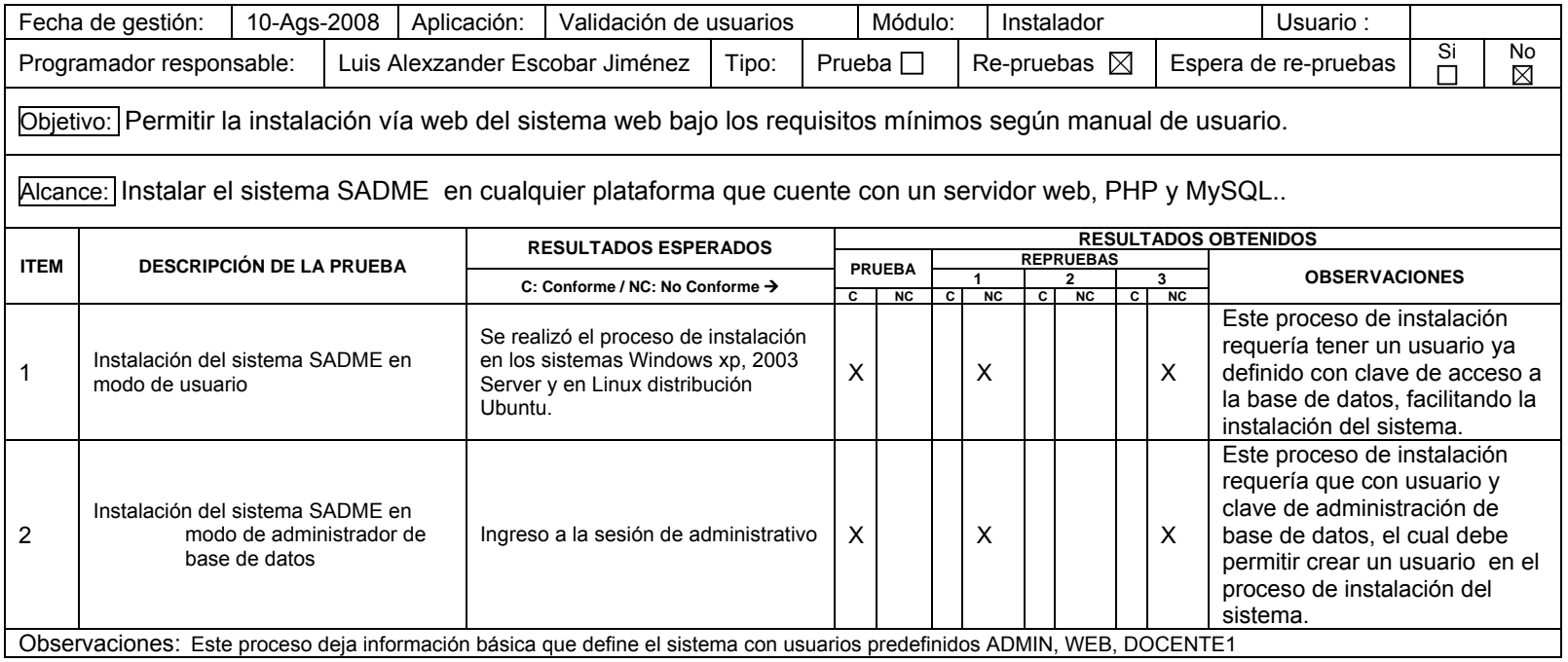

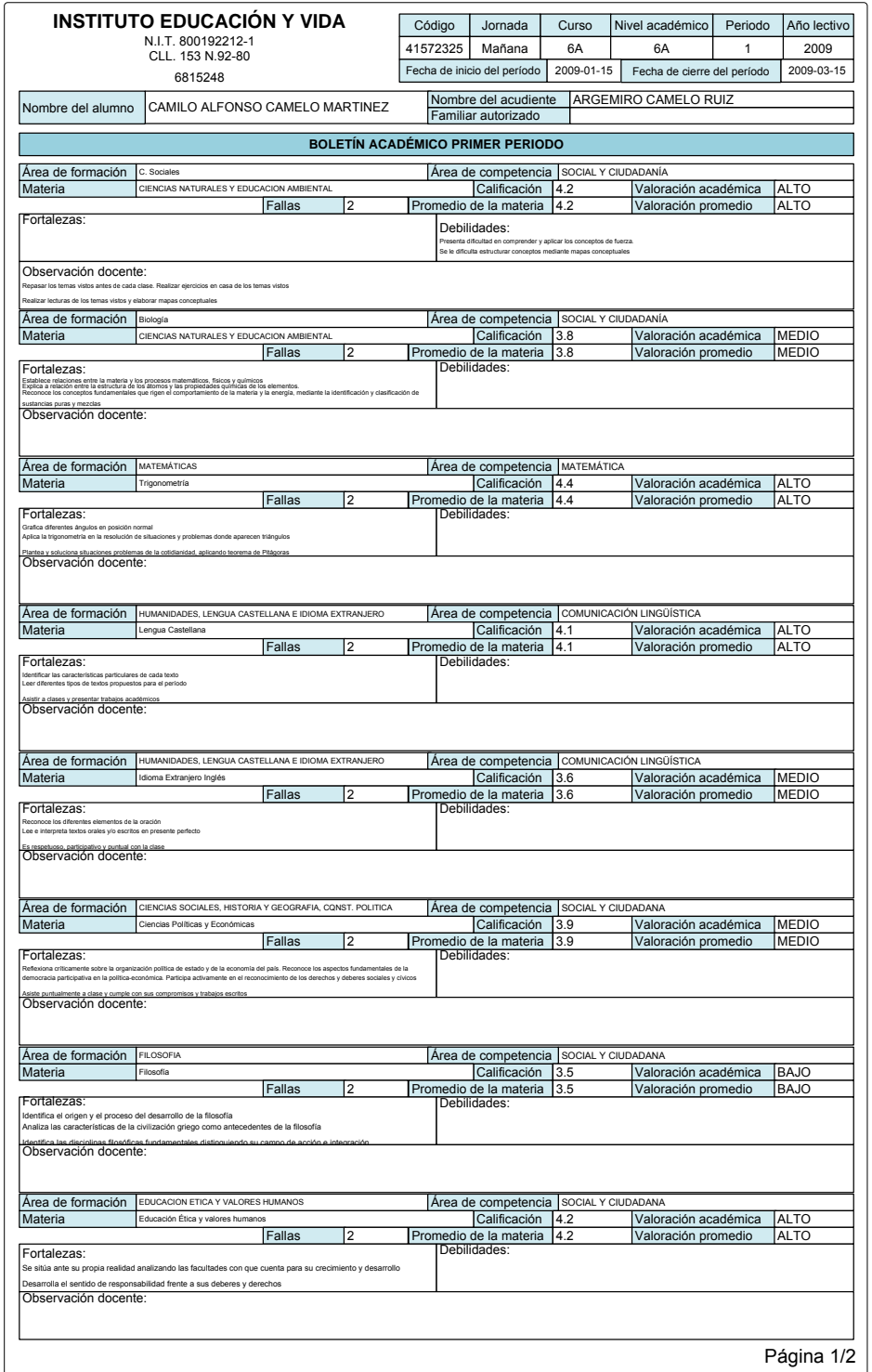

# **Anexo I. Boletín SADME**

Figura 38. Boletín de calificaciones

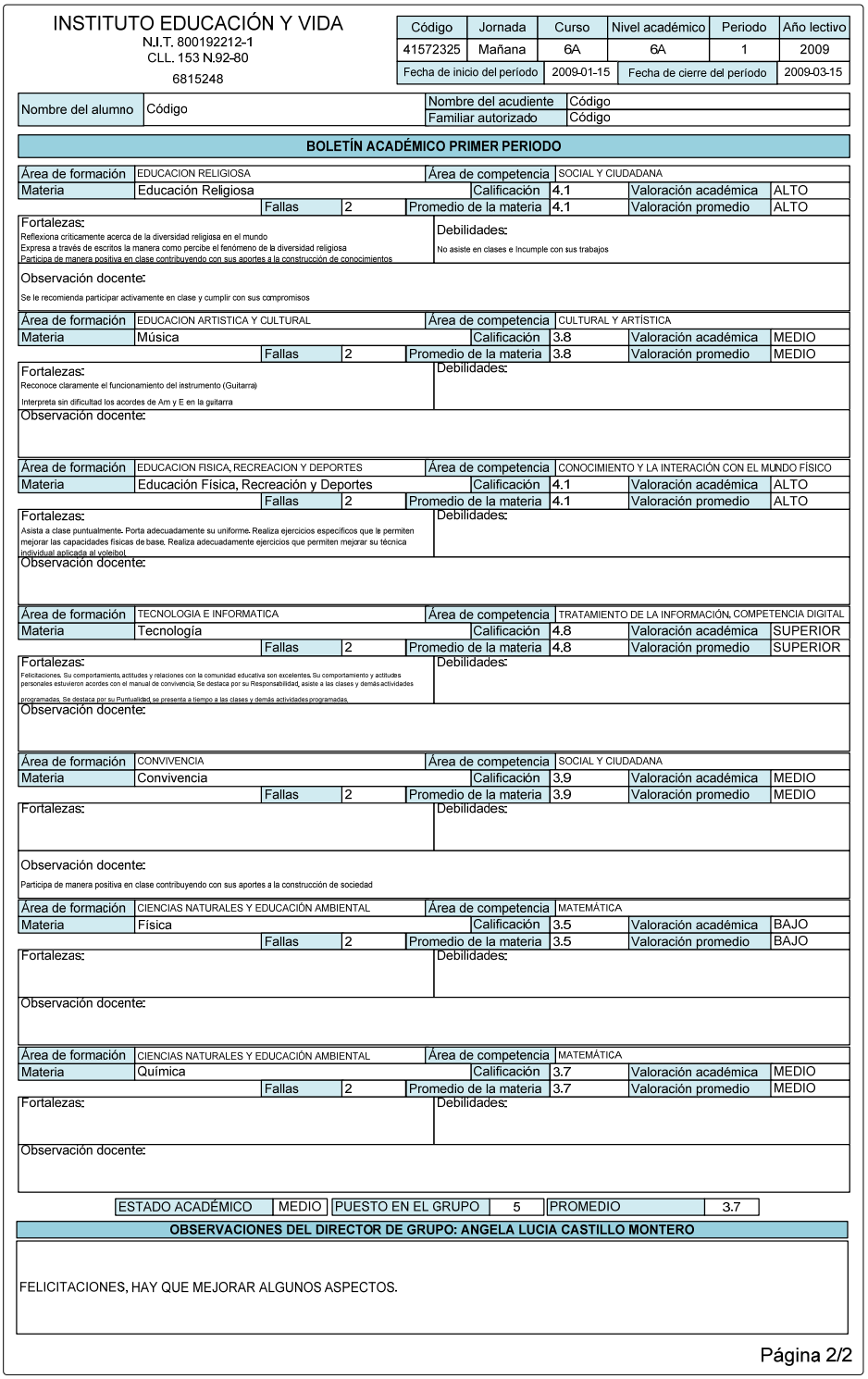